**Методические рекомендации представления информации об образовательной организации в открытых источниках с учетом соблюдения требований законодательства в сфере образования**

# **Содержание**

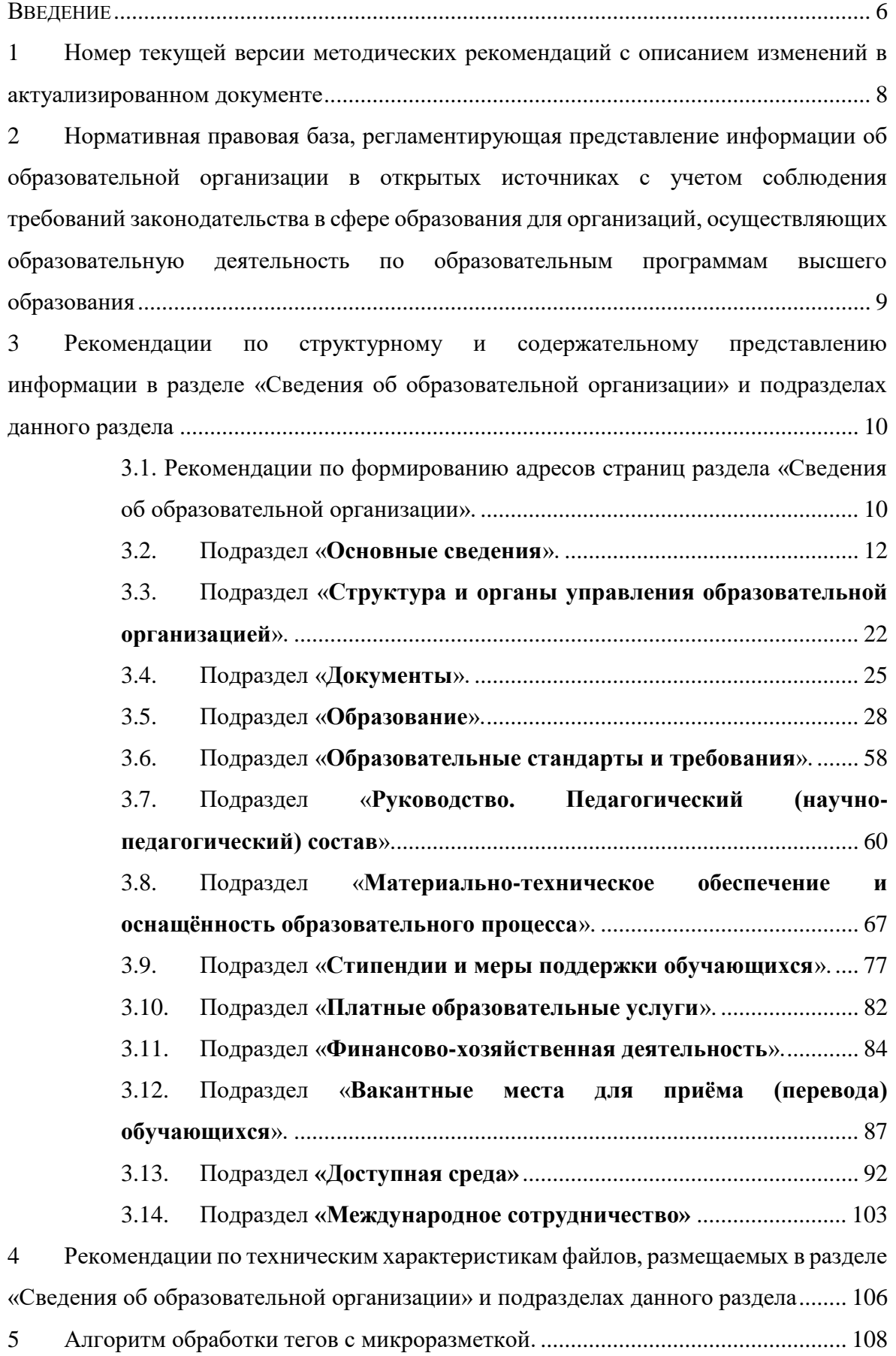

# **Обозначения и определения**

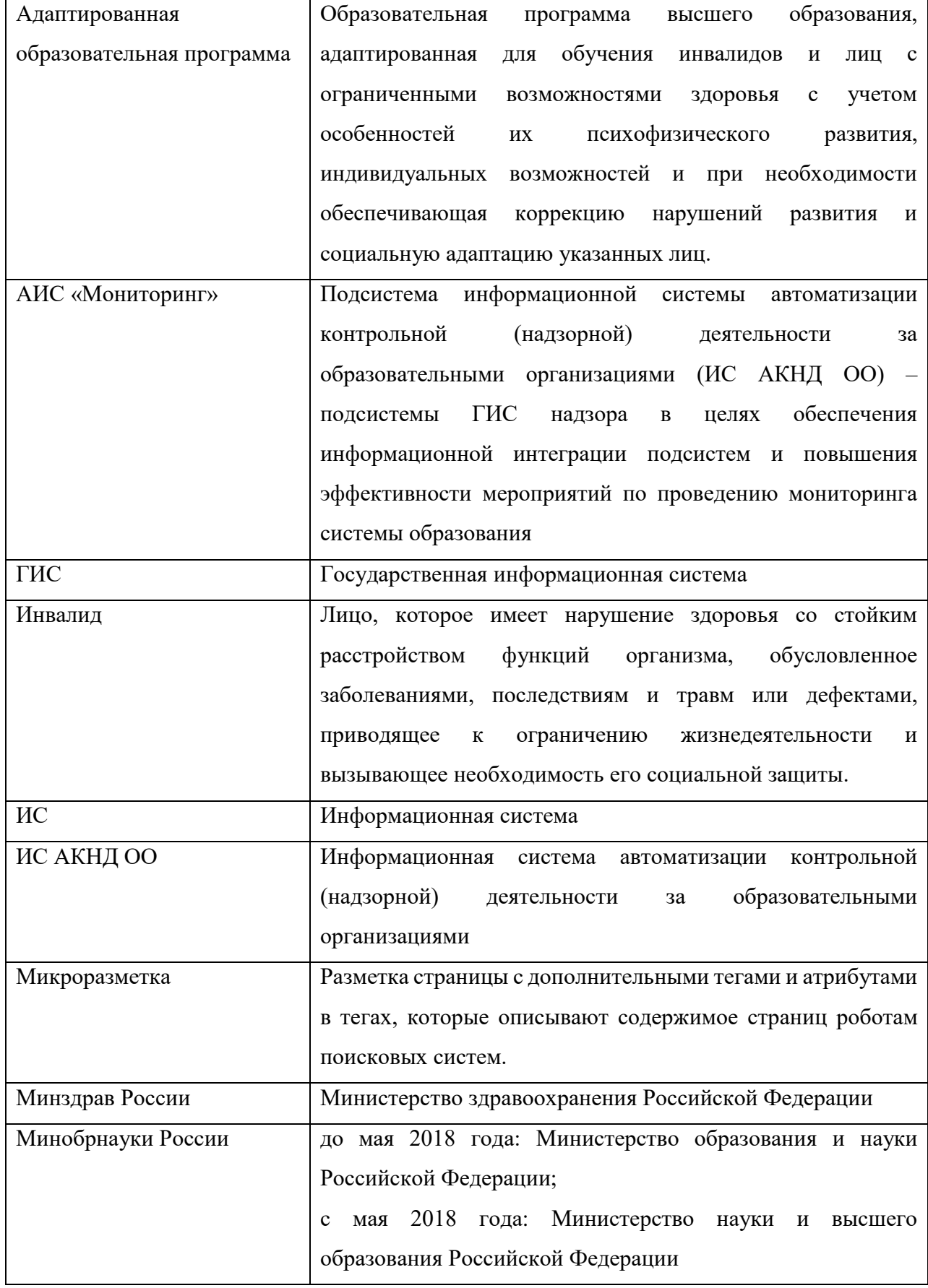

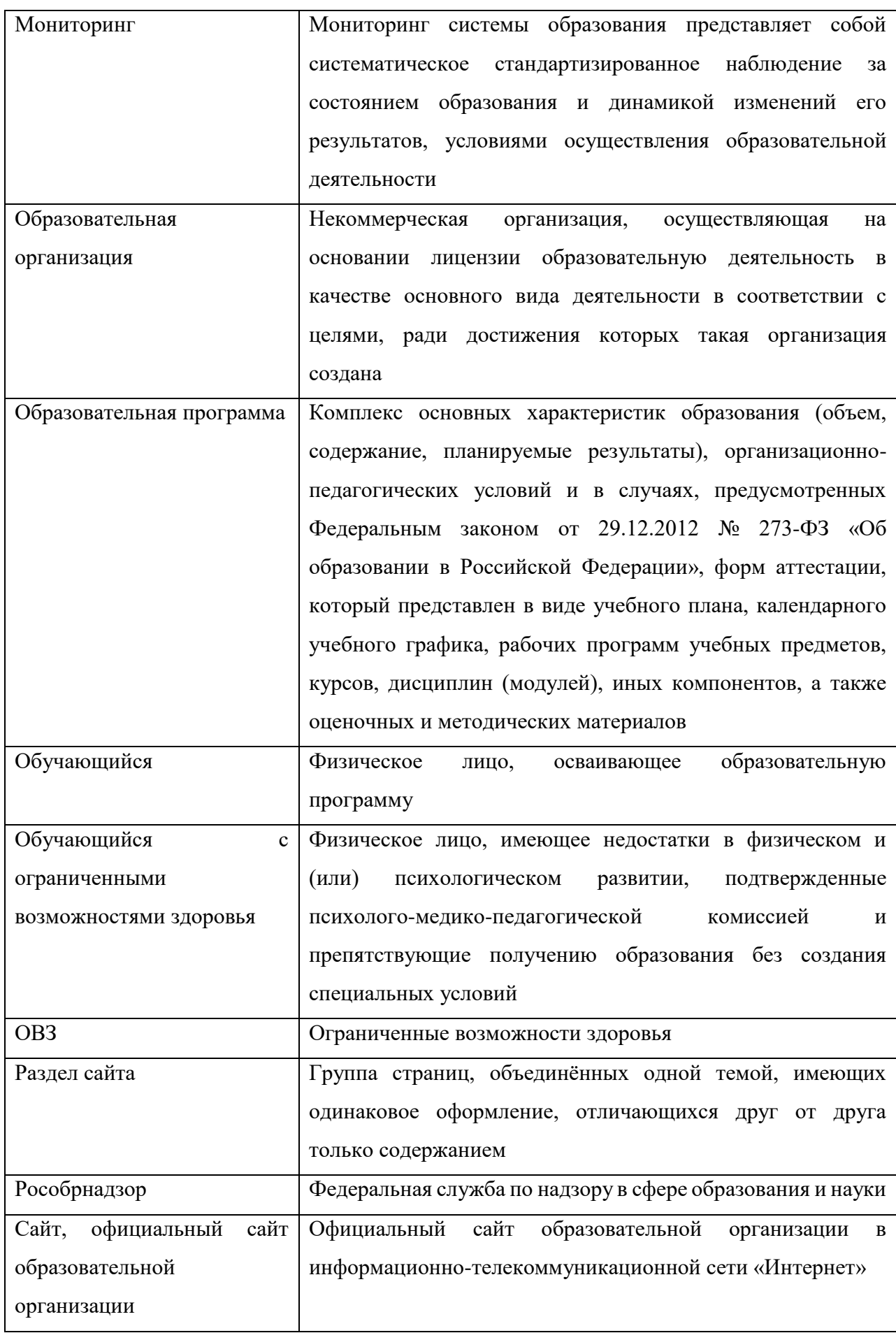

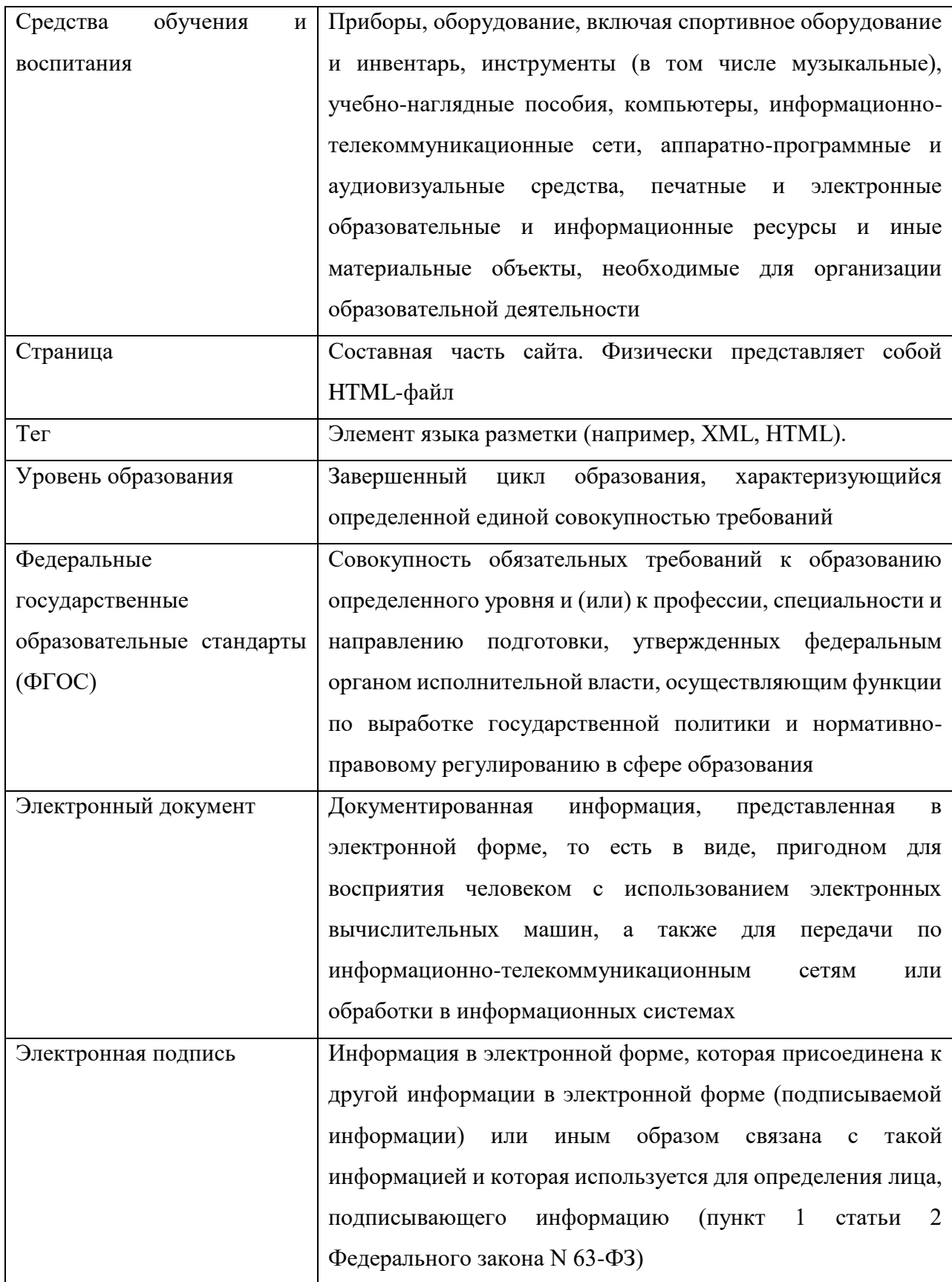

#### **Введение**

<span id="page-5-0"></span>Требования о формировании образовательными организациями открытых и общедоступных информационных ресурсов, содержащих информацию об их деятельности, и обеспечении доступа к таким ресурсам посредством размещения их в информационнотелекоммуникационных сетях, в том числе на официальном сайте образовательной организации в сети «Интернет», установлены статьей 29 Федерального закона от 29 декабря 2012 года №273-ФЗ «Об образовании в Российской Федерации». В этой же статье установлен перечень информации и копий документов, которые должны быть размещены на официальном сайте образовательной организации.

Порядок размещения на официальном сайте образовательной организации в сети «Интернет» и обновления информации об образовательной организации, в том числе ее содержание и форма ее предоставления, установлены постановлением Правительства Российской Федерации от 20.10.2021 г. № 1802.

Приказом Федеральной службы по надзору в сфере образования и науки от 14 августа 2020 г. № 831 (в редакции от 12 января 2022 года) утверждены требования к структуре официального сайта образовательной организации в информационно-телекоммуникационной сети «Интернет» и формату представления на нем информации, согласно которым для размещения информации на официальном сайте должен быть создан специальный раздел «Сведения об образовательной организации», содержащий следующие подразделы: Основные сведения, Структура и органы управления образовательной организацией, Документы, Образование, Образовательные стандарты и требования, Руководство. Педагогический (научно-педагогический) состав, Материально-техническое обеспечение и оснащенность образовательного процесса, Стипендии и меры поддержки обучающихся, Платные образовательные услуги, Финансово-хозяйственная деятельность, Вакантные места для приема (перевода) обучающихся, Доступная среда, Международное сотрудничество.

Подраздел "Образовательные стандарты и требования" создается в специальном разделе при использовании федеральных государственных образовательных стандартов, федеральных государственных требований или образовательных стандартов, разработанных и утвержденных образовательной организацией самостоятельно (далее - утвержденный образовательный стандарт), требований, устанавливаемых образовательными организациями (далее - самостоятельно устанавливаемые требования) (при их наличии).

Подраздел "Стипендии и меры поддержки обучающихся" создается в специальном разделе при предоставлении стипендий и иных мер социальной, материальной поддержки обучающимся (воспитанникам).

Приказом Рособрнадзора от 10 июня 2019 г. № 796 (в редакции от 20 января 2022 г.) установлено, что мониторинг системы образования осуществляется Федеральной службой по надзору в сфере образования и науки по показателям мониторинга системы образования. Данным приказом устанавливаются сроки проведения мониторинга – не реже 1 раза в год, по показателям обеспечения доступности получения образования инвалидами и лицами с ограниченными возможностями – 1 раз в полгода.

Согласно требованиям п. 8 Приказа Федеральной службы по надзору в сфере образования и науки от 14 августа 2020 г. № 831 все страницы официального сайта образовательной организации в информационно-телекоммуникационной сети «Интернет» (далее – Сайт), содержащие сведения, указанные в пунктах 3.1-3.13 данного Приказа, должны содержать специальную html-разметку, позволяющую однозначно идентифицировать информацию, подлежащую обязательному размещению на Сайте. Данные, размеченные указанной html-разметкой, должны быть доступны для просмотра посетителями Сайта на соответствующих страницах специального раздела.

Настоящие Методические рекомендации представления информации об образовательной организации в открытых источниках с учетом соблюдения требований законодательства в сфере образования предлагают единый формат специальной htmlразметки, а также рекомендуют к использованию единые шаблоны представления информации в специальном разделе, отдельно по каждому подразделу.

В столбце «Проверяемая информация» приведен перечень обязательной к размещению на официальном сайте образовательной организации информации. Перечень составлен таким образом, чтобы на каждый пункт при проведении мониторинга сайта образовательной организации можно было проставить однозначное значение «Да/Нет», например: «Наличие на сайте копии устава образовательной организации» - «Да». При этом называть так выводимую на экран для посетителя официального сайта информацию не нужно. Корректные наименования представлены в шаблонах размещения информации, а также в соответствующей нормативно-правовой базе.

Проверить наличие всех параметров html-разметки возможно в информационной системе Федеральной службы по надзору в сфере образования и науки АИС «Мониторинг» по адресу [https://ais-monitoring.obrnadzor.gov.ru.](https://ais-monitoring.obrnadzor.gov.ru/) Доступ к системе предоставляется бесплатно.

7

# <span id="page-7-0"></span>**1 Номер текущей версии методических рекомендаций с описанием изменений в актуализированном документе**

Номер текущей версии методических рекомендаций: 7.7.0.

Номер версии формируется по шаблону [N.M.T], где N инкрементно увеличивается на один с учетом в методических рекомендациях новых требований законодательства; М увеличивается на один в случае изменения микроразметки в новой версии методических рекомендаций, T увеличивается инкрементно, начиная с нуля, в случае изменения в новой версии методических рекомендаций только описаний оставшейся неизменной с прошлой версии микроразметки и требований законодательства.

<span id="page-8-0"></span>**2 Нормативная правовая база, регламентирующая представление информации об образовательной организации в открытых источниках с учетом соблюдения требований законодательства в сфере образования для организаций, осуществляющих образовательную деятельность по образовательным программам высшего образования**

1. Федеральный закон от 29 декабря 2012 года № 273-ФЗ «Об образовании в Российской Федерации» (Ст. 29).

2. Постановление Правительства РФ от 20 октября 2021 г. № 1802 «Об утверждении Правил размещения на официальном сайте образовательной организации в информационнотелекоммуникационной сети "Интернет" и обновления информации об образовательной организации, а также о признании утратившими силу некоторых актов и отдельных положений некоторых актов Правительства Российской Федерации».

3. Приказ Рособрнадзора от 14 августа 2020 г. № 831 (ред. от 12.01.2022) «Об утверждении требований к структуре официального сайта образовательной организации в информационно-телекоммуникационной сети «Интернет» и формату представления на нем информации».

4. Постановление Правительства РФ от 05.08.2013 № 662 (ред. от 24.03.2022) «Об осуществлении мониторинга системы образования».

5. Приказ Минобрнауки России от 22.09.2017 № 955 (ред от 18.12.2019) «Об утверждении показателей мониторинга системы образования».

6. Приказ Рособрнадзора от 10 июня 2019 г. № 796 (ред. от 20.01.2022) «Об установлении процедуры, сроков проведения и показателей мониторинга системы образования Федеральной службой по надзору в сфере образования и науки».

# <span id="page-9-0"></span>**3 Рекомендации по структурному и содержательному представлению информации в разделе «Сведения об образовательной организации» и подразделах данного раздела**

<span id="page-9-1"></span>3.1. Рекомендации по формированию адресов страниц раздела «Сведения об образовательной организации».

Адреса специальных подразделов представлены в Таблице 3.1:

Таблица 3.1 – Адреса страниц специальных подразделов

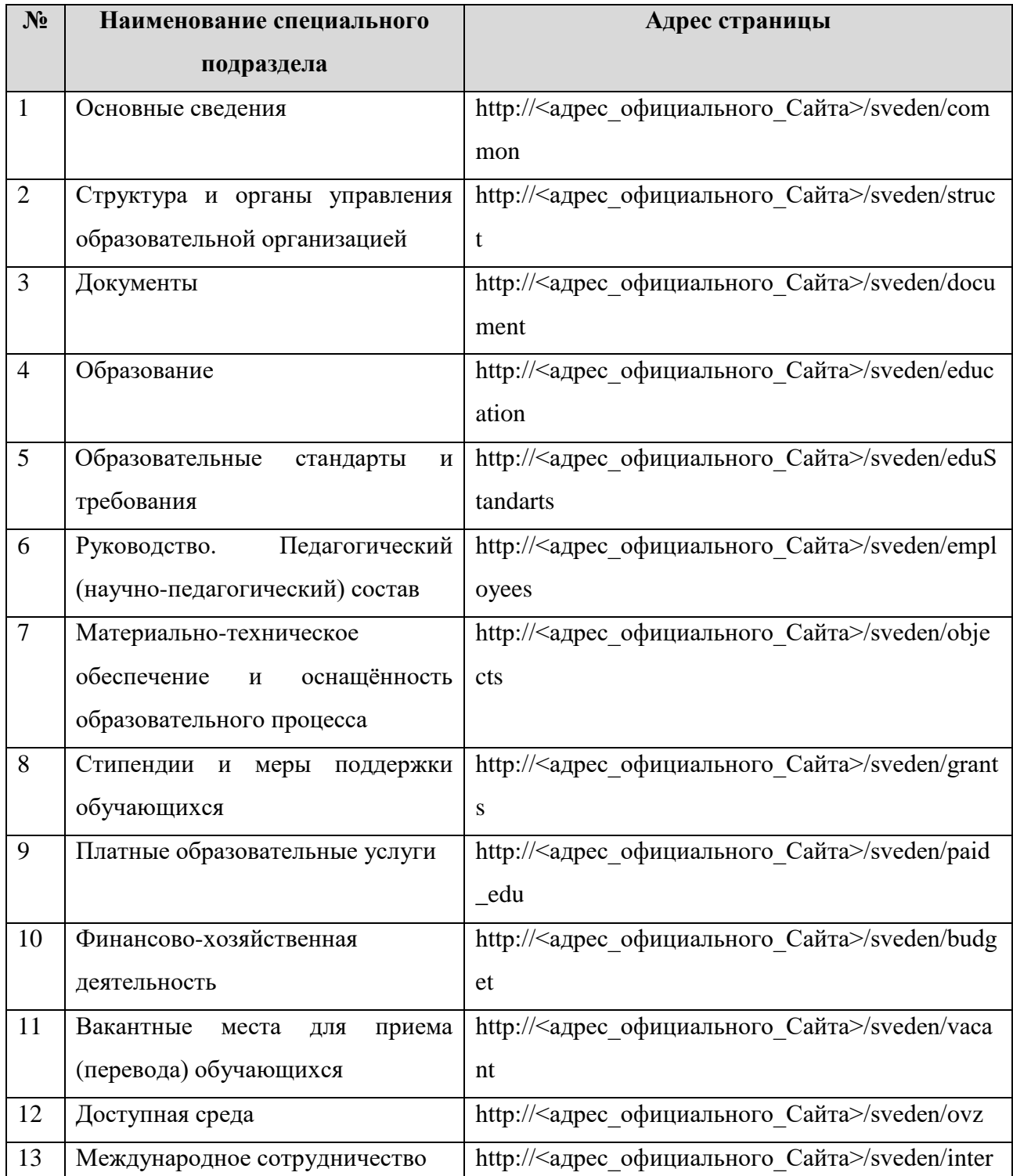

При необходимости разбиения некоторой информации на несколько страниц в подразделе, следует на основной странице данного подраздела использовать теги ссылок с атрибутом itemprop="addRef". Целесообразно использовать не более 10 таких тегов.

Например, информацию необходимо разбить на несколько подразделов. В таком случае на главной странице добавляются специальные атрибуты микроразметки:

*<a href="ссылка на дополнительную страницу 1" itemprop=*"*addRef*"*>Название ссылки 1</a>*

*<a href="ссылка на дополнительную страницу 2" itemprop=*"*addRef*"*>Название ссылки 2</a>*

В последующих разделах описан перечень атрибутов микроразметки для разметки страницы официального сайта образовательной организации. В случае, если у информации нет **Главного тега** – рекомендуется использовать следующий шаблон html-разметки: <div itemprop="*Применяемый атрибут*"> *Проверяемая информация* </div>

В случае, если у информации есть **Главный тег** – вся последующая информация должна быть размещена в пределах закрывающего **Главный тег** тега </div>:

**<div** itemprop="*Главный тег*">

<div itemprop="*Дочерний тег 1*"> *Проверяемая информация* 1</div> <div itemprop="*Дочерний тег 2*"> *Проверяемая информация* 2</div>

**</div>**

Примеры html-разметки (в том числе и в таблицах), а также описание действующего алгоритма проверки приведены в разделах 5 настоящих Методических рекомендаций.

Кроме обязательной для размещения на официальном сайте образовательной организации информации, допускается размещение на официальном сайте образовательной организации иной информации, которая размещается, публикуется по решению образовательной организации, и (или) размещение, опубликование которой является обязательным в соответствии с законодательством Российской Федерации.

## 3.2. Подраздел «**Основные сведения**».

<span id="page-11-0"></span>Перечень атрибутов микроразметки для разметки страницы официального сайта образовательной организации в подразделе «Основные сведения» приведён в Таблице 3.2.1.

Таблица 3.2.1 – Перечень атрибутов микроразметки для разметки страницы официального сайта образовательной организации в подразделе «Основные сведения»

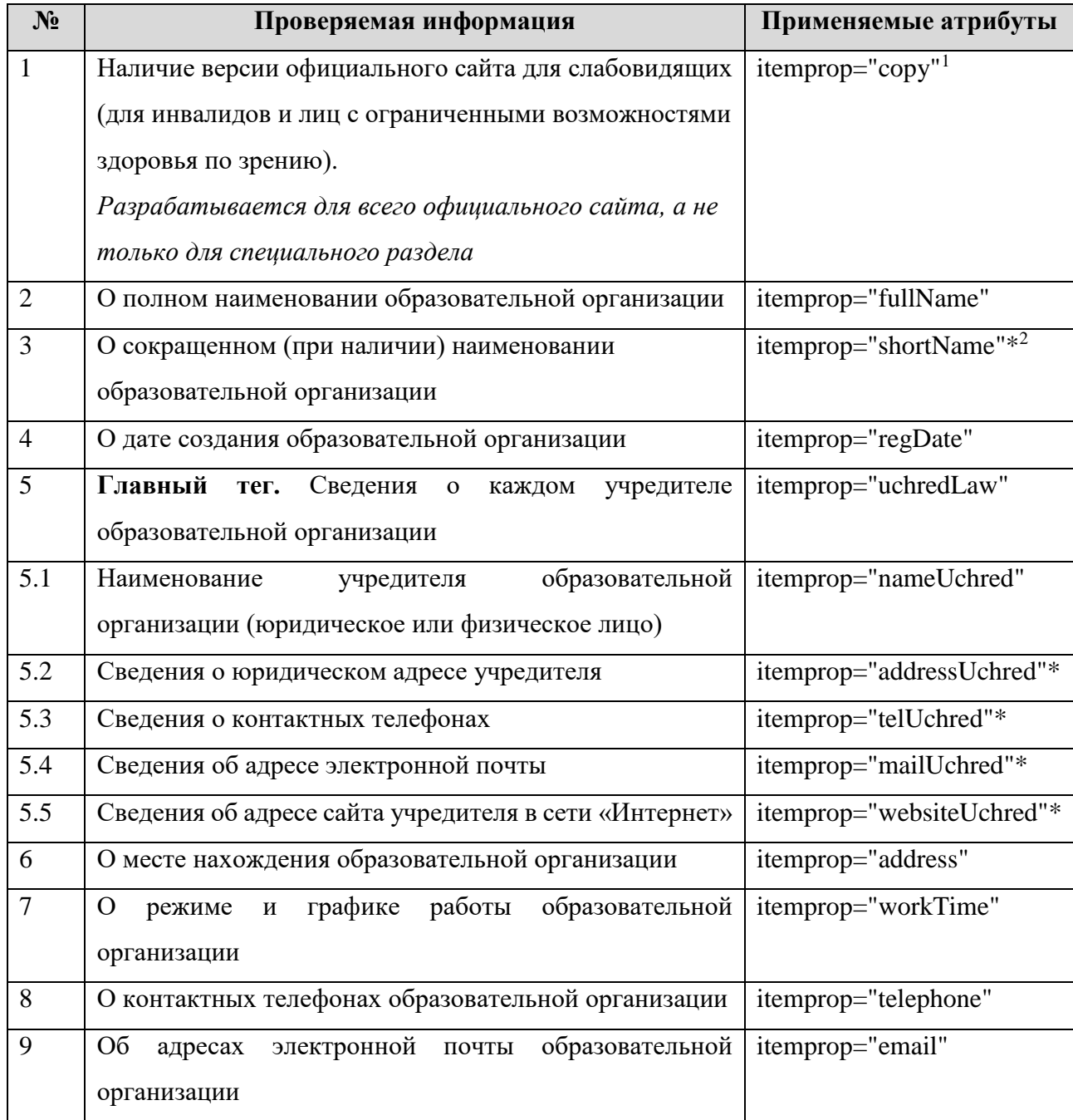

 $\overline{a}$ 

 $1$  При написании атрибута микроразметки используется стиль lowerCamelCase

<sup>&</sup>lt;sup>2</sup> Здесь и далее при отсутствии информации рекомендуется размечать атрибутами фразу «отсутсвует» или «нет»

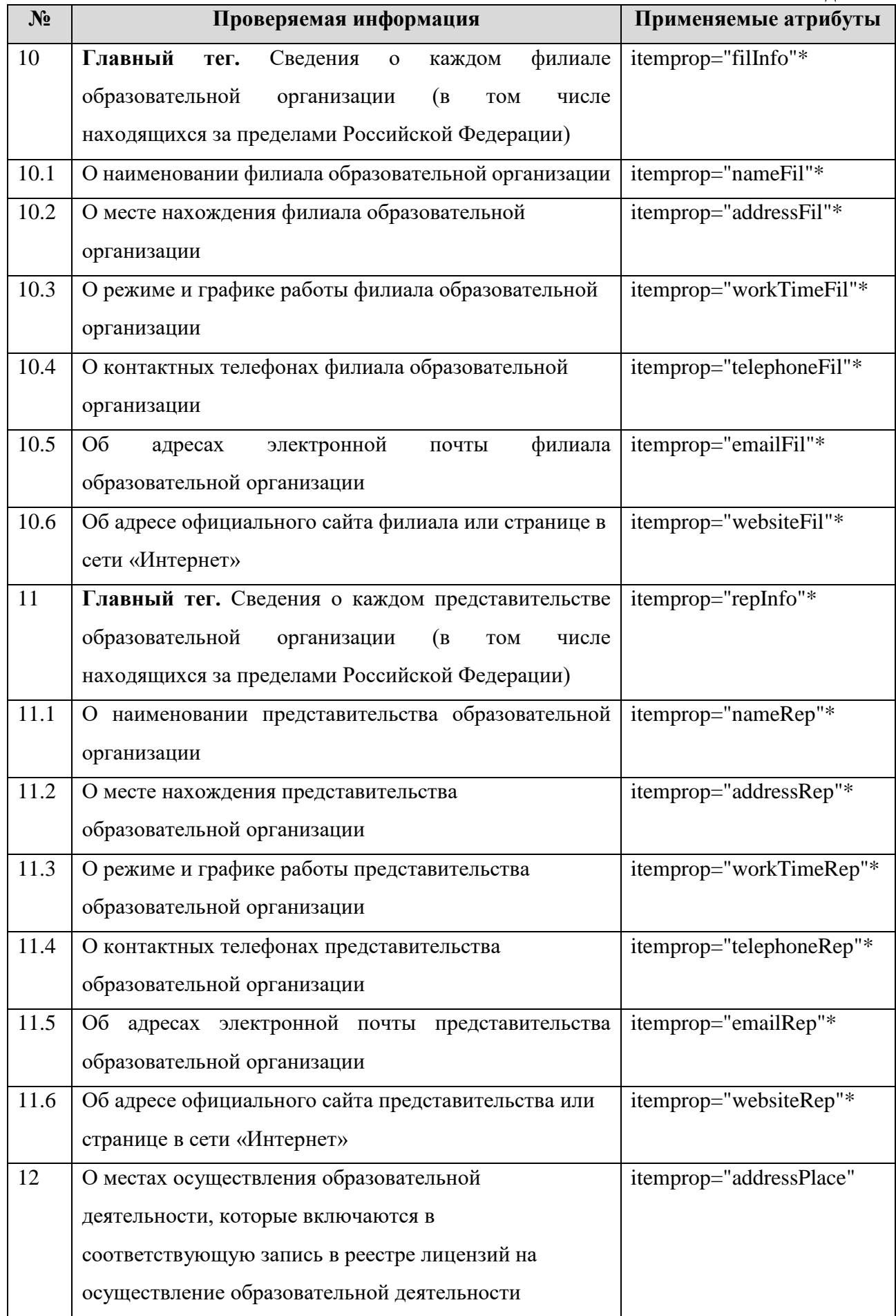

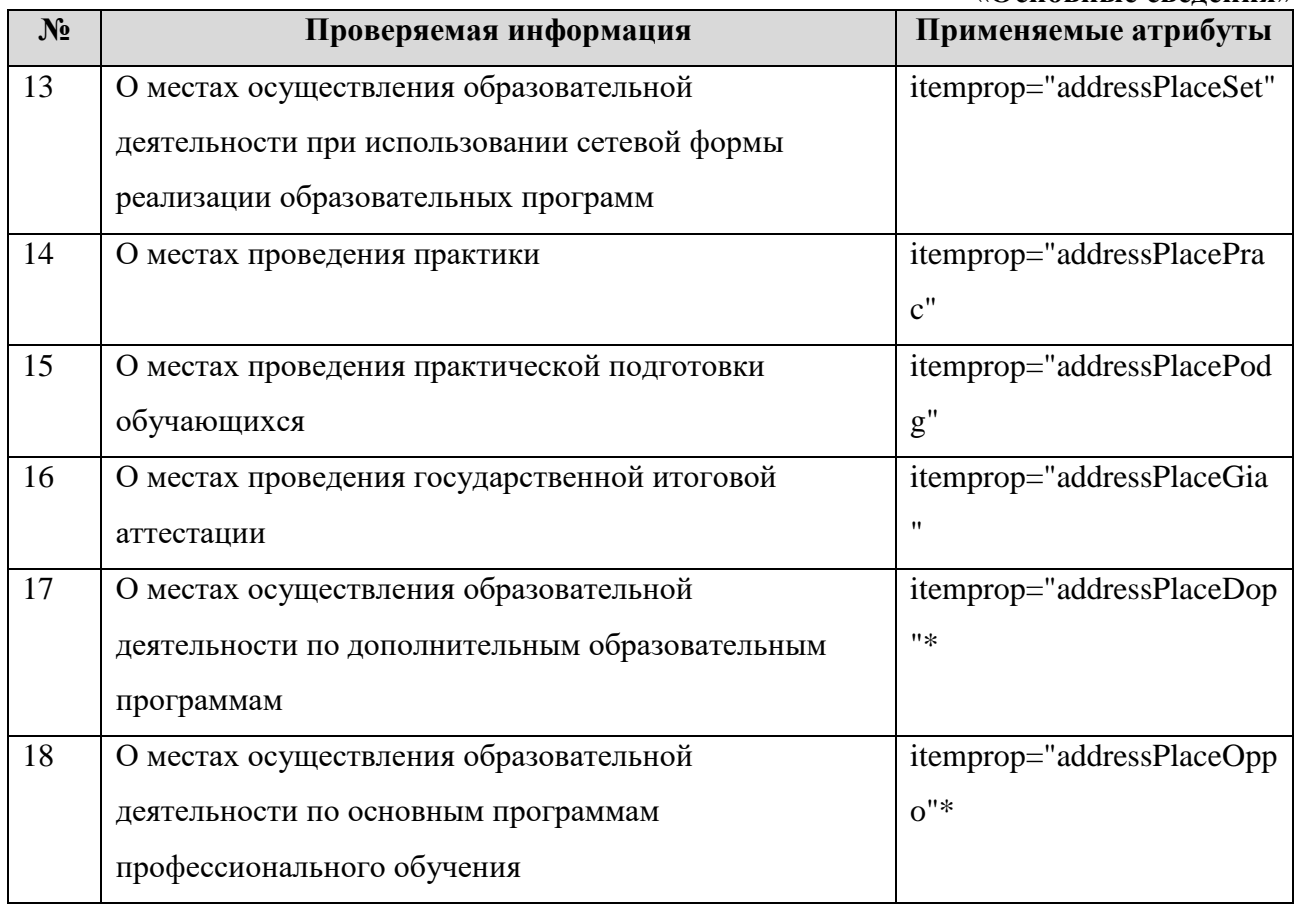

Главная страница подраздела должна содержать информацию о полном и сокращенном (при наличии) наименовании образовательной организации, о дате создания образовательной организации, об учредителе, учредителях образовательной организации, о месте нахождения образовательной организации, ее представительств и филиалов (при наличии), режиме, графике работы, контактных телефонах и об адресах электронной почты образовательной организации, ее представительств и филиалов, об адресах официальных сайтов представительств и филиалов образовательной организации (при наличии представительств и филиалов) или страницах в информационно-телекоммуникационной сети «Интернет», о местах осуществления образовательной деятельности образовательной организации, в том числе сведения об адресах мест осуществления образовательной деятельности, которые в соответствии с частью 4 статьи 91 Федерального закона от 29 декабря 2012 г. N 273-ФЗ "Об образовании в Российской Федерации" не включаются в соответствующую запись в реестре лицензий на осуществление образовательной деятельности.

Основные сведения в данном подразделе рекомендуется представлять в текстовом или табличном виде (Таблица 3.2.2)<sup>3</sup>.

 $\overline{a}$ 

<sup>3</sup> Аналогично и для следующих подразделов. Должно быть приведено название пункта подраздела и либо заполнена информация по пункту, либо, в случае наличия документа, указана ссылка на этот документ.

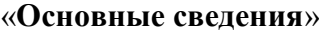

Таблица 3.2.2 – Шаблон размещения основных сведений

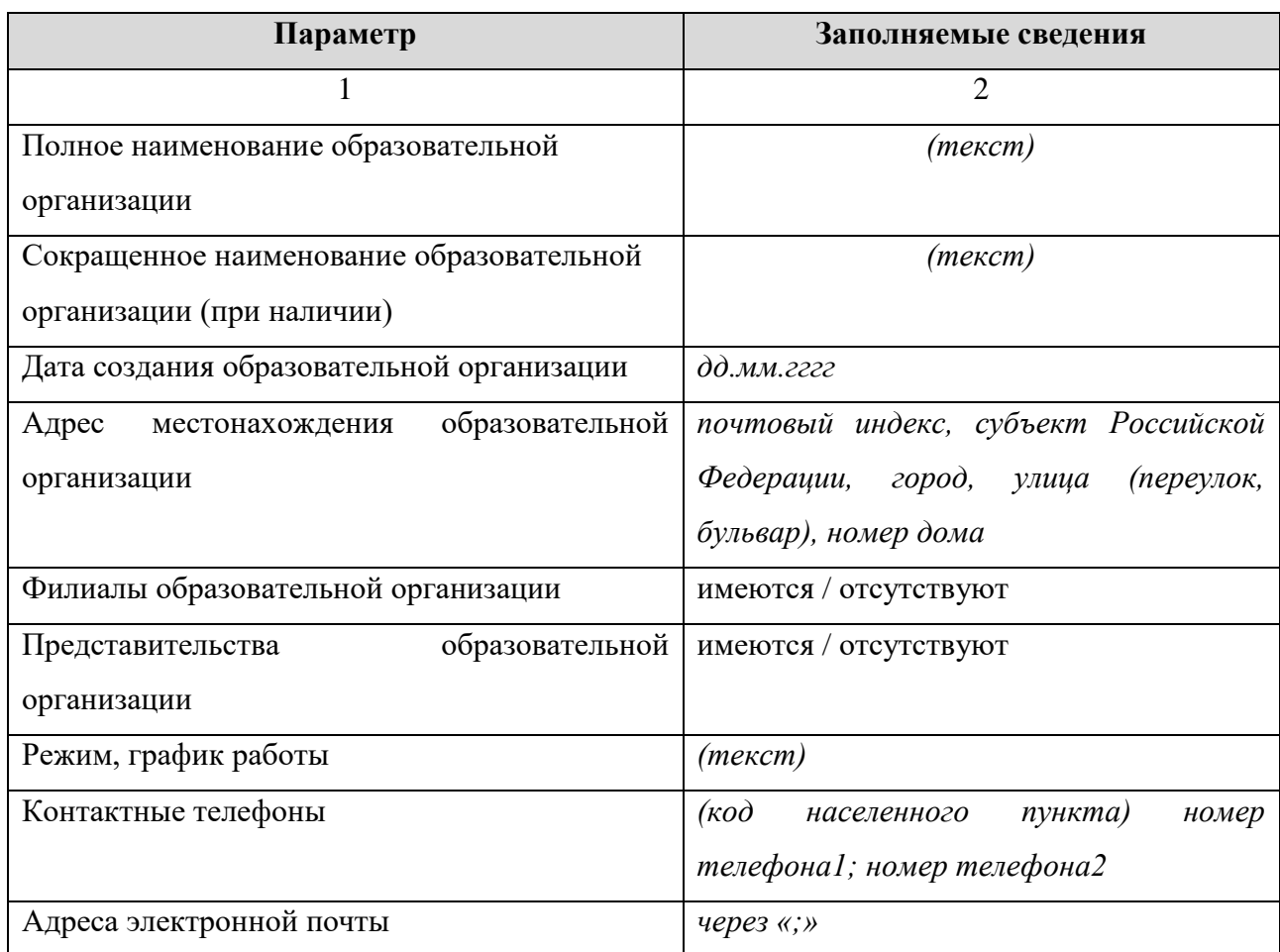

*Пример:*

*<table>*

*<tr><td> Полное наименование образовательной организации </td>*

*<td itemprop="fullName"> (текст)</td></tr>*

*<tr><td> Сокращенное (при наличии) наименование образовательной организации* 

*</td>*

*<td itemprop="shortName"> (текст)</td></tr>*

*<tr><td>Дата создания образовательной организации</td>*

*<td itemprop="regDate"> дд.мм.гггг </td></tr>*

*<tr><td>Адрес местонахождения образовательной организации</td>*

*<td itemprop="address"> почтовый индекс, субъект Российской Федерации,* 

*город, улица (переулок, бульвар), номер дома </td></tr>*

*<tr><td>Филиалы образовательной организации</td>*

*<td>Имеются</td>*

*<tr><td>Представительства образовательной организации</td>*

*<td>Имеются</td>*

*</tr>*

```
<tr><td>Режим, график работы</td>
      <td itemprop="workTime">(текст)</td></tr>
<tr><td>Контактные телефоны</td>
      <td itemprop="telephone">(000) 000-00-00</td></tr>
<tr><td>Адреса электронной почты</td>
      <td itemprop="email">адрес 1; адрес2</td></tr>
```
*</table>*

Информацию в подразделе «Основные сведения» при наличии у образовательной организации филиалов рекомендуется представлять в текстовом или табличном виде (таблица 3.2.3).

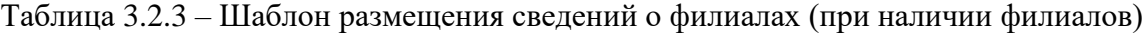

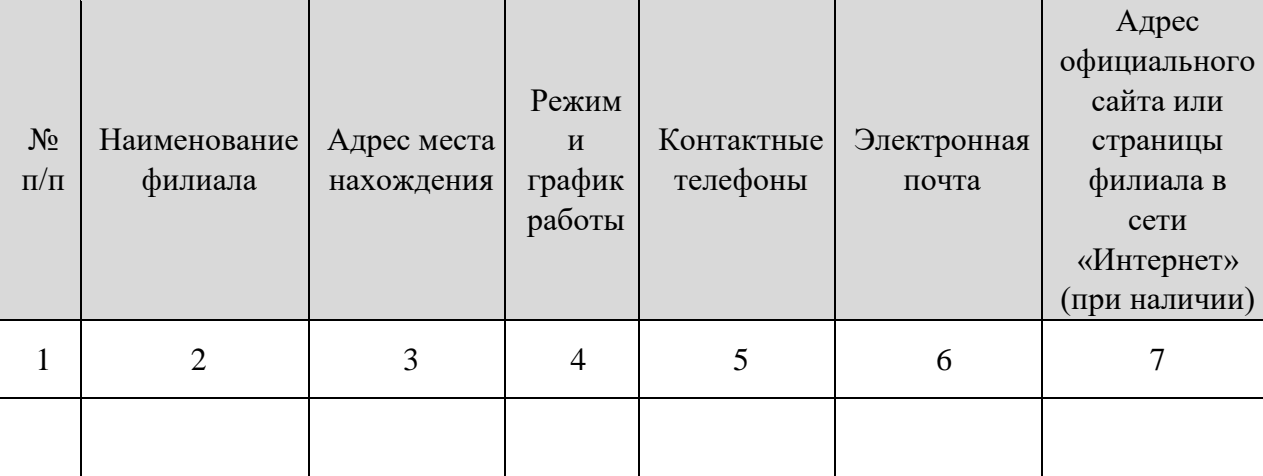

*Пример:*

*<table>*

*…*

*<tr itemprop="filInfo">*

*<td>1</td>*

*<td itemprop="nameFil">Наименование филиала 1</td>*

*<td itemprop="addressFil">Адрес места нахождения</td>*

```
<td itemprop="workTimeFil">Режим и график работы</td>
```
*<td itemprop="telephoneFil">Контактные телефоны</td>*

*<td itemprop="emailFil">Электронная почта</td>*

*<td itemprop="websiteFil">Адрес официального сайта или страницы</td>*

```
</tr>
…
<tr itemprop="filInfo">
      <td>N</td>
      <td itemprop="nameFil">Наименование филиала N</td>
      <td itemprop="addressFil">Адрес места нахождения</td>
      <td itemprop="workTimeFil">Режим и график работы</td>
      <td itemprop="telephoneFil">Контактные телефоны</td>
      <td itemprop="emailFil">Электронная почта</td>
      <td itemprop="websiteFil">Адрес официального сайта или страницы</td>
</tr>
…
</table>
```
Информацию в подразделе «Основные сведения» при наличии у образовательной организации представительств рекомендуется представлять в текстовом или табличном виде (таблица 3.2.4).

Таблица 3.2.4 – Шаблон размещения сведений о представительствах (при наличии представительств)

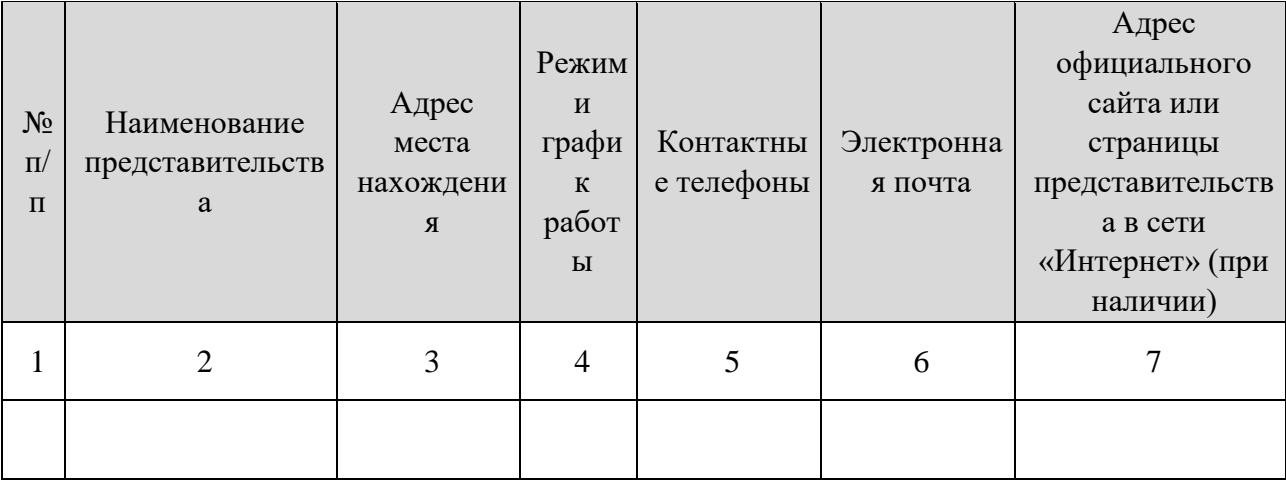

*Пример:*

*<table>*

*<tr itemprop="repInfo">*

*<td>1</td>*

*<td itemprop="nameRep">Наименование представительства 1</td>*

*<td itemprop="addressRep">Адрес места нахождения</td> <td itemprop="workTimeRep">Режим и график работы</td> <td itemprop="telephoneRep">Контактные телефоны</td> <td itemprop="emailRep">Электронная почта</td> <td itemprop="websiteRep">Адрес официального сайта или страницы</td> </tr> … <tr itemprop="repInfo"> <td>N</td> <td itemprop="nameRep">Наименование представительства N</td> <td itemprop="addressRep">Адрес места нахождения</td> <td itemprop="workTimeRep">Режим и график работы</td> <td itemprop="telephoneRep">Контактные телефоны</td> <td itemprop="emailRep">Электронная почта</td> <td itemprop="websiteRep">Адрес официального сайта или страницы</td> </tr> …*

*</table>*

Информацию об учредителях образовательной организации рекомендуется представлять в текстовом или табличном виде (Таблица 3.2.5).

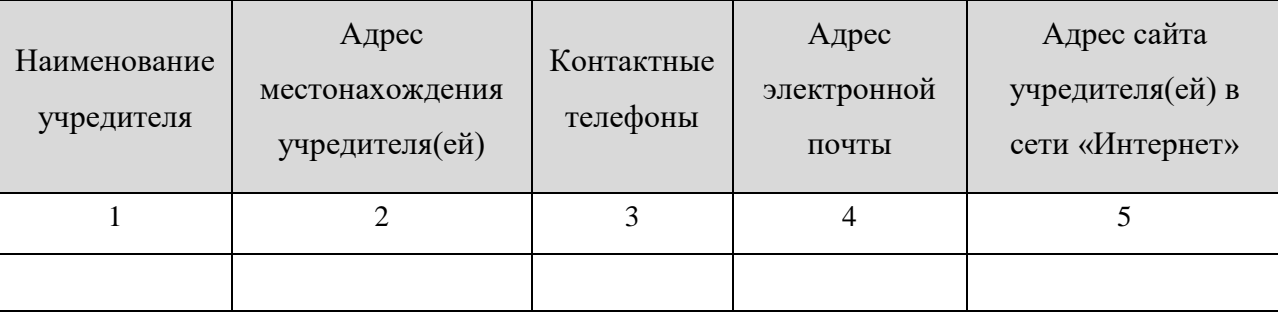

Таблица 3.2.5 – Шаблон размещения сведений об учредителях

*Пример:*

*<table>*

*…*

*<tr itemprop="uchredLaw">*

*<td itemprop="nameUchred">Наименование учредителя 1</td>*

```
<td itemprop="addressUchred">Сведения о юридическом адресе 
учредителя</td>
      <td itemprop="telUchred">Контактные телефоны</td>
      <td itemprop="mailUchred">Адреса электронной почты</td>
      <td itemprop="websiteUchred">Адрес сайта учредителя(ей) в сети 
«Интернет»</td>
</tr>
…
<tr itemprop="uchredLaw">
      <td itemprop="nameUchred">Наименование учредителя N</td>
      <td itemprop="addressUchred">Сведения о юридическом адресе 
учредителя</td>
      <td itemprop="telUchred">Контактные телефоны</td>
      <td itemprop="mailUchred">Адреса электронной почты</td>
      <td itemprop="websiteUchred">Адрес сайта учредителя(ей) в сети 
«Интернет»</td>
</tr>
…
```

```
</table>
```
Информацию о местах осуществления образовательной деятельности рекомендуется представлять в табличном виде, в том числе сведения:

- 1) о местах осуществления образовательной деятельности, которые включаются в соответствующую запись в реестре лицензий на осуществление образовательной деятельности;
- 2) о местах осуществления образовательной деятельности при использовании сетевой формы реализации образовательных программ;
- 3) о местах проведения практики;
- 4) о местах проведения практической подготовки обучающихся;
- 5) о местах проведения государственной итоговой аттестации;
- 6) о местах осуществления образовательной деятельности по дополнительным образовательным программам;
- 7) о местах осуществления образовательной деятельности по основным программам профессионального обучения.

Каждый вид сведений рекомендуется размещать в соответствии с таблицей 3.2.6.

20

Таблица 3.2.6 – Места осуществления образовательной деятельности, в том числе не указываемые в приложении к лицензии (реестре лицензий) на осуществление образовательной деятельности

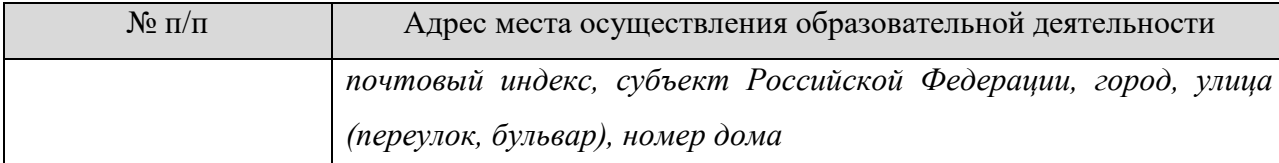

## *Пример:*

*<h4> Информация о местах осуществления образовательной деятельности, которые включаются в соответствующую запись в реестре лицензий на осуществление образовательной деятельности </h4>*

*<table>*

```
…
```
*<tr>*

*<tr itemprop="addressPlacePrac">*

*<td> 1 </td>*

*<td> почтовый индекс, субъект Российской Федерации, город, улица (переулок, бульвар), номер дома </td>*

*</tr>*

```
…
```
*<tr itemprop="addressPlacePrac">*

*<td> N </td>*

*<td> почтовый индекс, субъект Российской Федерации, город, улица (переулок, бульвар), номер дома </td>*

*</tr>*

*…*

```
</table>
```
*<h4> Информация о местах осуществления образовательной деятельности при использовании сетевой формы реализации образовательных программ </h4>*

*<table>*

*… </table>*

Информацию о версии для сайта слабовидящих (itemprop="copy") рекомендуется представлять в текстовом либо графическом виде. Версия сайта должна быть доступна на каждой странице официального сайта. Разметка атрибутами производится на главной странице официального сайта и в каждом подразделе специального раздела

<span id="page-21-0"></span>«**Структура и органы управления образовательной организацией**» 3.3. Подраздел «**Структура и органы управления образовательной организацией**».

Перечень атрибутов микроразметки для разметки страницы официального сайта образовательной организации в подразделе «Структура и органы управления образовательной организацией» приведён в Таблице 3.3.1.

Таблица 3.3.1 – Перечень атрибутов микроразметки для разметки страницы официального сайта образовательной организации в подразделе «Структура и органы управления образовательной организацией»

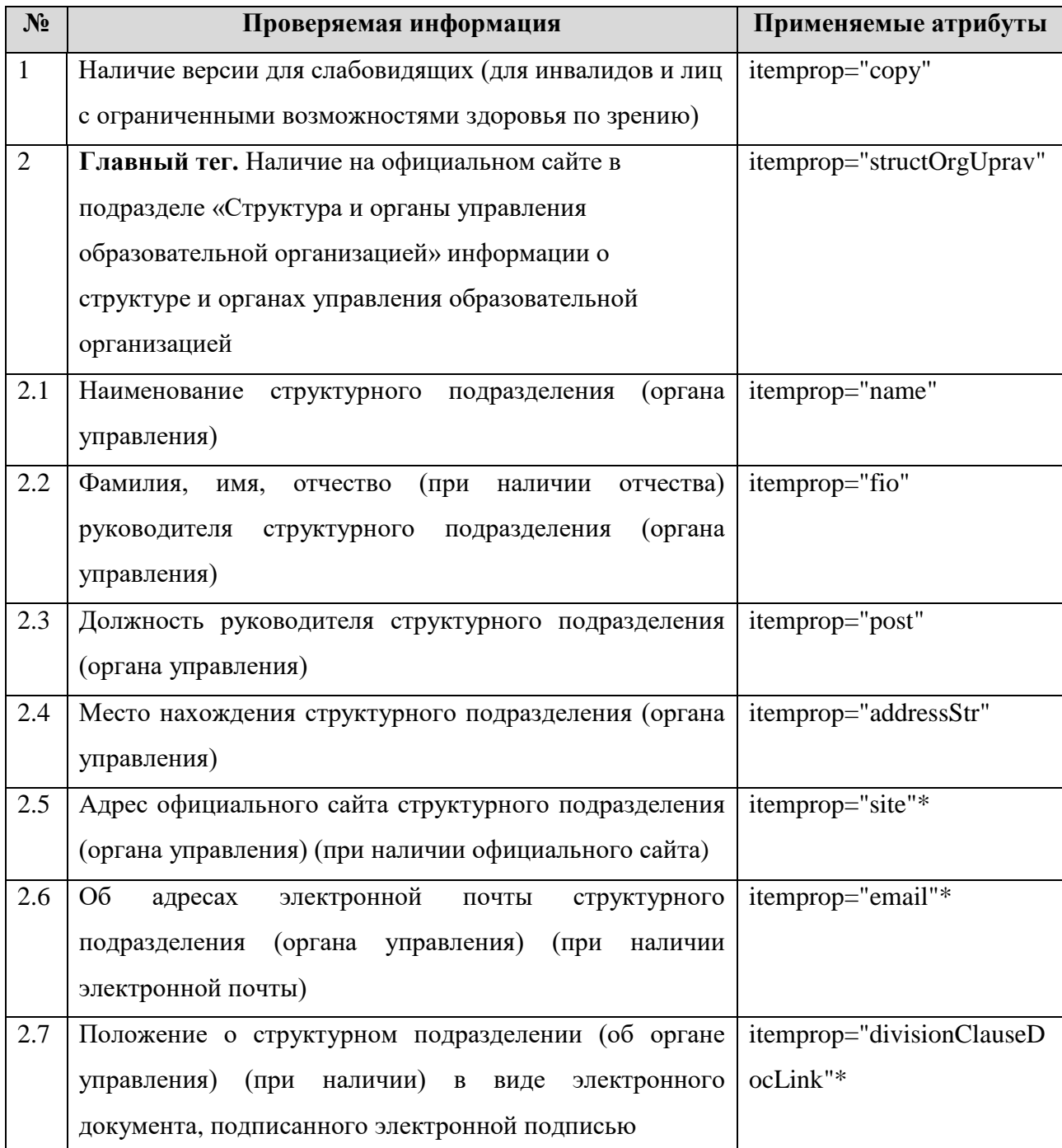

## «**Структура и органы управления образовательной организацией**»

Информацию в подразделе «Структура и органы управления образовательной организацией» рекомендуется представлять в текстовом или табличном виде (Таблица 3.3.2).

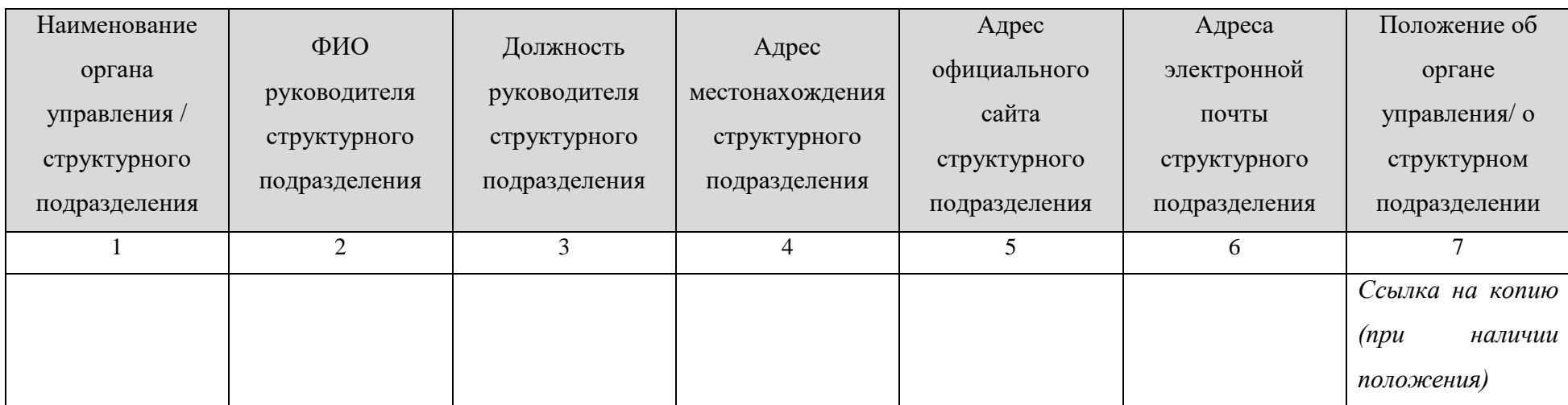

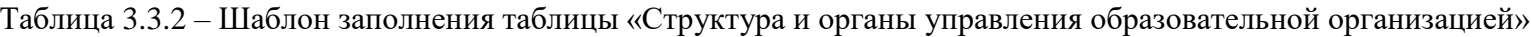

*Пример:*

*<table>*

*…*

*<tr itemprop="structOrgUprav">*

*<td itemprop="name">Наименование органа управления / структурного подразделения 1</td>*

*<td itemprop="fio">ФИО руководителя структурного подразделения</td>*

*<td itemprop="post">Должность руководителя структурного подразделения</td>*

*<td itemprop="addressStr">Адрес местонахождения структурного подразделения</td>*

*<td itemprop="site">Адрес официального сайта структурного подразделения</td>*

*<td itemprop="email">Адреса электронной почты структурного подразделения</td>*

## «**Структура и органы управления образовательной организацией**»

*<td><a href="ссылка на документ" itemprop="divisionClauseDocLink">Положение об органе управления/ о структурном подразделении</a></td>*

*</tr>*

*…*

*<tr itemprop="structOrgUprav">*

*<td itemprop="name">Наименование органа управления / структурного подразделения N</td>*

*<td itemprop="fio">ФИО руководителя структурного подразделения</td>*

*<td itemprop="post">Должность руководителя структурного подразделения</td>*

*<td itemprop="addressStr">Адрес местонахождения структурного подразделения</td>*

*<td itemprop="site">Адрес официального сайта структурного подразделения</td>*

*<td itemprop="email">Адреса электронной почты структурного подразделения</td>*

*<td><a href="ссылка на документ" itemprop="divisionClauseDocLink">Положение об органе управления/ о структурном подразделении</a></td>*

*</tr>*

*…*

*</table>*

<span id="page-24-0"></span>3.4. Подраздел «**Документы**».

Перечень атрибутов микроразметки для разметки страницы официального сайта образовательной организации в подразделе «Документы» приведён в Таблице 3.4.1.

> Таблица 3.4.1 – Перечень атрибутов микроразметки для разметки страницы официального сайта образовательной организации в подразделе «Документы»

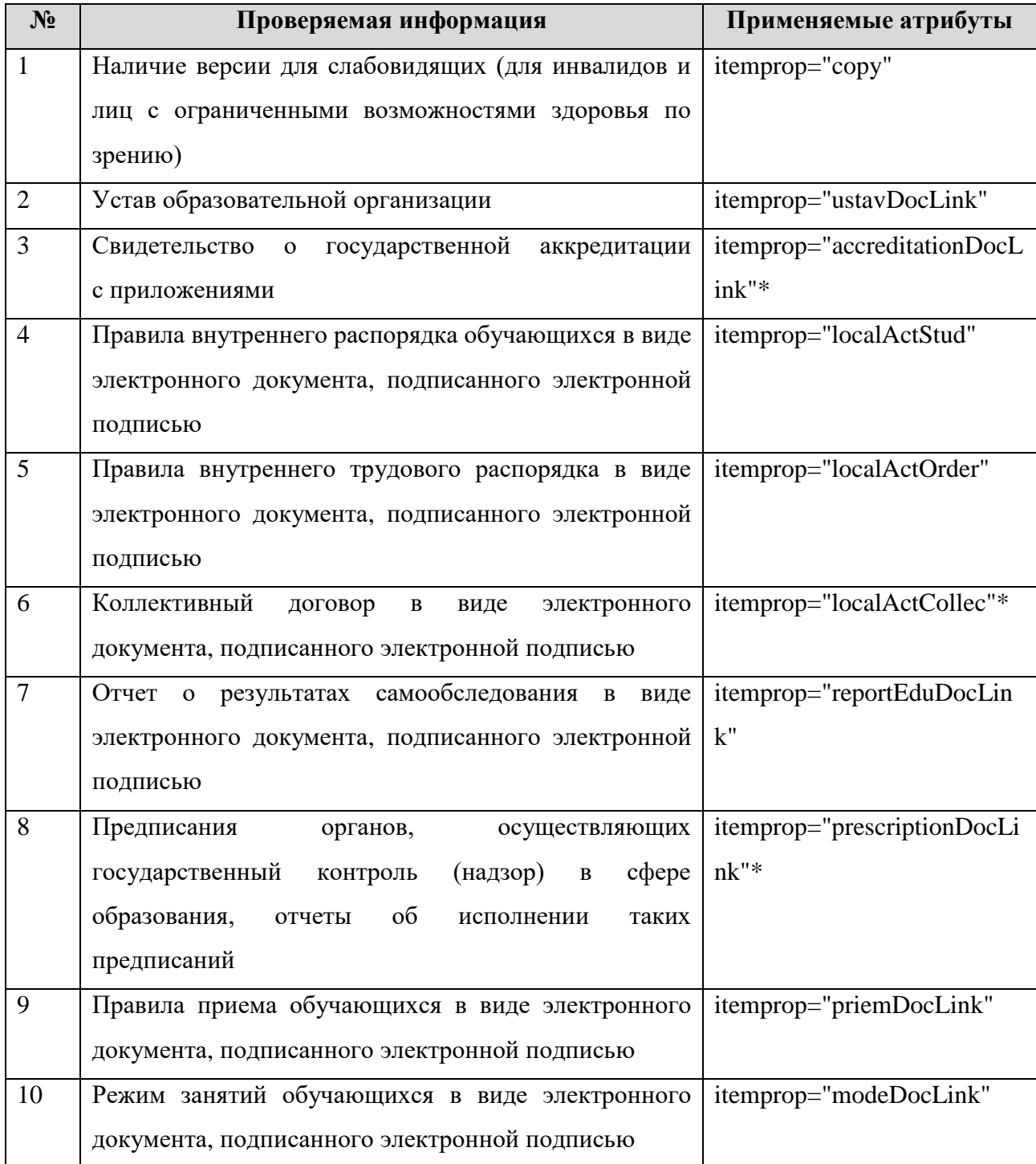

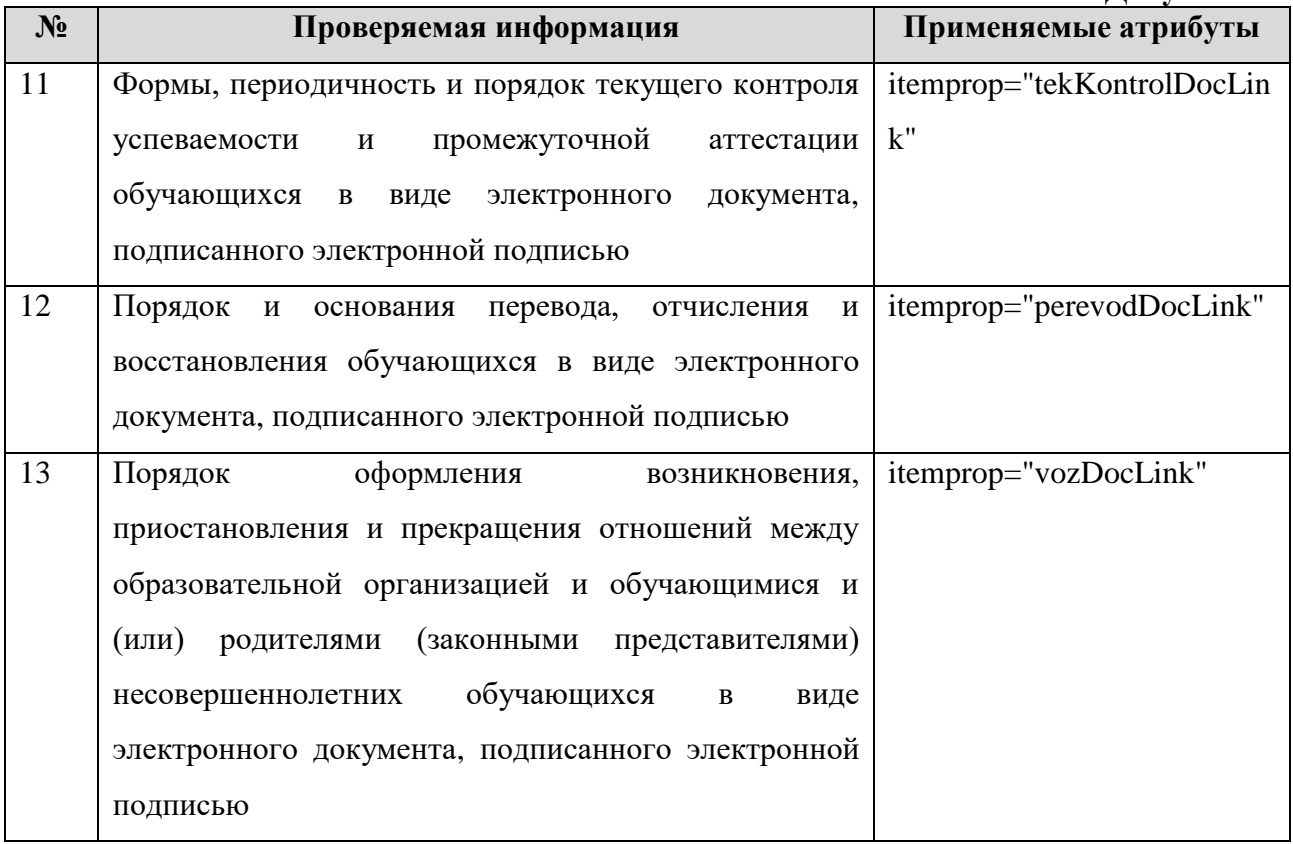

На главной странице подраздела «Документы» должны быть размещены следующие документы в виде копий и электронных документов (в части документов, самостоятельно разрабатываемых и утверждаемых образовательной организацией):

1) устав образовательной организации (itemprop="ustavDocLink");

2) свидетельство о государственной аккредитации (с приложениями) (itemprop="accreditationDocLink");

3) правила внутреннего распорядка обучающихся (itemprop="localActStud");

4) правила внутреннего трудового распорядка (itemprop="localActOrder");

5) коллективный договор (itemprop="localActCollec").

6) отчет о результатах самообследования (itemprop="reportEduDocLink");

7) предписания органов, осуществляющих государственный контроль (надзор) в сфере образования, и отчеты об исполнении таких предписаний (itemprop="prescriptionDocLink"). В случае отсутствия предписаний рекомендуется указать: «предписаний нет».

8) локальные нормативные акты образовательной организации по основным вопросам организации и осуществления образовательной деятельности, в том числе регламентирующие:

− правила приема обучающихся (itemprop="priemDocLink");

− режим занятий обучающихся (itemprop="modeDocLink");

- − формы, периодичность и порядок текущего контроля успеваемости и промежуточной аттестации обучающихся (itemprop="tekKontrolDocLink");
- − порядок и основания перевода, отчисления и восстановления обучающихся (itemprop="perevodDocLink");
- − порядок оформления возникновения, приостановления и прекращения отношений между образовательной организацией, обучающимися и (или) родителями (законными представителями) несовершеннолетних обучающихся (itemprop="vozDocLink").

## *Пример:*

*<a href="ссылка на документ" itemprop="ustavDocLink">Устав образовательной организации</a>…*

«**Образование**»

<span id="page-27-0"></span>3.5. Подраздел «**Образование**».

Перечень атрибутов микроразметки для разметки страницы официального сайта образовательной организации в подразделе «Образование» приведён в Таблице 3.5.1.

> Таблица 3.5.1 – Перечень атрибутов микроразметки для разметки страницы официального сайта образовательной организации в подразделе «Образование»

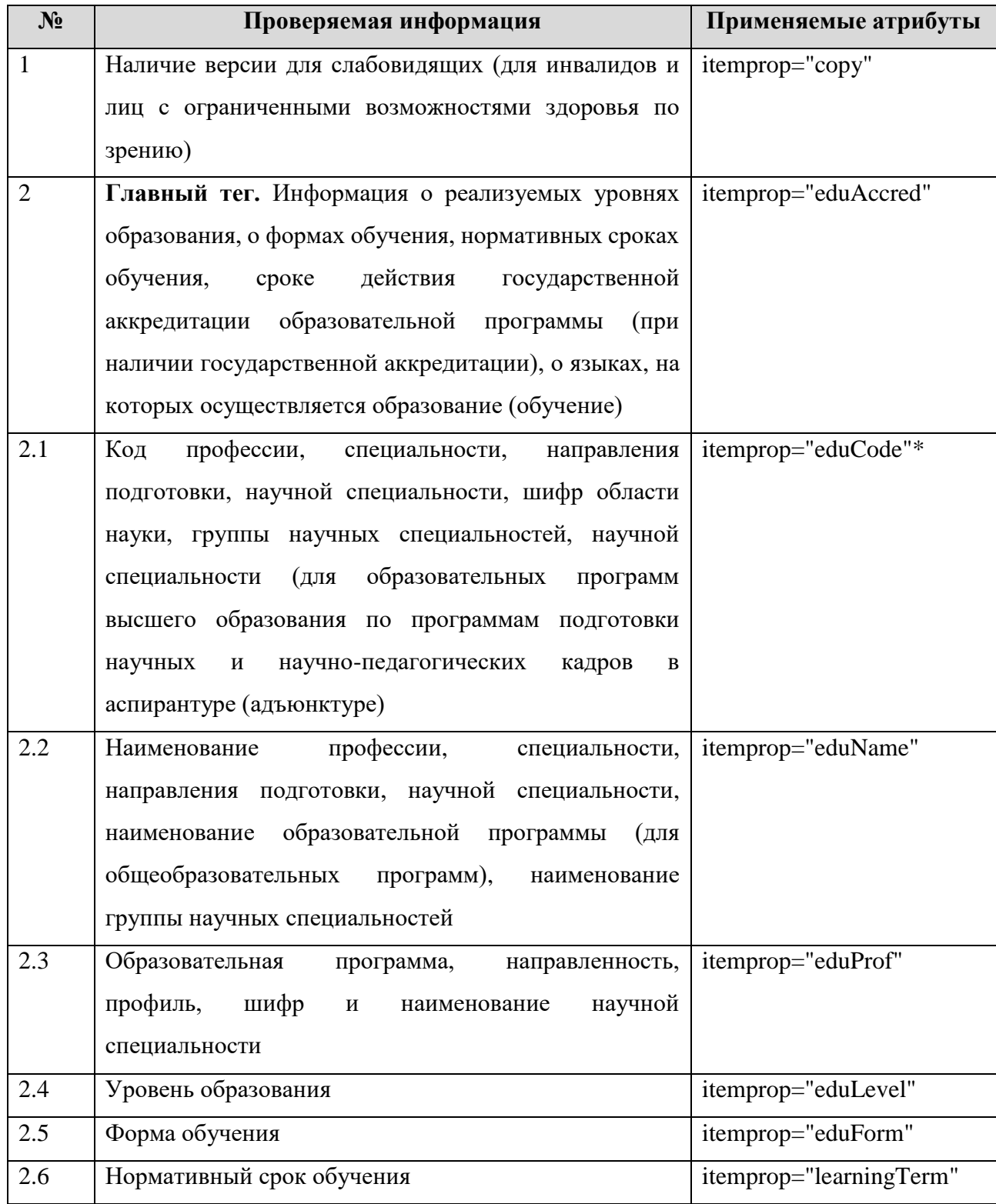

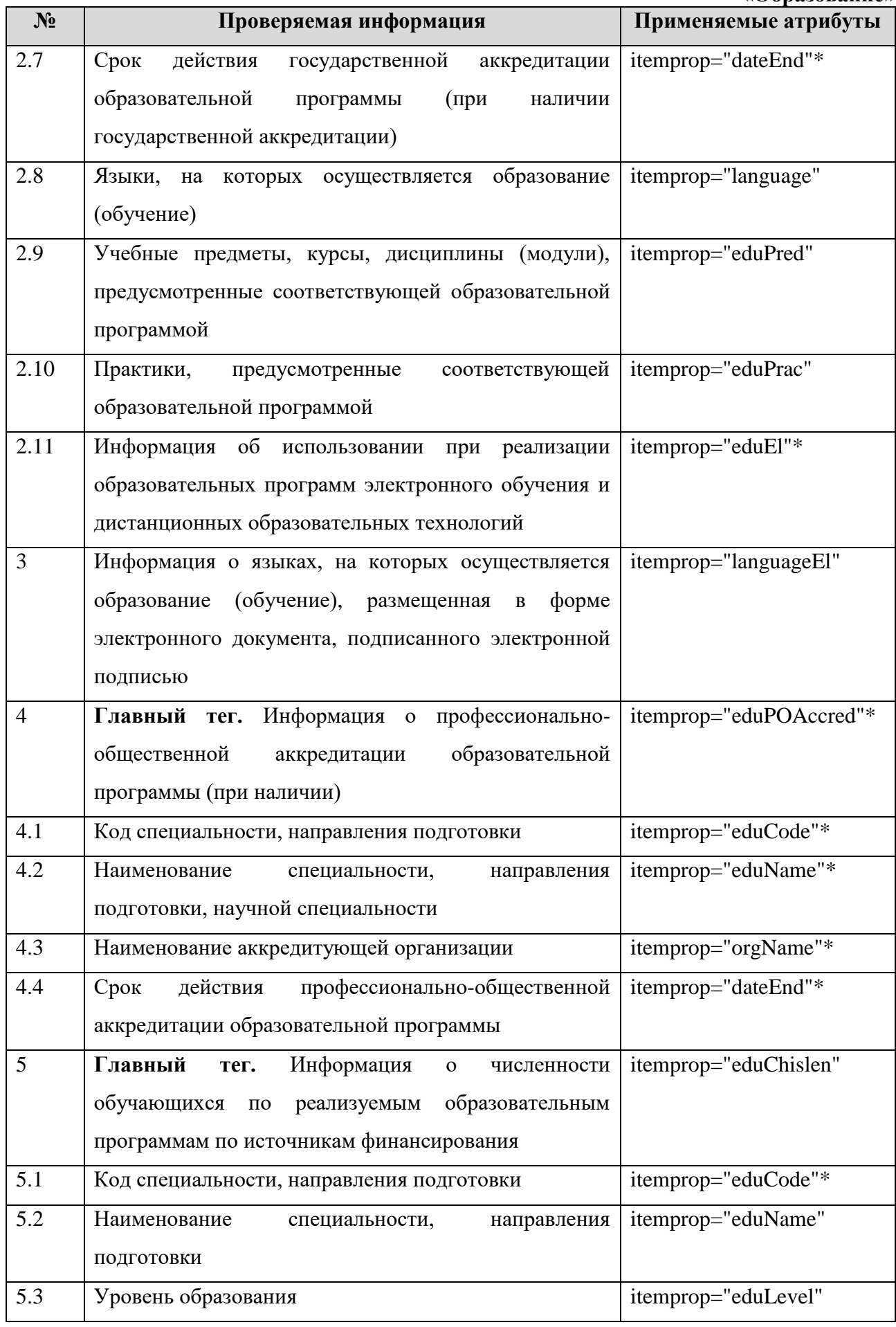

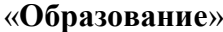

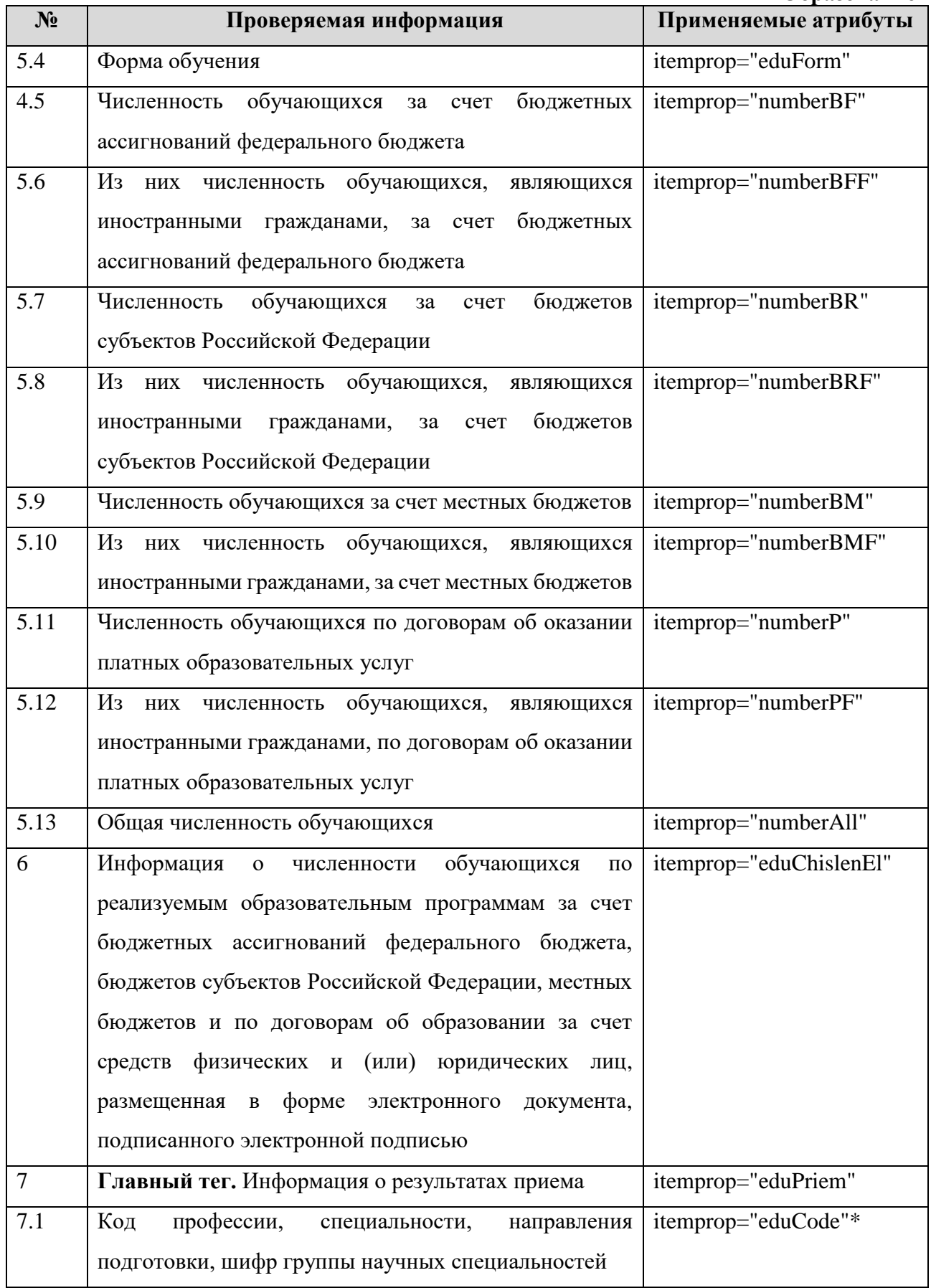

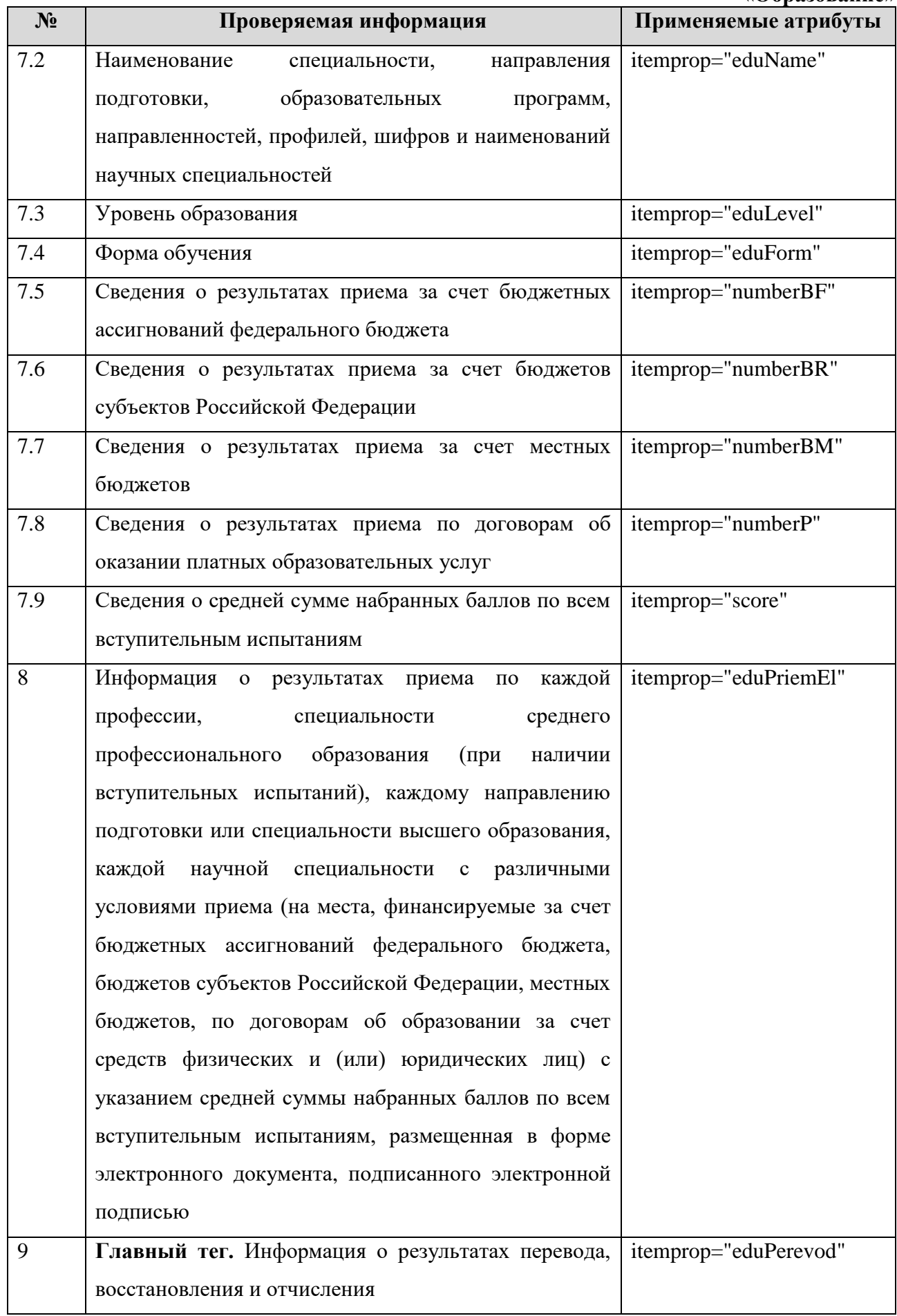

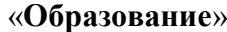

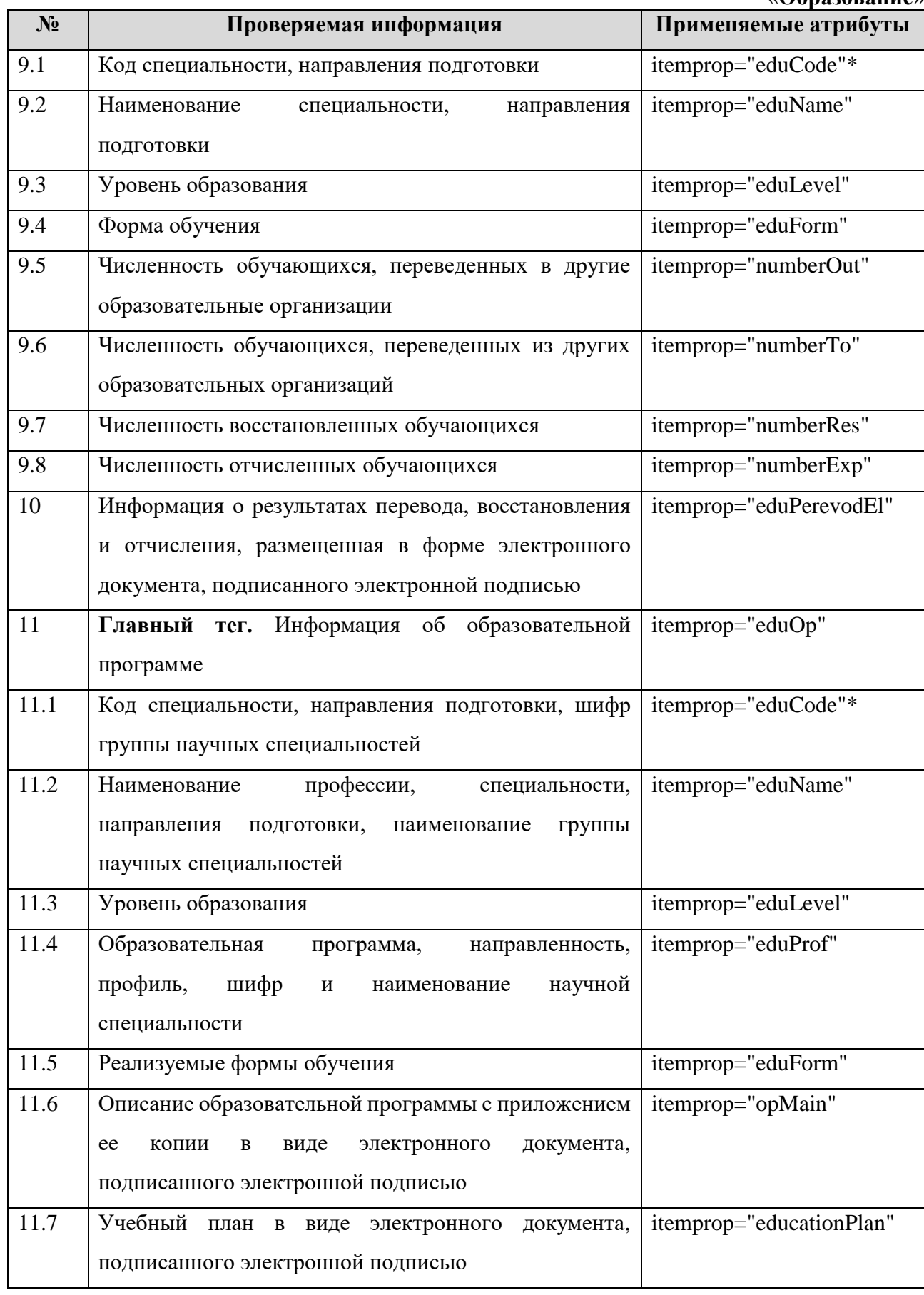

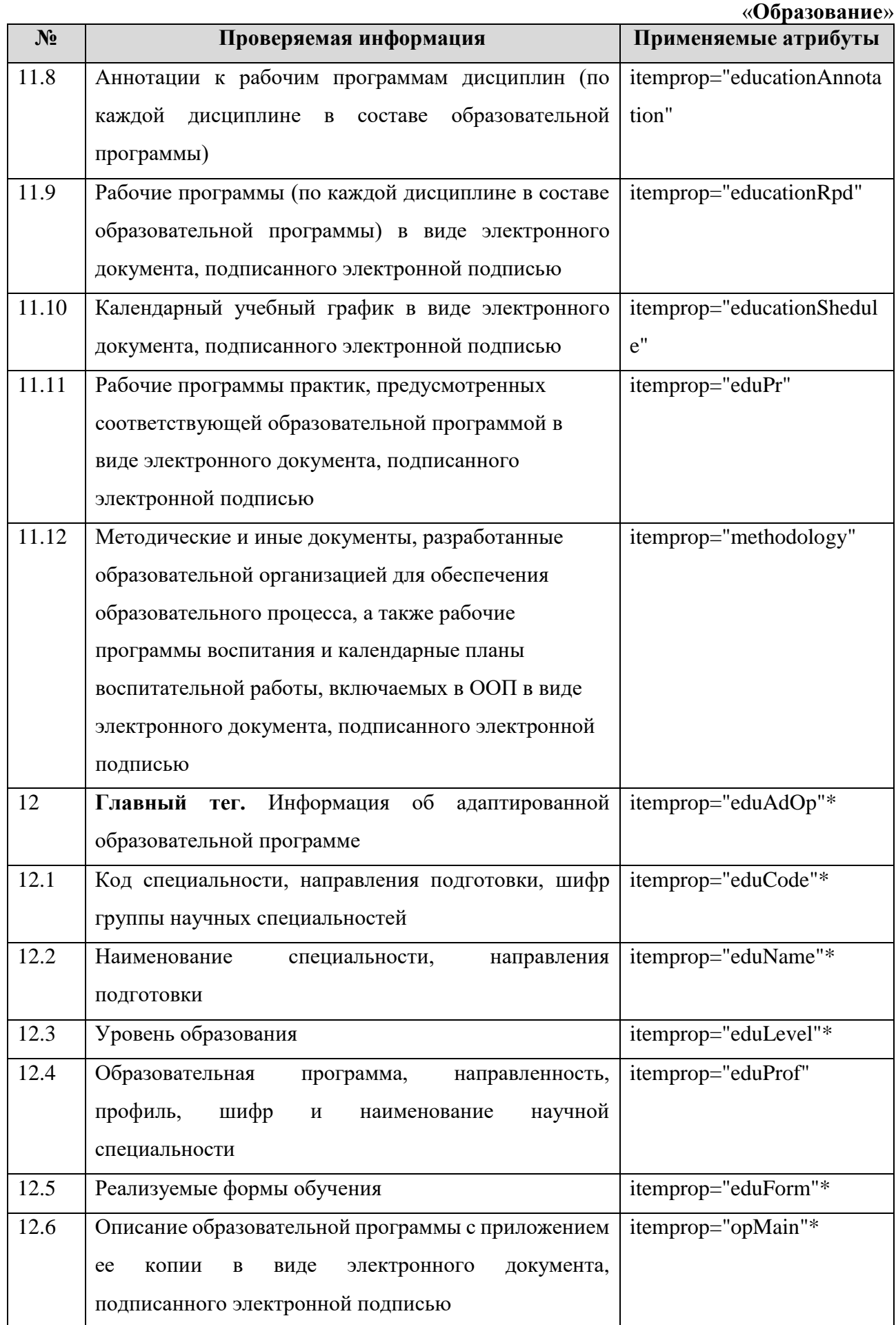

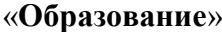

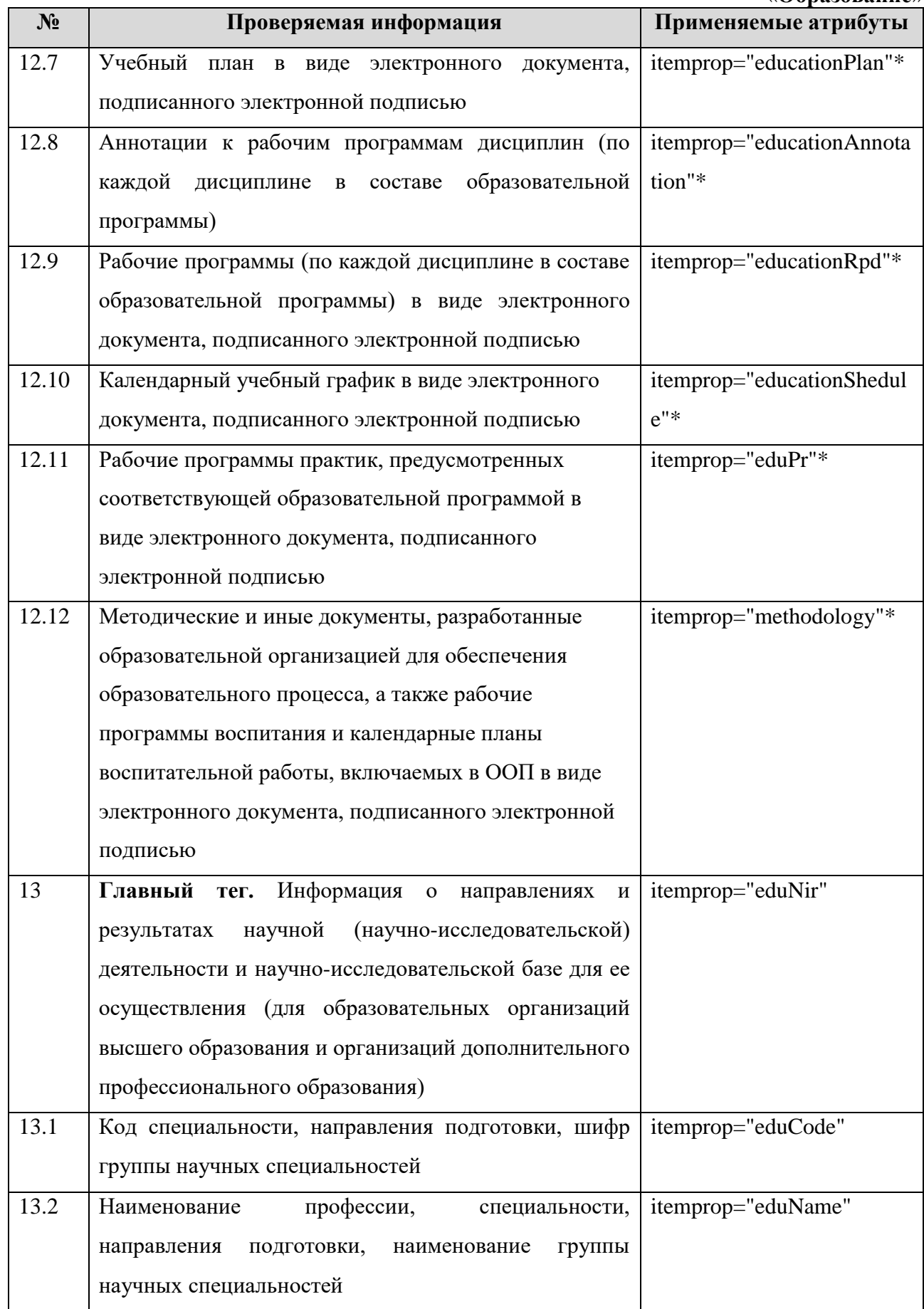

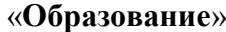

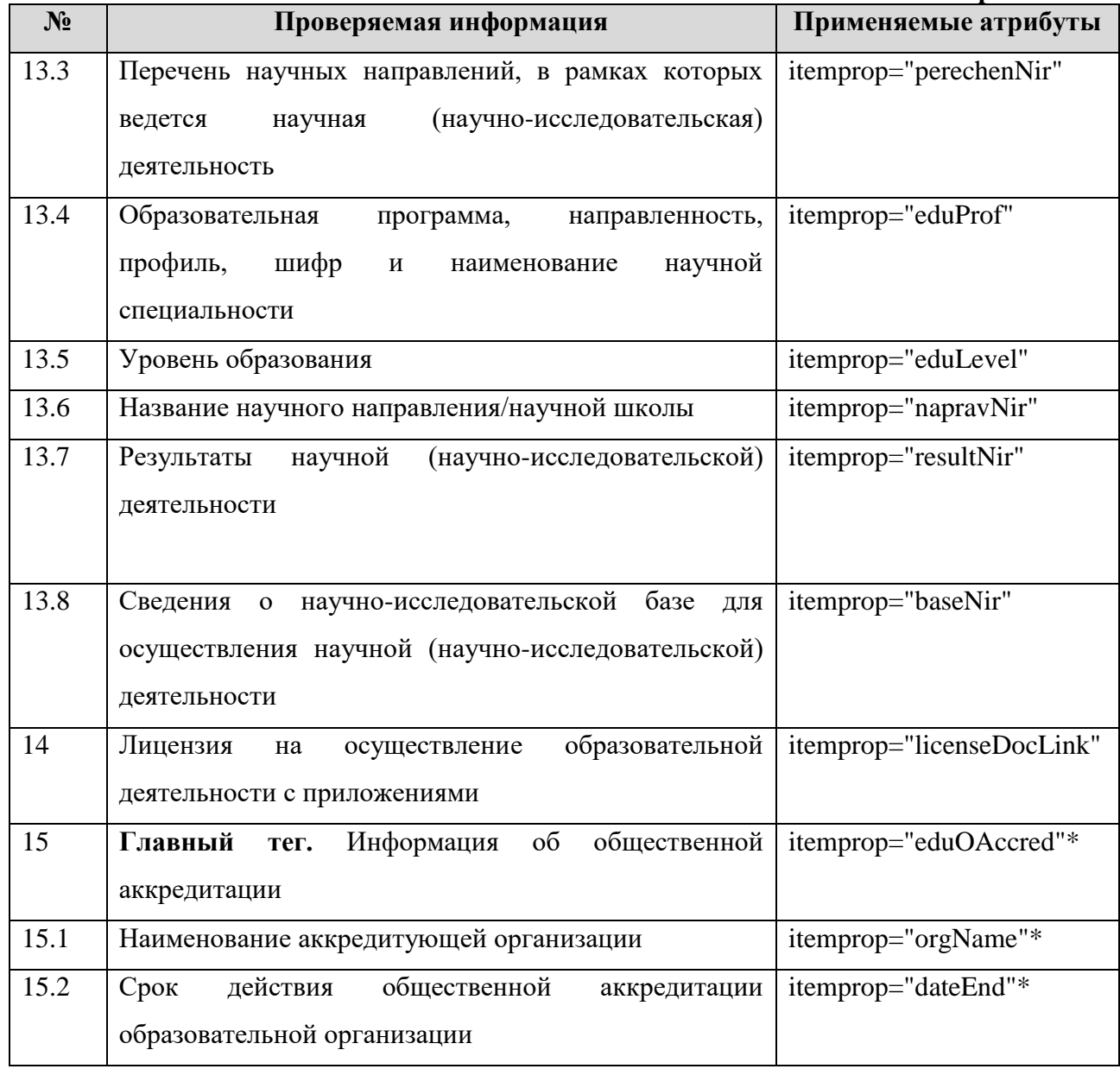

Согласно п. 3.4 Приказа Рособрнадзора № 831 в данном подразделе необходимо разместить информацию по образовательным программам.

Информацию в подразделе «Образование» о лицензии на осуществление образовательной деятельности с приложениями рекомендуется представлять в виде выписки из реестра лицензий на осуществление образовательной деятельности. Информацию о наличии общественной аккредитации рекомендуется представлять в табличном или текстовом виде.

В Таблицах 3.5.2-3.5.5 приведены шаблоны представления соответствующих сведений.

## «**Образование**»

Таблица 3.5.2 – Шаблон заполнения таблицы «Информация о сроке действия государственной аккредитации образовательной

программы, о языках, на которых осуществляется образование (обучение)»

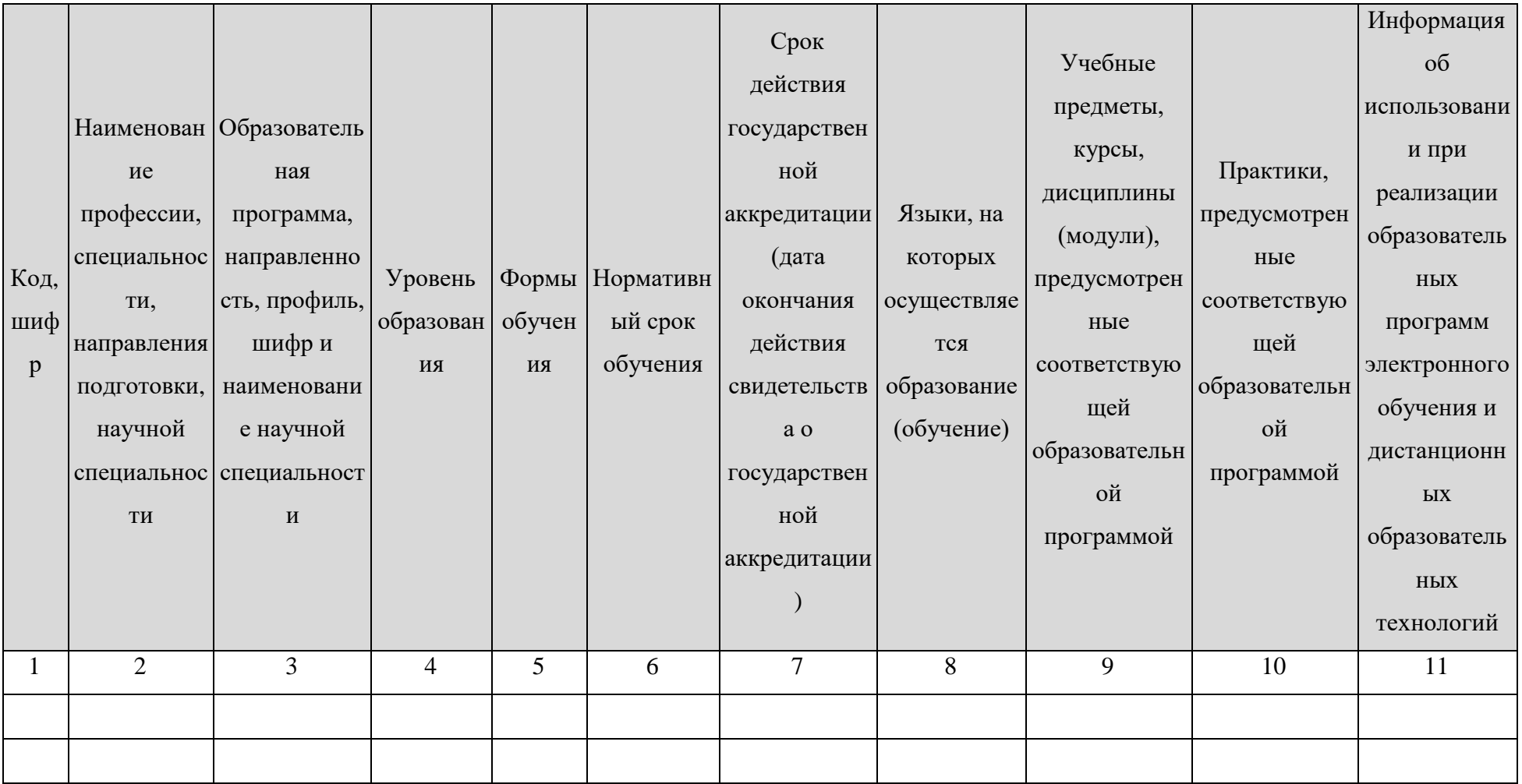

*Пример:*

*<table>*
*<tr itemprop="eduAccred">*

*<td itemprop="eduCode">Код, шифр</td>*

*<td itemprop="eduName"> Наименование профессии, специальности, направления подготовки, научной специальности </td>*

*<td itemprop="eduProf"> Образовательная программа, направленность, профиль, шифр и наименование научной специальности </td>*

*<td itemprop="eduLevel"> Уровень образования </td>*

*<td itemprop="eduForm"> Форма обучения </td>*

*<td itemprop="learningTerm"> Срок получения образования </td>*

*<td itemprop="dateEnd">дд.мм.гггг</td>*

*<td itemprop="language"> Языки, на которых осуществляется образование (обучение)</td>*

*<td itemprop="eduPred"> Учебные предметы, курсы, дисциплины (модули)</td>*

*<td itemprop="eduPrac"> Практики </td>*

*<td itemprop="eduEl"> Информация об использовании при реализации образовательных программ электронного обучения и дистанционных образовательных технологий </td>*

*</tr>*

```
…
```
*…*

*<tr itemprop="eduAccred">*

*<td itemprop="eduCode">Код, шифр</td>*

*<td itemprop="eduName"> Наименование профессии, специальности, направления подготовки, научной специальности </td>*

*<td itemprop="eduProf"> Образовательная программа, направленность, профиль, шифр и наименование научной специальности </td>*

*<td itemprop="eduLevel"> Уровень образования </td>*

*<td itemprop="eduForm"> Форма обучения </td>*

*<td itemprop="learningTerm"> Срок получения образования </td>*

### «Образование»

 $\lt t$ d itemprop="dateEnd">dd.mm.2222 $\lt t$ d>

 $\lt t$ d itemprop="language"> Языки, на которых осуществляется образование (обучение) $\lt t$ d>

 $\lt t$ d itemprop="eduPred"> Учебные предметы, курсы, дисциплины (модули) $\lt t$ d>

 $\leq t$ d itemprop="eduPrac"> Практики  $\lt/d$ 

<td itemprop="eduEl"> Информация об использовании при реализации образовательных программ электронного обучения и дистанционных образовательных технологий </td>

 $\langle \rangle$ tr>

 $\langle$  /table  $\rangle$ 

Дополнительно к таблице 3.5.2 публикуется электронный документ, подписанный электронной подписью, содержащий информацию о языках, на которых осуществляется образование (обучение) (itemprop="languageEl").

### Пример:

 $\langle a|$  href="ссылка на документ" itemprop="languageEl"> Документ, содержащий информацию о языках, на которых осуществляется образование (обучение) $\langle a \rangle$ ...

При наличии профессионально-общественной аккредитации по профессии, специальности, направлению подготовки, рекомендуем заполнить таблицу 3.5.3. Таблица 3.5.3 заполняется только по тем профессиям, специальностям, направлениям подготовки, научным специальностям, по которым образовательная организация имеет свидетельство о профессионально-общественной аккредитации. При отсутствии профессионально-общественной аккредитации в таблице 3.5.3 заполняется одна строка с содержимым «отсутсвует».

## «**Образование**»

Таблица 3.5.3 – Шаблон заполнения таблицы «Информация о профессионально-общественной аккредитации образовательной

программы»

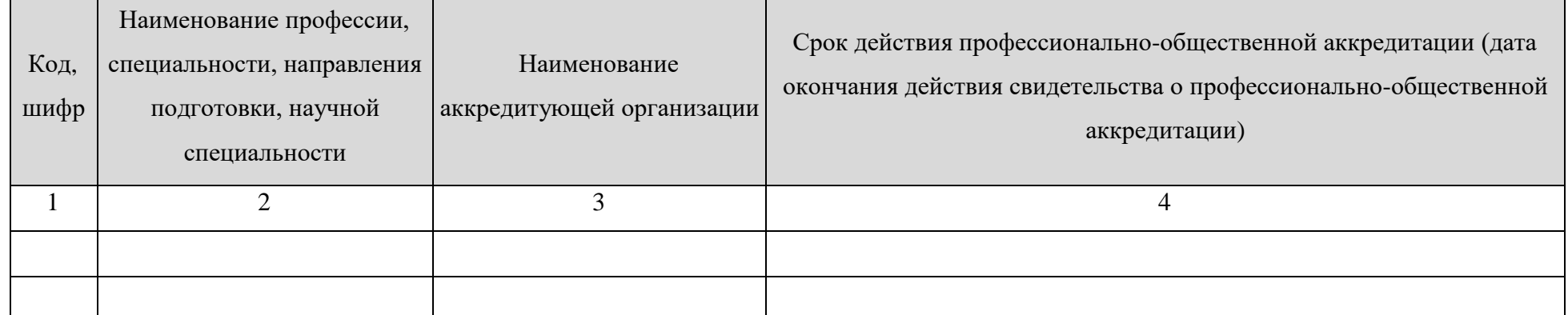

*Пример:*

```
<table>
```
*…*

*<tr itemprop="eduPOAccred">*

*<td itemprop="eduCode">Код, шифр </td>*

*<td itemprop="eduName"> Наименование профессии, специальности, направления подготовки, научной специальности</td>*

*<td itemprop="orgName"> Наименование аккредитующей организации</td>*

*<td itemprop="dateEnd">дд.мм.гггг</td>*

*</tr>*

```
…
```

```
<tr itemprop="eduPOAccred">
```
*<td itemprop="eduCode">Код, шифр </td>*

*<td itemprop="eduName"> Наименование профессии, специальности, направления подготовки, научной специальности </td>*

*<td itemprop="orgName"> Наименование аккредитующей организации</td>*

*<td itemprop="dateEnd">дд.мм.гггг</td>*

*</tr>*

*</table>*

## «Образование»

Информация в Таблице 3.5.4-3.5.6 заполняется по каждой образовательной программе (включая адаптированные) и по каждой реализуемой форме обучения. Если форма обучения не реализуется, то строка таблицы не заполняется. Информация о результатах приёма обновляется ежегодно по завершении приёмной кампании (Таблица 3.5.5). Информацию о результатах перевода, восстановления и отчисления следует обнулять 1 сентября ежегодно (Таблица 3.5.6).

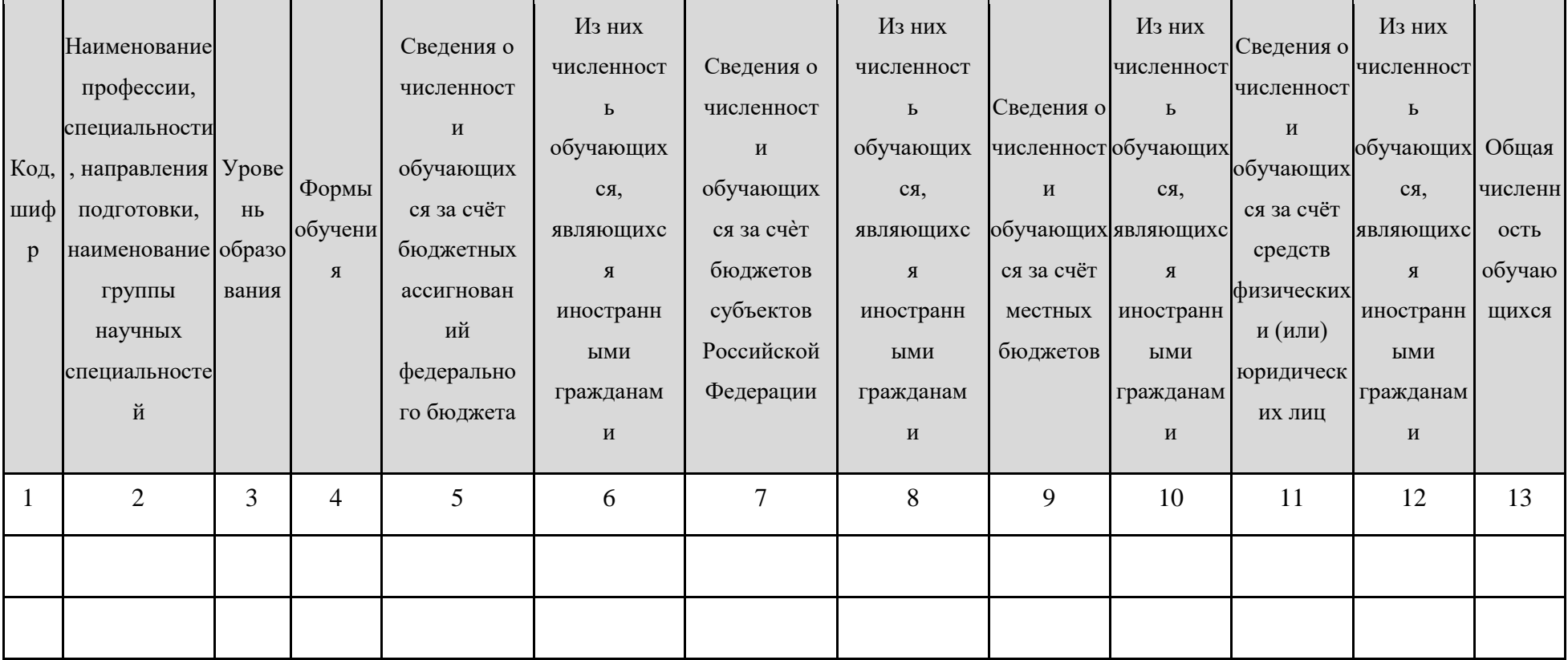

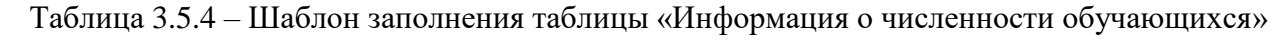

Пример:

 $\n*stable*$ 

 $\ldots$ 

### *<tr itemprop="eduChislen">*

*<td itemprop="eduCode">Код, шифр</td>*

*<td itemprop="eduName"> Наименование профессии, специальности, направления подготовки, научной специальности </td>*

*<td itemprop="eduLevel"> Уровень образования </td>*

*<td itemprop="eduForm"> Форма обучения </td>*

*<td itemprop="numberBF"> Численность обучающихся за счет бюджетных ассигнований федерального бюджета </td>*

*<td itemprop="numberBFF"> Из них численность иностранных граждан обучающихся за счет бюджетных ассигнований федерального бюджета </td>*

*<td itemprop="numberBR"> Численность обучающихся за счет бюджетов субъектов Российской Федерации </td>*

*<td itemprop="numberBRF"> Из них численность иностранных граждан обучающихся за счет бюджетов субъектов Российской Федерации </td>*

*<td itemprop="numberBM"> Численность обучающихся за счет местных бюджетов </td>*

*<td itemprop="numberBMF"> Из них численность иностранных граждан обучающихся за счет местных бюджетов </td>*

*<td itemprop="numberP"> Численность обучающихся за счет средств физических и (или) юридических лиц </td>*

*<td itemprop="numberPF"> Из них численность иностранных граждан обучающихся за счет средств физических и (или) юридических лиц </td>*

*<td itemprop="numberAll"> Общая численность обучающихся</td>*

*</tr>*

#### …

*<tr itemprop="eduChislen">*

*<td itemprop="eduCode">Код, шифр</td>*

*<td itemprop="eduName"> Наименование профессии, специальности, направления подготовки, научной специальности </td> <td itemprop="eduLevel"> Уровень образования </td>*

*<td itemprop="eduForm"> Форма обучения </td>*

*<td itemprop="numberBF"> Численность обучающихся за счет бюджетных ассигнований федерального бюджета </td>*

*<td itemprop="numberBFF"> Из них численность иностранных граждан обучающихся за счет бюджетных ассигнований федерального бюджета </td>*

*<td itemprop="numberBR"> Численность обучающихся за счет бюджетов субъектов Российской Федерации </td>*

*<td itemprop="numberBRF"> Из них численность иностранных граждан обучающихся за счет бюджетов субъектов Российской Федерации </td>*

*<td itemprop="numberBM"> Численность обучающихся за счет местных бюджетов </td>*

*<td itemprop="numberBMF"> Из них численность иностранных граждан обучающихся за счет местных бюджетов </td>*

*<td itemprop="numberP"> Численность обучающихся за счет средств физических и (или) юридических лиц </td>*

*<td itemprop="numberPF"> Из них численность иностранных граждан обучающихся за счет средств физических и (или) юридических лиц </td>*

*<td itemprop="numberAll"> Общая численность обучающихся</td>*

### *</tr>*

#### *</table>*

Дополнительно, на странице, содержащей в табличном виде информацию о численности обучающихся, размещается электронный документ, подписанный электронной подписью, содежращий информацию о численности обучающихся по реализуемым образовательным программам за счет бюджетных ассигнований федерального бюджета, бюджетов субъектов Российской Федерации, местных бюджетов и по договорам об образовании за счет средств физических и (или) юридических лиц (*itemprop="eduChislenEl"*).

### *Пример:*

*<a href="ссылка на документ" itemprop="eduChislenEl"> Документ, содержащий информацию о численности обучающихся </a>…*

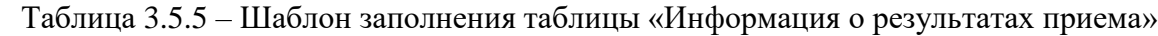

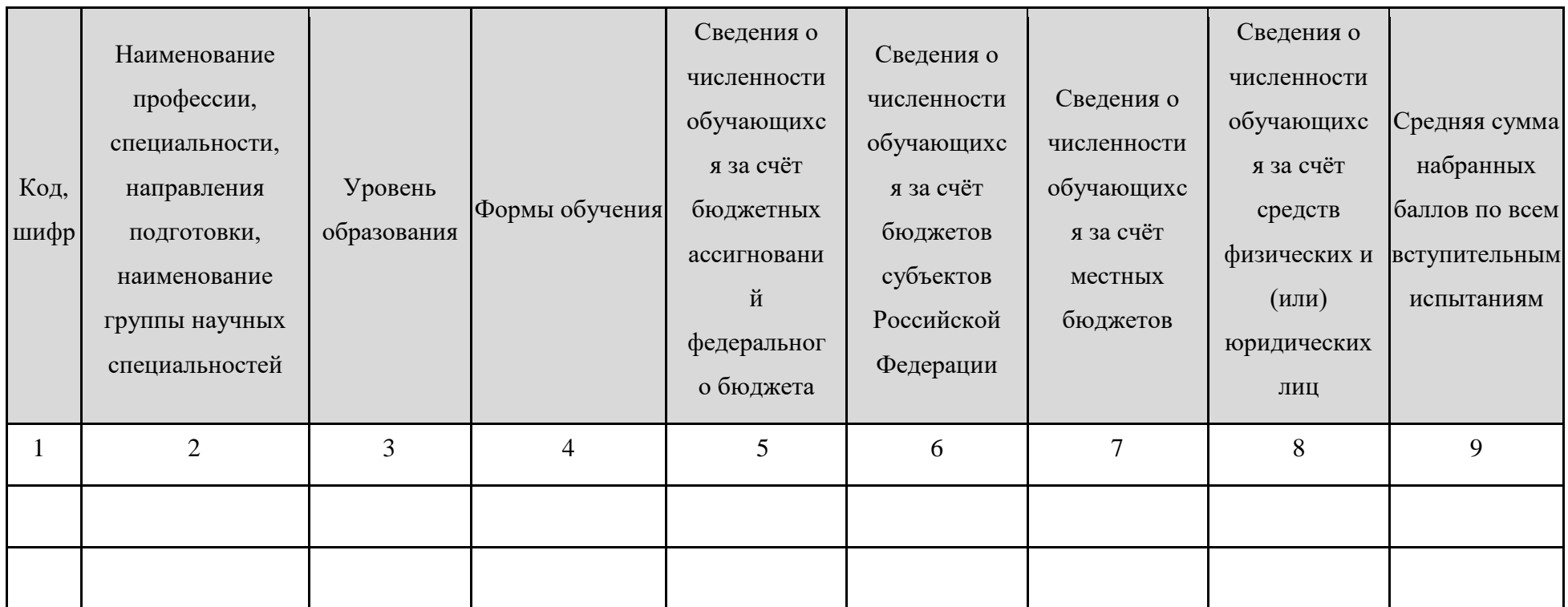

*Пример:*

*<table>*

*…*

*<tr itemprop="eduPriem">*

*<td itemprop="eduCode">Код, шифр</td>*

*<td itemprop="eduName"> Наименование профессии, специальности, направления подготовки, наименование группы научных специальностей</td>*

### «**Образование**»

*<td itemprop="eduLevel"> Уровень образования </td>*

*<td itemprop="eduForm"> Форма обучения </td>*

*<td itemprop="numberBF"> Результаты приема обучающихся за счет бюджетных ассигнований федерального бюджета </td>*

*<td itemprop="numberBR"> Результаты приема обучающихся за счет бюджетов субъектов Российской Федерации </td>*

*<td itemprop="numberBM"> Результаты приема обучающихся за счет местных бюджетов</td>*

*<td itemprop="numberP"> Результаты приема обучающихся за счет средств физических и (или) юридических лиц </td>*

*<td itemprop="score"> Средняя сумма набранных баллов по всем вступительным испытаниям </td>*

### *</tr>*

#### …

*<tr itemprop="eduPriem">*

*<td itemprop="eduCode">Код, шифр </td>*

*<td itemprop="eduName"> Наименование профессии, специальности, направления подготовки, наименование группы научных специальностей </td>*

*<td itemprop="eduLevel"> Уровень образования </td>*

*<td itemprop="eduForm"> Форма обучения </td>*

*<td itemprop="numberBF"> Результаты приема обучающихся за счет бюджетных ассигнований федерального бюджета </td>*

*<td itemprop="numberBR"> Результаты приема обучающихся за счет бюджетов субъектов Российской Федерации </td>*

*<td itemprop="numberBM"> Результаты приема обучающихся за счет местных бюджетов</td>*

*<td itemprop="numberP"> Результаты приема обучающихся за счет средств физических и (или) юридических лиц </td>*

*<td itemprop="score"> Средняя сумма набранных баллов по всем вступительным испытаниям </td>*

*</tr>*

*</table>*

### «Образование»

Дополнительно, на странице, содержащей в табличном виде информацию о результатах приёма, размещается электронный документ, подписанный электронной подписью, содержащий информацию о результатах приема по каждой профессии, специальности среднего профессионального образования (при наличии вступительных испытаний), каждому направлению подготовки или специальности высшего образования, каждой научной специальности с различными условиями приема (на места, финансируемые за счет бюджетных ассигнований федерального бюджета, бюджетов субъектов Российской Федерации, местных бюджетов, по договорам об образовании за счет средств физических и (или) юридических лиц) с указанием средней суммы набранных баллов по всем вступительным испытаниям  $(itemprop='eduPrime'')$ .

## Пример:

 $\langle a \rangle$  href="ссылка на документ" itemprop="eduPriemEl"> Документ, содержащий информацию о результатах приёма

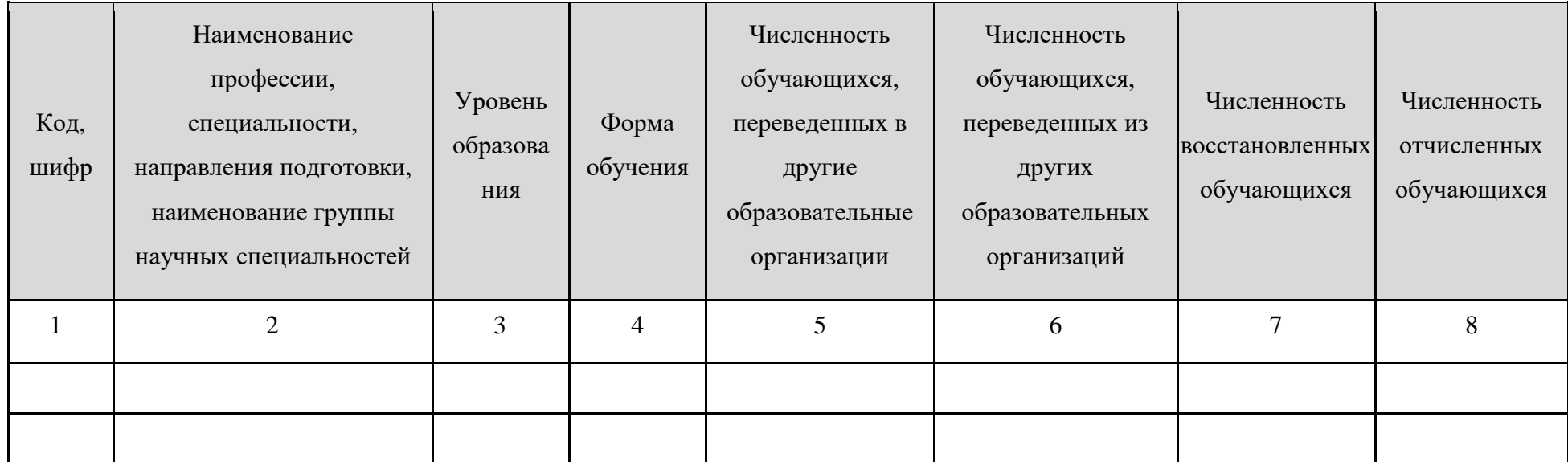

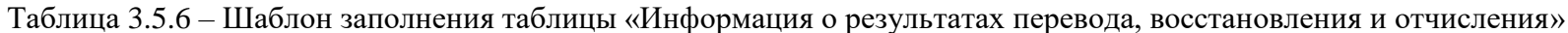

*Пример:*

*<table>*

*…*

```
<tr itemprop="eduPerevod">
```
*<td itemprop="eduCode">Код, шифр</td>*

*<td itemprop="eduName"> Наименование профессии, специальности, направления подготовки, наименование группы научных специальностей</td>*

*<td itemprop="eduLevel"> Уровень образования </td>*

*<td itemprop="eduForm"> Форма обучения </td>*

*<td itemprop="numberOut"> Численность обучающихся, переведенных в другие образовательные организации </td>*

*<td itemprop="numberTo"> Численность обучающихся, переведенных из других образовательных организаций </td>*

*<td itemprop="numberRes"> Численность восстановленных обучающихся </td>*

*<td itemprop="numberExp"> Численность отчисленных обучающихся </td>*

*</tr>*

…

*<tr itemprop="eduPerevod">*

*<td itemprop="eduCode">Код, шифр</td>*

*<td itemprop="eduName"> Наименование профессии, специальности, направления подготовки, наименование группы научных специальностей</td>*

*<td itemprop="eduLevel"> Уровень образования </td>*

*<td itemprop="eduForm"> Форма обучения </td>*

*<td itemprop="numberOut"> Численность обучающихся, переведенных в другие образовательные организации </td>*

*<td itemprop="numberTo"> Численность обучающихся, переведенных из других образовательных организаций </td>*

*<td itemprop="numberRes"> Численность восстановленных обучающихся </td> <td itemprop="numberExp"> Численность отчисленных обучающихся </td> </tr>*

*</table>*

Дополнительно, на странице, содержащей в табличном виде информацию о результатах перевода, восстановления и отчисления, размещается электронный документ, подписанный электронной подписью, содержащий информацию о результатах перевода, восстановления и отчисления (*itemprop="eduPerevodEl"*).

*Пример:*

*<a href="ссылка на документ" itemprop=" eduPerevodEl"> Документ, содержащий информацию о результатах перевода, восстановления и отчисления </a>…*

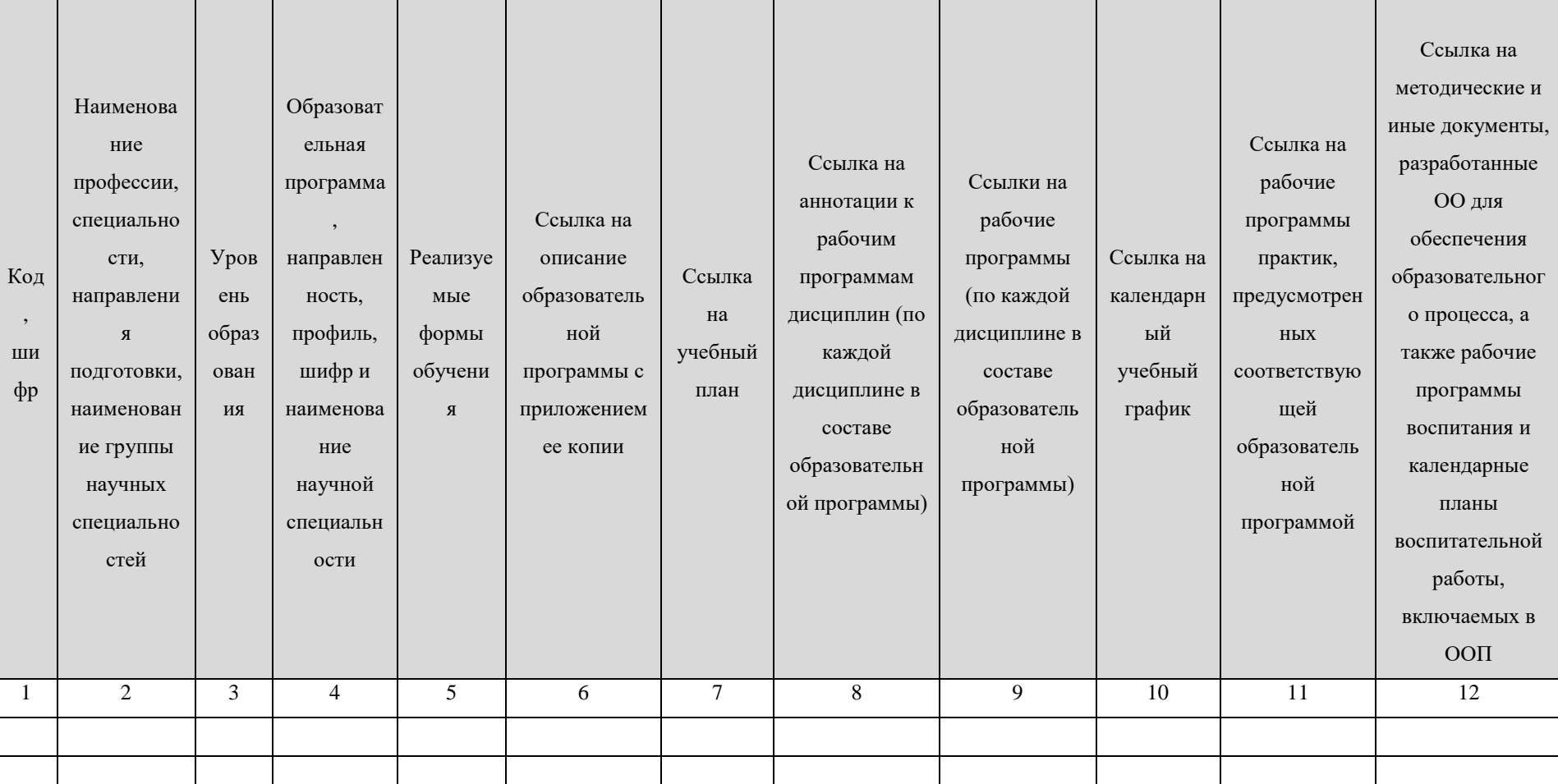

Таблица 3.5.7 - Шаблон заполнения таблицы «Образование» (информация по образовательным программам)

Пример:

 $\n*stable*$ 

 $\ldots$ 

49

# «Образование»

 $\langle t^r \text{ } itemprop = "eduOp" \rangle$ 

 $\lt t$ d itemprop="eduCode"> Kod, uu $\phi$ p $\lt t$ d>

<td itemprop="eduName"> Наименование профессии, специальности, направления подготовки, наименование группы научных спешиальностей </td>

 $\langle t \rangle$  the step that itemprop = "eduLevel" > Уровень образования  $\langle t \rangle$ 

 $\lt$ td itemprop="eduProf"> Образовательная программа, направленность, профиль, шифр и наименование научной специальности  $\lt$ /td>  $\langle \langle t \rangle \langle t \rangle \langle t \rangle$  themprop="eduForm"> Форма обучения  $\langle \langle t \rangle \langle t \rangle$ 

 $\langle t d \rangle$  < a href="ссылка" itemprop="opMain">Описание образовательной программы $\langle a \rangle$ 

 $\langle t d \rangle \langle a \rangle$  href="cсылка" itemprop="educationPlan">Учебный план $\langle a \rangle \langle t d \rangle$ 

 $\langle t d \rangle \langle a \rangle$  href="ccылка" itemprop="educationAnnotation">Аннотация 1</a> ...  $\langle a \rangle$  href="ccылка"

itemprop="educationAnnotation">Аннотация  $N$ </a></td>

 $\lt d$  =  $\lt d$  a href="ccылка" itemprop="educationRpd">P $\Pi$ I $\lt/a$  ...  $\lt a$  href="ccылка" itemprop="educationRpd">P $\Pi$ II N $\lt/a$ > $\lt/d$ 

 $\langle t d \rangle$  < a href="ссылка" itemprop="educationShedule">Календарный учебный график $\langle a \rangle$ 

<td><a href="ссылка" itemprop="eduPr">Рабочие программы практик, предусмотренных соответствующей образовательной программой</a></td>

<td><a href="ссылка" itemprop="methodology">Методические и иные документы, разработанные образовательной организацией для обеспечения образовательного процесса, а также рабочие программы воспитания и календарные планы воспитательной работы, включаемых в ООП  $\langle a \rangle \langle td \rangle$ 

 $\langle \rangle$ 

 $\langle t$ r itemprop="eduOp">

 $\lt t$ d itemprop="eduCode"> Kod, uu $\phi$ p $\lt t$ d>

<td itemprop="eduName"> Наименование профессии, специальности, направления подготовки, наименование группы научных специальностей </td>

 $\langle t \rangle$  the step that itemprop = "eduLevel" > Уровень образования  $\langle t \rangle$ 

 $\lt$ td itemprop="eduProf"> Образовательная программа, направленность, профиль, шифр и наименование научной специальности  $\lt$ /td>

<td itemprop="eduForm"> Форма обучения </td>

<td><a href="ссылка" itemprop="opMain">Описание образовательной программы</a>></td>

 $\langle t d \rangle \langle a \rangle$  href="ccылка" itemprop="educationPlan">Учебный план $\langle a \rangle \langle d \rangle$ 

 $\langle \langle t d \rangle \langle a \rangle$  href="ccылка" itemprop="educationAnnotation">Аннотация 1</a> ...  $\langle a \rangle$  href="ccылка"

itemprop="educationAnnotation">Aннотация  $N$ </a></td>

 $\langle t d \rangle \langle a \ href = "ccb \pi \kappa a" itemprop = "education Rpd" > P\Pi \Pi 1 \langle a \rangle \dots \langle a \ href = "ccb \pi \kappa a" itemprop = "education Rpd" > P\Pi \Pi N \langle a \rangle \langle t d \rangle$  $\langle t d \rangle$  <a href="ссылка" itemprop="educationShedule">Календарный учебный график $\langle a \rangle$ 

<td><a href="ссылка" itemprop="eduPr">Рабочие программы практик, предусмотренных соответствующей образовательной программой $\langle a \rangle \langle t d \rangle$ 

<td><a href="ссылка" itemprop="methodology">Методические и иные документы, разработанные образовательной организацией для обеспечения образовательного процесса, а также рабочие программы воспитания и календарные планы воспитательной работы, включаемых в ООП  $\langle a \rangle \langle td \rangle$ 

 $\langle \rangle$ tr>

 $\langle$  /table  $\rangle$ 

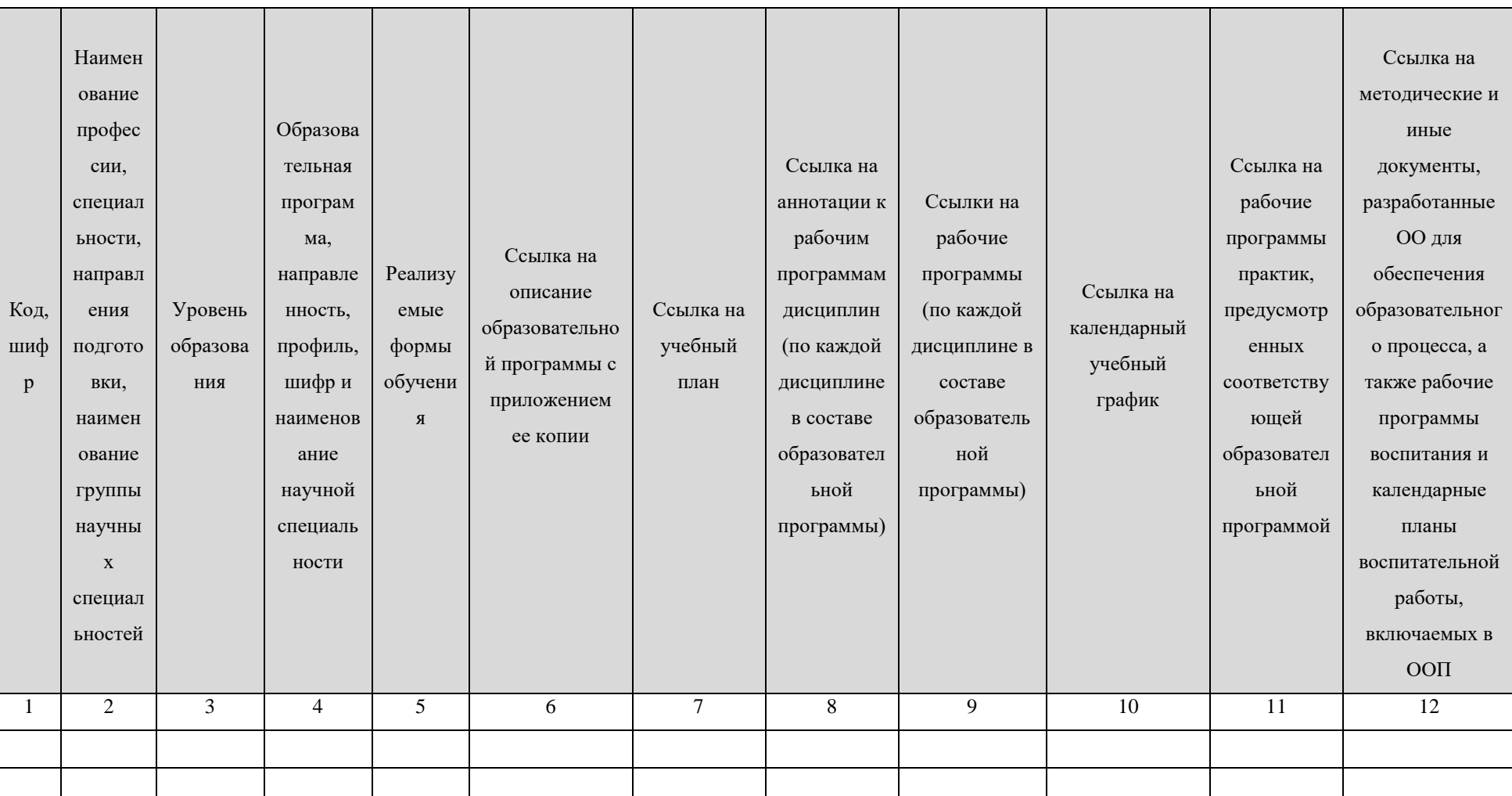

Таблица 3.5.8 - Шаблон заполнения таблицы «Образование» (информация по адаптированным образовательным программам)

Пример:

 $\n*stable*$ 

52

# «Образование»

 $\langle t$ r itemprop="eduAdOp">

 $\ddotsc$ 

 $\lt t$ d itemprop="eduCode"> Kod, uu $\phi$ p $\lt t$ d>

<td itemprop="eduName"> Наименование профессии, специальности, направления подготовки, наименование группы научных специальностей </td>

 $\langle t \rangle$  the step that is the velocity of the vertex step  $\langle t \rangle$  is the vertex of the vertex of the vertex step  $\langle t \rangle$ 

 $\lt$ td itemprop="eduProf"> Образовательная программа, направленность, профиль, шифр и наименование научной специальности  $\lt$ /td>  $\langle t \rangle$  the interprop-"eduForm"> Форма обучения  $\langle t \rangle$ 

 $\langle t d \rangle$  < a href="ссылка" itemprop="opMain">Описание образовательной программы $\langle a \rangle$ 

 $\langle t d \rangle \langle a \rangle$  href="cсылка" itemprop="educationPlan">Учебный план $\langle a \rangle \langle t d \rangle$ 

 $\langle t d \rangle \langle a \rangle$  href="ccылка" itemprop="educationAnnotation">Аннотация 1</a> ...  $\langle a \rangle$  href="ccылка"

itemprop="educationAnnotation">Aннотация  $N$ </a></td>

 $\langle t d \rangle \langle a \ href = "ccb \pi \kappa a" itemprop = "educationRpd" > P\Pi \Pi 1 \langle a \rangle \dots \langle a \ href = "ccb \pi \kappa a" itemprop = "educationRpd" > P\Pi \Pi N \langle a \rangle \langle t d \rangle$ 

<td><a href="ссылка" itemprop="educationShedule">Календарный учебный график</a></td>

<td><a href="ссылка" itemprop="eduPr">Рабочие программы практик, предусмотренных соответствующей образовательной программой $\langle a \rangle \langle t d \rangle$ 

<td><a href="ссылка" itemprop="methodology">Методические и иные документы, разработанные образовательной организацией для обеспечения образовательного процесса, а также рабочие программы воспитания и календарные планы воспитательной работы, включаемых в ООП  $\langle a \rangle \langle t|$ 

 $\langle \tau r \rangle$ 

 $\ddotsc$ 

```
\leq tr itemprop="eduAdOp">
```

```
\lt td itemprop="eduCode"> Kod. undbp \lt td>
```
<td itemprop="eduName"> Наименование профессии, специальности, направления подготовки, наименование группы научных специальностей </td>

 $\langle t \rangle$  the step that itemprop = "eduLevel" > Уровень образования  $\langle t \rangle$ 

 $\lt$ td itemprop="eduProf"> Образовательная программа, направленность, профиль, шифр и наименование научной специальности  $\lt$ /td>

<td itemprop="eduForm"> Форма обучения </td>

<td><a href="ссылка" itemprop="opMain">Описание образовательной программы</a></td>

 $\langle t d \rangle \langle a \rangle$  href="ccылка" itemprop="educationPlan">Учебный план $\langle a \rangle \langle d \rangle$ 

 $\langle \langle t d \rangle \langle a \rangle$  href="ccылка" itemprop="educationAnnotation">Аннотация 1</a> ...  $\langle a \rangle$  href="ccылка"

itemprop="educationAnnotation">Aннотация  $N$ </a></td>

 $\langle t d \rangle \langle a \ href = "ccb \pi \kappa a" itemprop = "education Rpd" > P\Pi \Pi 1 \langle a \rangle \dots \langle a \ href = "ccb \pi \kappa a" itemprop = "education Rpd" > P\Pi \Pi N \langle a \rangle \langle t d \rangle$  $\langle t d \rangle$  <a href="ссылка" itemprop="educationShedule">Календарный учебный график $\langle a \rangle$ 

<td><a href="ссылка" itemprop="eduPr">Рабочие программы практик, предусмотренных соответствующей образовательной программой $\langle a \rangle \langle t d \rangle$ 

<td><a href="ссылка" itemprop="methodology">Методические и иные документы, разработанные образовательной организацией для обеспечения образовательного процесса, а также рабочие программы воспитания и календарные планы воспитательной работы, включаемых в ООП  $\langle a \rangle \langle td \rangle$ 

 $\langle \rangle$ tr $>$ 

 $\langle$  /table  $\rangle$ 

При наличии общественной аккредитации, рекомендуем заполнить таблицу 3.5.9. При отсутствии общественной аккредитации в таблице 3.5.9 заполняется одна строка с содержимым «отсутствует».

Таблица 3.5.9 – Шаблон заполнения таблицы «Информация об общественной аккредитации образовательной организации»

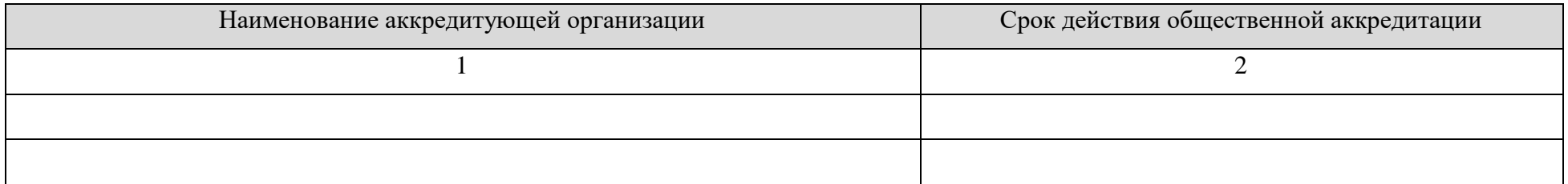

## *Пример:*

*<table>*

```
…
```

```
<tr itemprop="eduOAccred">
```
*<td itemprop="orgName"> Наименование аккредитующей организации</td>*

*<td itemprop="dateEnd">дд.мм.гггг</td>*

*</tr>*

…

```
<tr itemprop="eduOAccred">
```
*<td itemprop="orgName"> Наименование аккредитующей организации</td>*

```
<td itemprop="dateEnd">дд.мм.гггг</td>
```
*</tr>*

*</table>*

## «Образование»

Таблица 3.5.10 – Шаблон заполнения таблицы «Информация о направлениях и результатах научной (научно-исследовательской)

деятельности»

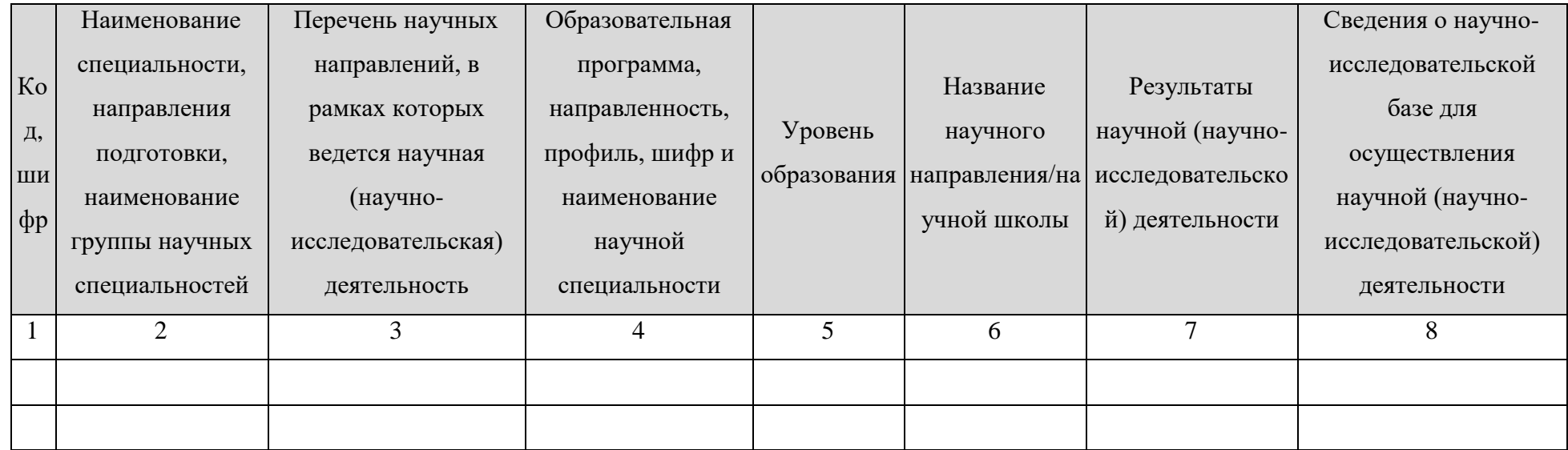

## Пример:

 $\n $\langle$ table$ 

 $\ddots$ 

 $\langle$ tr itemprop="eduNir">

 $\lt t$ d itemprop="eduCode">Kod $\lt t$ d>

<td itemprop="eduName"> Наименование профессии, специальности, направления подготовки, наименование группы научных специальностей </td>

<td itemprop="perechenNir">Перечень научных направлений, в рамках которых ведется научная (научно-исследовательская) деятельность </td>

*<td itemprop="eduProf"> Образовательная программа, направленность, профиль, шифр и наименование научной специальности </td> <td itemprop="eduLevel"> Уровень образования </td>*

*<td itemprop=" napravNir"> Название научного направления/научной школы </td>*

*<td itemprop="resultNir"> Результаты научной (научно-исследовательской) деятельности </td>*

*<td itemprop="baseNir"> Сведения о научно-исследовательской базе для осуществления научной (научно-исследовательской) деятельности</td>*

*</tr>*

*…*

*<tr itemprop="eduNir">*

*<td itemprop="eduCode">Код</td>*

*<td itemprop="eduName"> Наименование профессии, специальности, направления подготовки, наименование группы научных специальностей </td>*

*<td itemprop="perechenNir">Перечень научных направлений, в рамках которых ведется научная (научно-исследовательская) деятельность </td>*

*<td itemprop="eduProf"> Образовательная программа, направленность, профиль, шифр и наименование научной специальности </td> <td itemprop="eduLevel"> Уровень образования </td>*

*<td itemprop=" napravNir"> Название научного направления/научной школы </td>*

*<td itemprop="resultNir"> Результаты научной (научно-исследовательской) деятельности </td>*

*<td itemprop="baseNir"> Сведения о научно-исследовательской базе для осуществления научной (научно-исследовательской) деятельности</td>*

*</tr>*

*</table>*

«**Образовательные стандарты и требования**» 3.6. Подраздел «**Образовательные стандарты и требования**».

Перечень атрибутов микроразметки для разметки страницы официального сайта образовательной организации в подразделе «Образовательные стандарты и требования» приведён в Таблице 3.6.1.

Таблица 3.6.1 – Перечень атрибутов микроразметки для разметки страницы

официального сайта образовательной организации

в подразделе «Образовательные стандарты и требования»

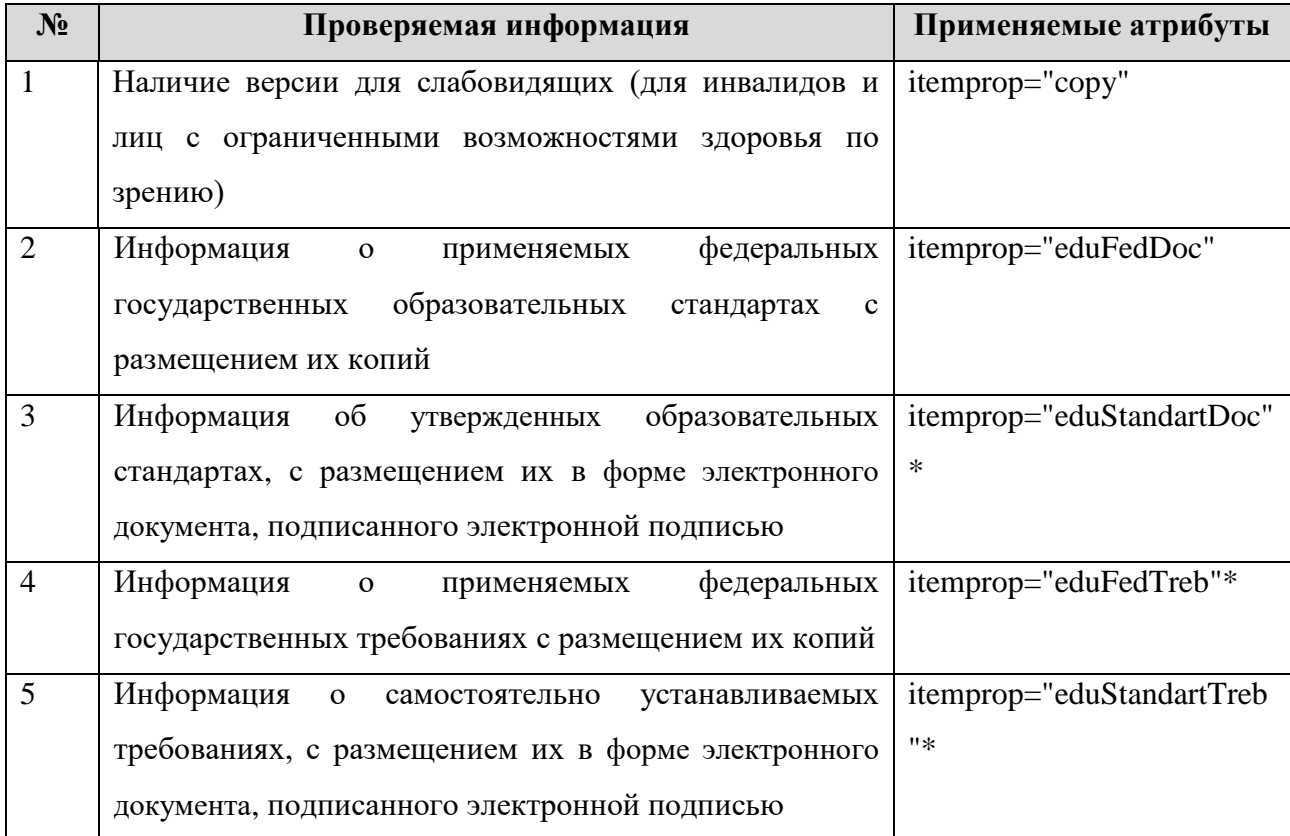

В данном подразделе для всех реализуемых образовательных программ приводятся ссылки на следующие документы:

- 1) федеральные государственные образовательные стандарты (itemprop="eduFedDoc");
- 2) образовательные стандарты (itemprop="eduStandartDoc").
- 3) федеральные государственные требования (itemprop="eduFedTreb")
- 4) самостоятельно устанавливаемые требования (itemprop="eduStandartTreb")

Ссылка обеспечивает открытие файла, содержащего федеральный государственный образовательный стандарт или образовательный стандарт, или является гиперссылкой на действующие редакции соответствующих документов на сайте Министерства науки и высшего образования Российской Федерации.

```
59
«Образовательные стандарты и требования»
```
*Пример: … <a href="ссылка на файл" itemprop="eduFedDoc">ФГОС</a> … <a href="ссылка на файл" itemprop="eduStandartDoc">Образовательный стандарт</a> … <a href="ссылка на файл" itemprop="eduFedTreb">ФГТ</a> … <a href="ссылка на файл" itemprop="eduStandartTreb">Самостоятельно устанавленное требование</a>*

# «**Руководство. Педагогический (научно-педагогический) состав**» 3.7. Подраздел «**Руководство. Педагогический (научно-педагогический) состав**».

Перечень атрибутов микроразметки для разметки страницы официального сайта образовательной организации в подразделе «Руководство. Педагогический (научнопедагогический) состав» приведён в Таблице 3.7.1.

> Таблица 3.7.1 – Перечень атрибутов микроразметки для разметки страницы официального сайта образовательной организации в подразделе «Руководство. Педагогический (научно-педагогический) состав»

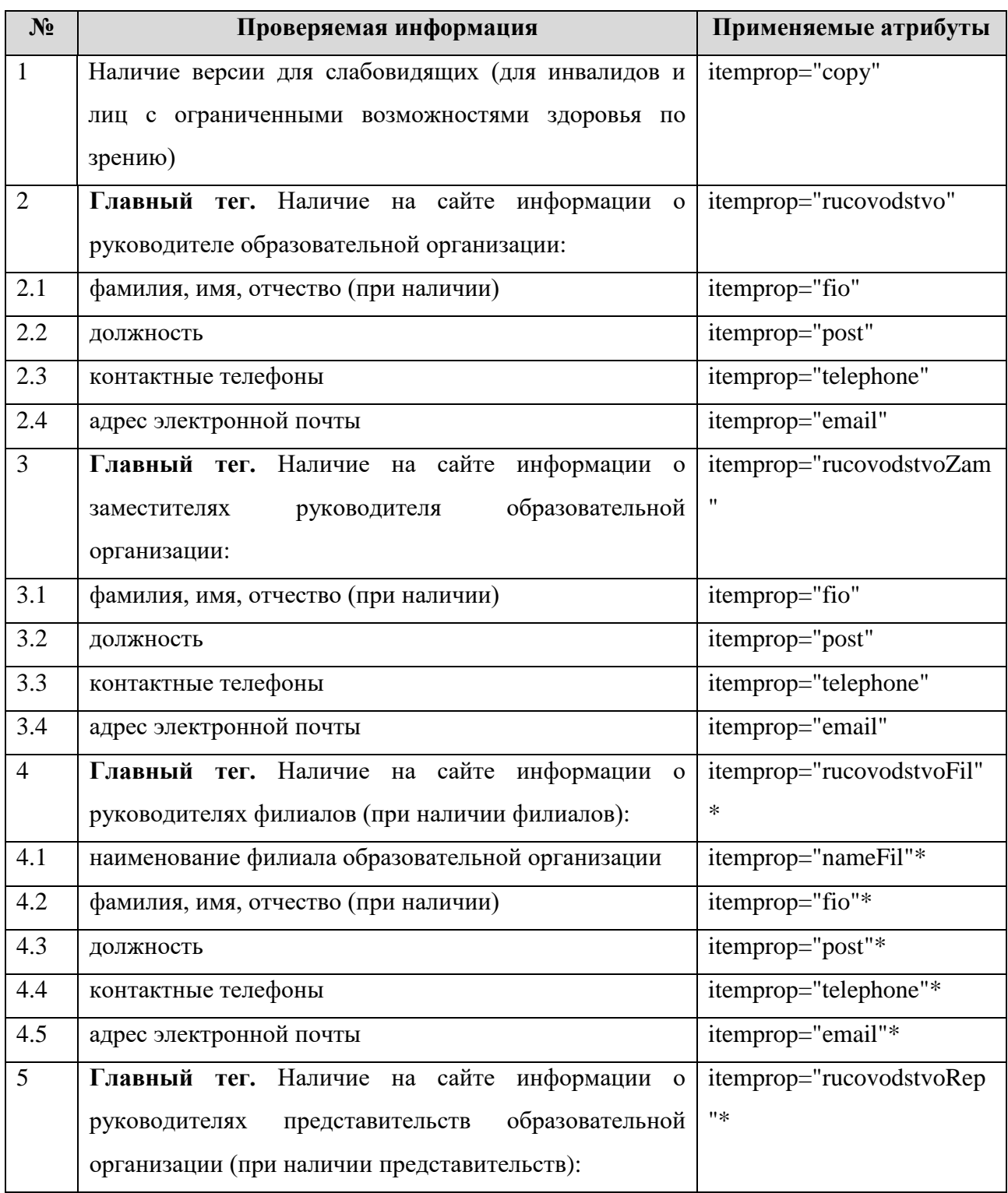

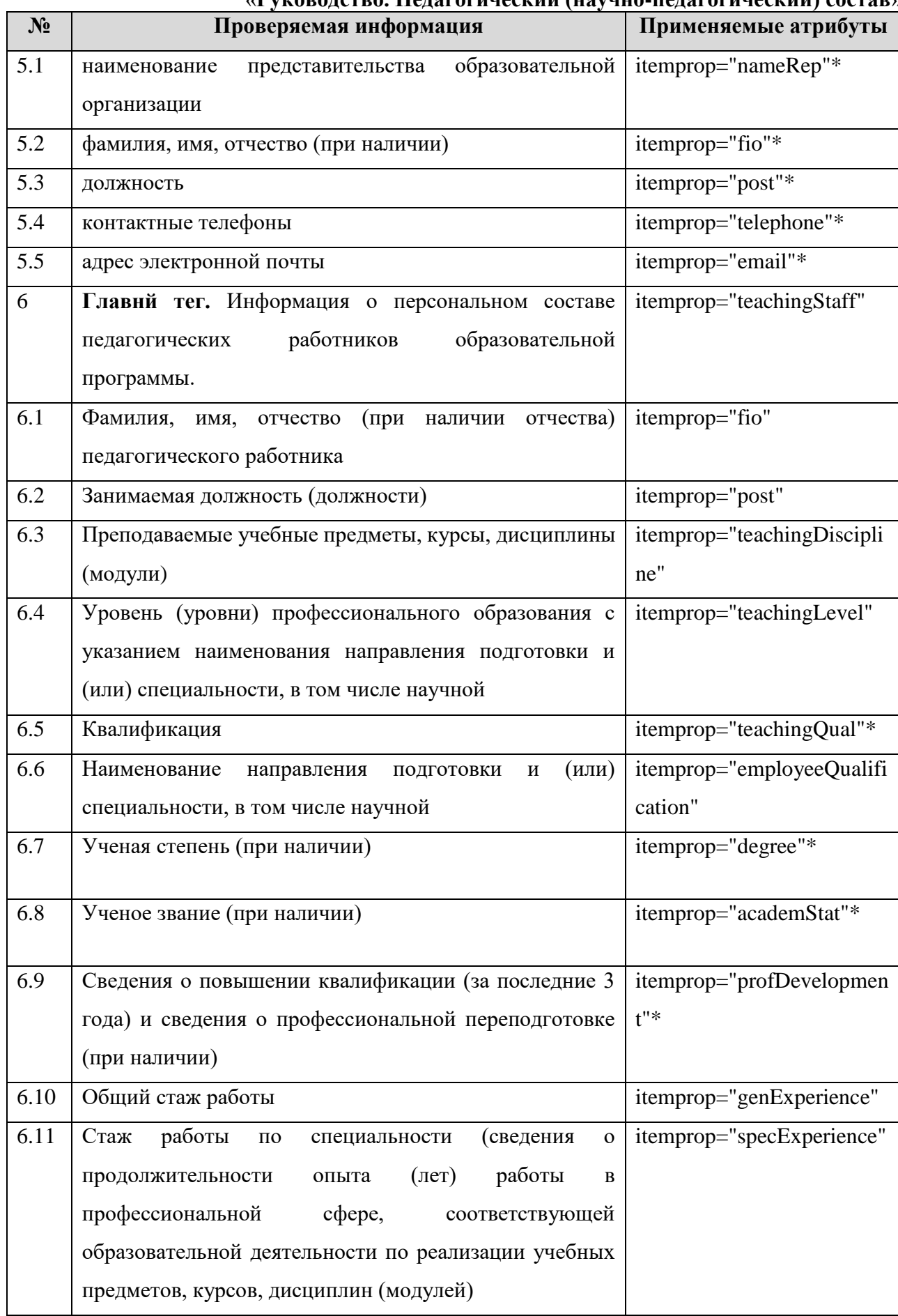

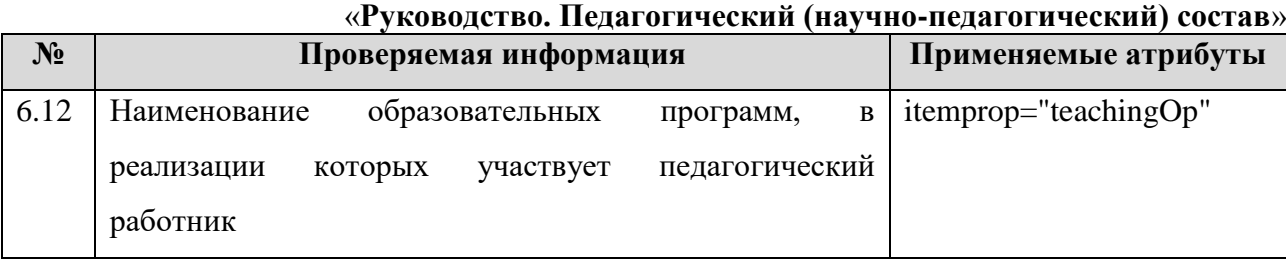

Информацию о руководителе образовательной организации, его заместителях, о руководителях филиалов, представительств образовательной организации (при их наличии) рекомендуется представить в виде таблиц (Таблицы 3.7.2-3.7.3).

Таблица 3.7.2 – Шаблон таблицы представления информации о руководителе образовательной организации/заместителях руководителя образовательной организации

| $\Phi$ . <i>H</i> .O. | Должность | Контактные телефоны | Адреса электронной почты |
|-----------------------|-----------|---------------------|--------------------------|
|                       |           |                     |                          |
|                       |           |                     |                          |
|                       |           |                     |                          |

*Пример:*

*<table>*

*…*

```
<tr itemprop="rucovodstvo">
      <td itemprop="fio">ФИО</td>
      <td itemprop="post">Должность</td>
      <td itemprop="telephone"> Контактные телефоны </td>
      <td itemprop="email"> Адреса электронной почты </td>
</tr>
<tr itemprop="rucovodstvoZam">
      <td itemprop="fio"> ФИО </td>
      <td itemprop="post"> Должность </td>
      <td itemprop="telephone"> Контактные телефоны </td>
      <td itemprop="email"> Адреса электронной почты </td>
</tr>
…
<tr itemprop="rucovodstvoZam">
      <td itemprop="fio"> ФИО </td>
```

```
<td itemprop="post"> Должность </td>
```

```
«Руководство. Педагогический (научно-педагогический) состав»
      <td itemprop="telephone"> Контактные телефоны </td>
      <td itemprop="email"> Адреса электронной почты </td>
</tr>
</table>
```
Таблица 3.7.3 – Шаблон таблицы представления информации о руководителях филиалов, представительств образовательной организации (при наличии)

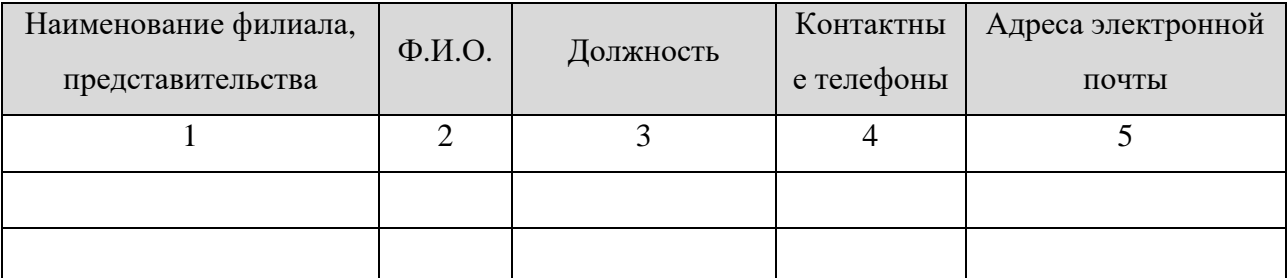

*Пример:*

*<table>*

```
<tr itemprop="rucovodstvoFil">
      <td itemprop="nameFil">Наименование филиала, представительства</td>
      <td itemprop="fio"> ФИО </td>
      <td itemprop="post"> Должность </td>
      <td itemprop="telephone"> Контактные телефоны </td>
      <td itemprop="email"> Адреса электронной почты </td>
</tr>
…
<tr itemprop="rucovodstvoFil">
      <td itemprop="nameFil">Наименование филиала, представительства</td>
      <td itemprop="fio"> ФИО </td>
      <td itemprop="post"> Должность </td>
      <td itemprop="telephone"> Контактные телефоны </td>
      <td itemprop="email"> Адреса электронной почты </td>
</tr>
```
*</table>*

Сведения о педагогических (научно-педагогических) работниках образовательной организации размещаются для каждой реализуемой образовательной программы в виде таблицы 3.7.4.

Таблица 3.7.4 - Шаблон таблицы представления информации о составе педагогических (научно-педагогических) работников

образовательной программы

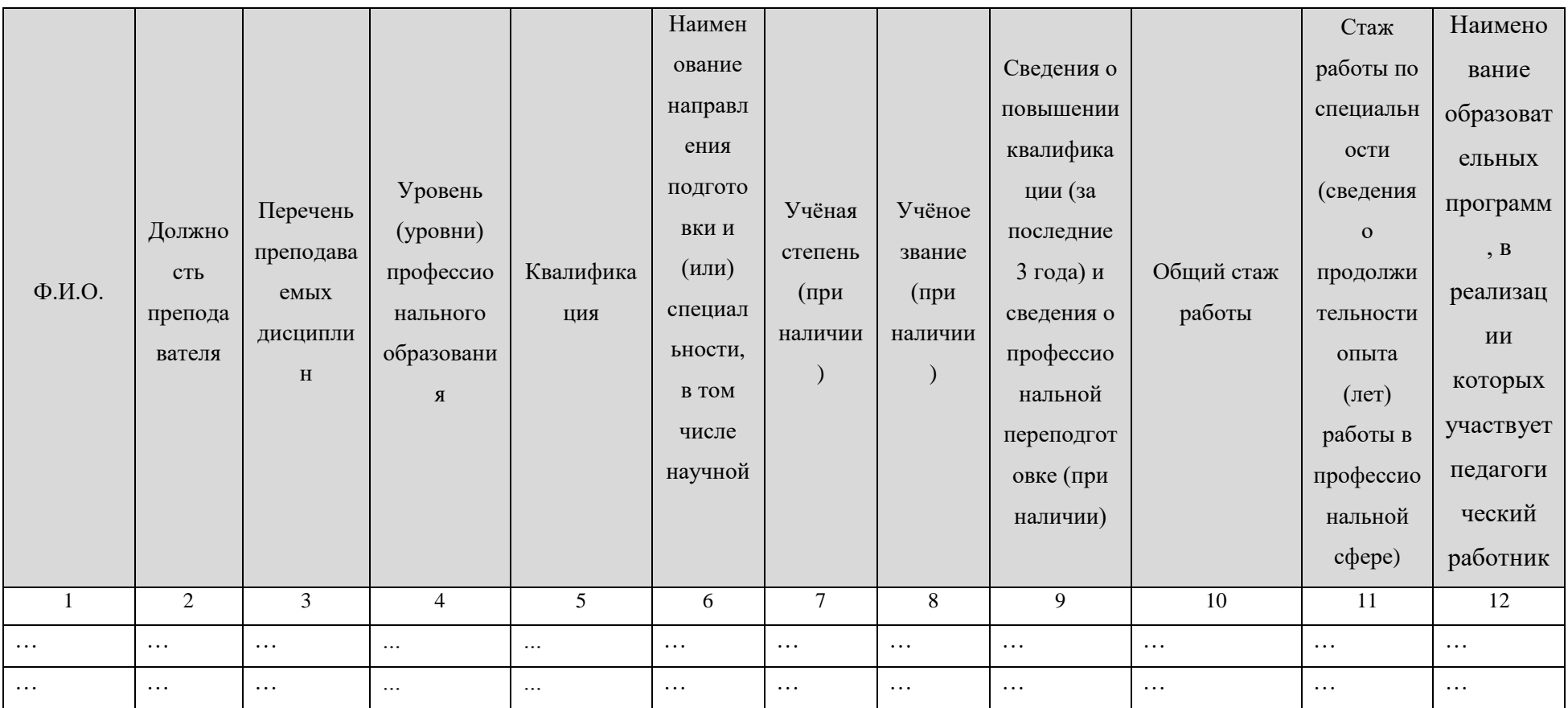

Пример:

 $\n*stable*$ 

 $\ddots$ 

 $\langle$ tr itemprop="teachingStaff">

*<td itemprop="fio"> ФИО </td>*

*<td itemprop="post"> Должность </td>*

*<td itemprop="teachingDiscipline"> Перечень преподаваемых дисциплин</td>*

*<td itemprop="teachingLevel"> Уровень образования </td>*

*<td itemprop="teachingQual"> Квалификация </td>*

*<td itemprop="employeeQualification"> Наименование направления подготовки и (или) специальности, в том числе научной </td>*

*<td itemprop="degree"> Учёная степень </td>*

*<td itemprop="academStat"> Учёное звание </td>*

*<td itemprop="profDevelopment"> Сведения о повышении квалификации (за последние 3 года) и сведения о профессиональной переподготовке (при наличии) </td>*

*<td itemprop="genExperience"> Общий стаж работы </td>*

*<td itemprop="specExperience"> Стаж работы по специальности (сведения о продолжительности опыта (лет) работы в профессиональной сфере) </td>*

*<td itemprop=" teachingOp"> Наименование образовательных программ, в реализации которых участвует педагогический работник </td>*

```
</tr>
```

```
…
```
*<tr itemprop="teachingStaff">*

```
<td itemprop="fio"> ФИО </td>
```
*<td itemprop="post"> Должность </td>*

*<td itemprop="teachingDiscipline"> Перечень преподаваемых дисциплин</td>*

*<td itemprop="teachingLevel"> Уровень образования </td>*

```
<td itemprop="teachingQual"> Квалификация </td>
```
*<td itemprop="employeeQualification"> Наименование направления подготовки и (или) специальности, в том числе научной </td> <td itemprop="degree"> Учёная степень </td>*

*<td itemprop="academStat"> Учёное звание </td>*

*<td itemprop="profDevelopment"> Сведения о повышении квалификации (за последние 3 года) и сведения о профессиональной переподготовке (при наличии) </td>*

*<td itemprop="genExperience"> Общий стаж работы </td>*

*<td itemprop="specExperience"> Стаж работы по специальности (сведения о продолжительности опыта (лет) работы в профессиональной сфере) </td>*

*<td itemprop=" teachingOp"> Наименование образовательных программ, в реализации которых участвует педагогический работник*

*</td>*

*</tr>*

*</table>*

# «**Материально-техническое обеспечение и оснащённость образовательного процесса**» 3.8. Подраздел «**Материально-техническое обеспечение и оснащённость**

### **образовательного процесса**».

Перечень атрибутов микроразметки для разметки страницы официального сайта образовательной организации в подразделе «Материально-техническое обеспечение и оснащённость образовательного процесса» приведён в Таблице 3.8.1.

Таблица 3.8.1 – Перечень атрибутов микроразметки для разметки страницы официального сайта образовательной организации в подразделе «Материально-техническое обеспечение и оснащённость образовательного процесса»

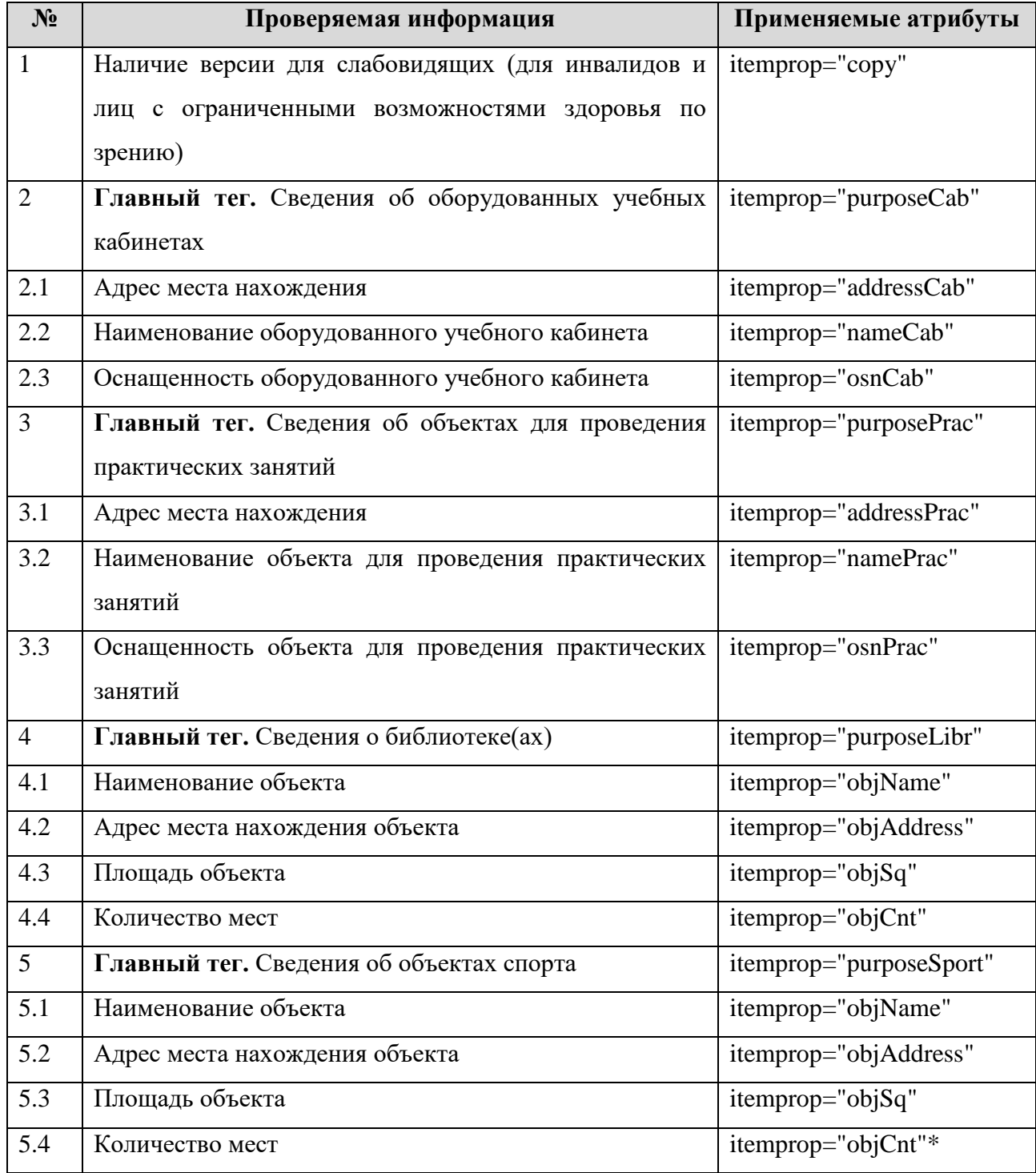

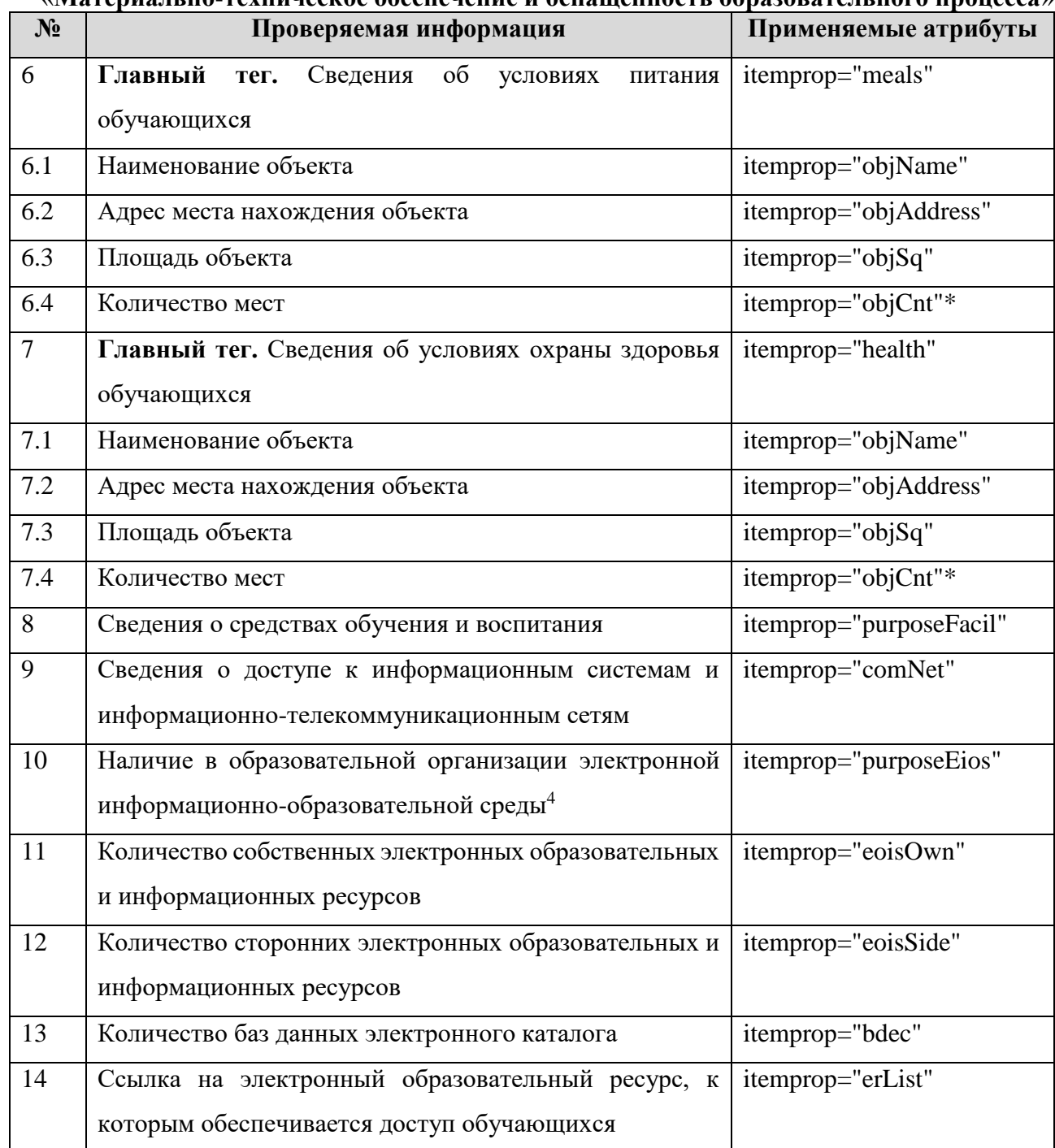

Информацию о материально-техническом обеспечении образовательной деятельности рекомендуется представлять в текстовой и табличной форме (Таблицы 3.8.2-3.8.4).

 $\overline{a}$ 

<sup>4</sup> Данная информация размещается на официальном сайте для обеспечения выполнения требований федеральных государственных образовательных стандартов высшего образования, в частности п. 7.1.2.

# «**Материально-техническое обеспечение и оснащённость образовательного процесса**» Сведения о наличии оборудованных учебных кабинетов и объектов для проведения практических занятий публикуются в двух разных таблицах, шаблон представлен в Таблице 3.8.2.

Таблица 3.8.2 – Шаблон заполнения сведений о наличии оборудованных учебных кабинетов/объектов для проведения практических занятий

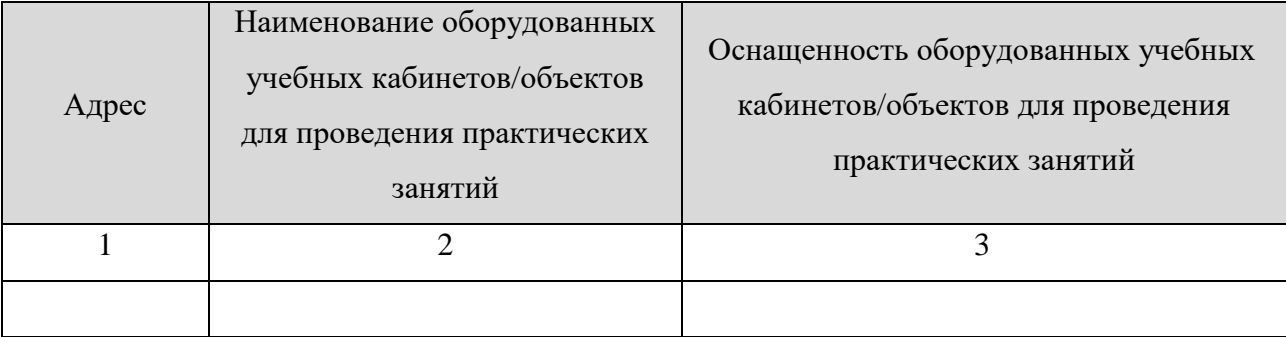

```
Пример:
<table>
…
<tr itemprop="purposeCab">
      <td itemprop="addressCab">Адрес места нахождения</td>
      <td itemprop="nameCab"> Наименование оборудованного учебного кабинета
</td>
      <td itemprop="osnCab"> Оснащенность оборудованного учебного кабинета
</td>
</tr>
…
<tr itemprop="purposeCab">
      <td itemprop="addressCab">Адрес места нахождения</td>
      <td itemprop="nameCab"> Наименование оборудованного учебного кабинета
</td>
      <td itemprop="osnCab"> Оснащенность оборудованного учебного
кабинета</td>
</tr>
</table>
```
*<table>*

70

«**Материально-техническое обеспечение и оснащённость образовательного процесса**»

*<tr itemprop="purposePrac">*

*<td itemprop="addressPrac">Адрес места нахождения</td>*

*<td itemprop="namePrac"> Наименование объекта для проведения практических занятий</td>*

```
<td itemprop="osnPrac"> Оснащенность объекта для проведения
```

```
практических занятий</td>
```
*</tr>*

*…*

*…*

*<tr itemprop="purposePrac">*

*<td itemprop="addressPrac">Адрес места нахождения</td>*

```
<td itemprop="namePrac"> Наименование объекта для проведения 
практических занятий</td>
```

```
<td itemprop="osnPrac"> Оснащенность объекта для проведения 
практических занятий </td>
</tr>
```
*</table>*

Таблицы 3.8.3 и 3.8.4 заполняются в целом по образовательной организации.

В таблице 3.8.3 для каждого нового объекта и/или адреса места нахождения используется отдельная строка.

# «**Материально-техническое обеспечение и оснащённость образовательного процесса**»

Таблица 3.8.3 – Шаблон заполнения сведений о наличии библиотек, объектов спорта, об условиях питания и охраны здоровья

## обучающихся

 $\overline{a}$ 

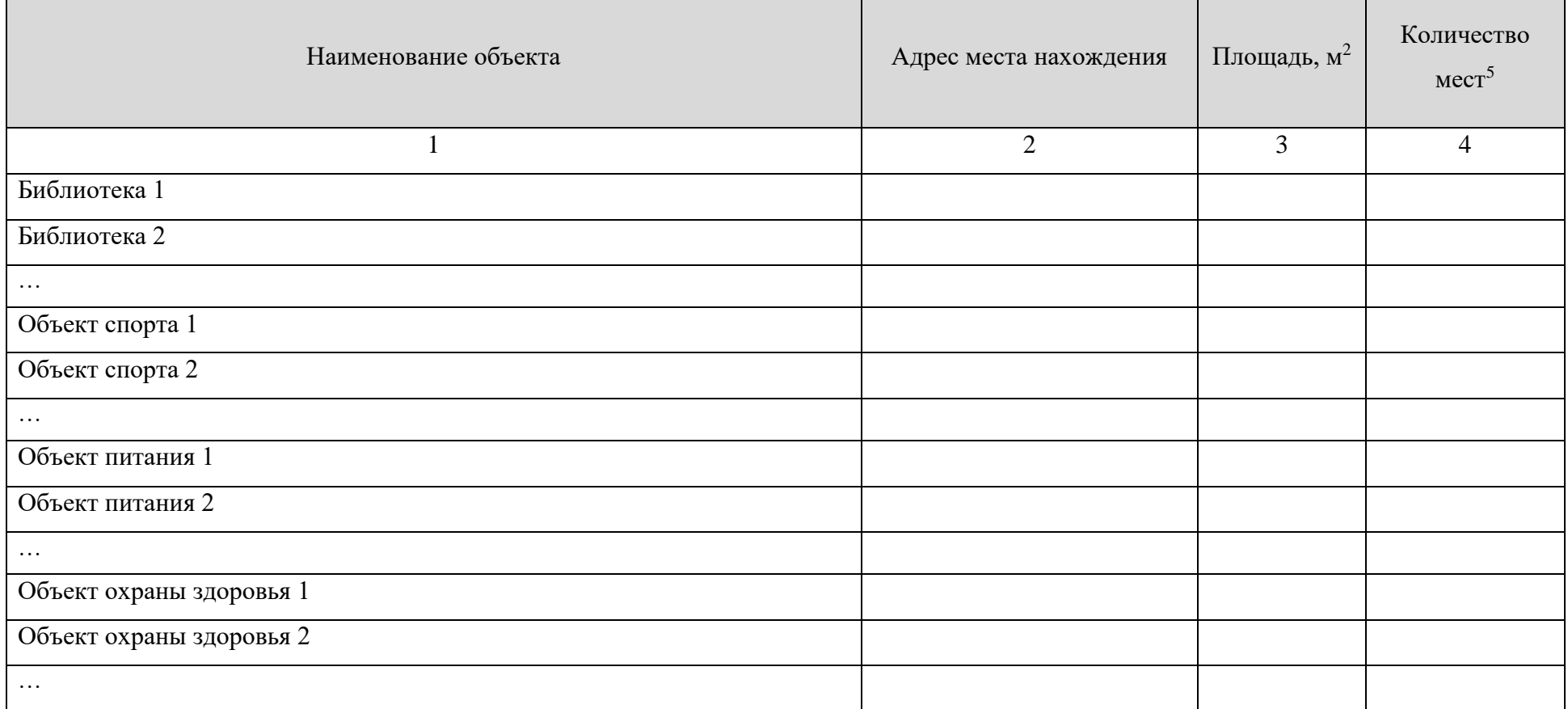

<sup>5</sup> Обязательно для читальных залов, объектов питания, стационаров, больниц и т. п.

*Пример:*

*<table>*

```
…
<tr itemprop="purposeLibr">
     <td itemprop="objName">Наименование объекта </td>
      <td itemprop="objAddress">Адрес места нахождения</td>
      <td itemprop="objSq">Площадь </td>
      <td itemprop="objCnt">Количесто мест</td>
</tr>
```

```
…
```

```
<tr itemprop="purposeLibr">
```

```
<td itemprop="objName">Наименование объекта </td>
<td itemprop="objAddress">Адрес места нахождения</td>
<td itemprop="objSq">Площадь </td>
<td itemprop="objCnt">Количесто мест</td>
```
*</tr>*

*…*

```
<tr itemprop="purposeSport">
```
*<td itemprop="objName">Наименование объекта </td> <td itemprop="objAddress">Адрес места нахождения</td> <td itemprop="objSq">Площадь </td> <td itemprop="objCnt">Количесто мест</td>*
```
</tr>
```
*…*

```
<tr itemprop="purposeSport">
```

```
<td itemprop="objName">Наименование объекта </td>
<td itemprop="objAddress">Адрес места нахождения</td>
<td itemprop="objSq">Площадь </td>
<td itemprop="objCnt">Количесто мест</td>
```
*</tr>*

```
…
```

```
<tr itemprop="meals">
```

```
<td itemprop="objName">Наименование объекта </td>
<td itemprop="objAddress">Адрес места нахождения</td>
<td itemprop="objSq">Площадь </td>
<td itemprop="objCnt">Количесто мест</td>
```
*</tr>*

```
…
```

```
<tr itemprop="meals">
```

```
<td itemprop="objName">Наименование объекта </td>
<td itemprop="objAddress">Адрес места нахождения</td>
<td itemprop="objSq">Площадь </td>
<td itemprop="objCnt">Количесто мест</td>
```
*</tr>*

*…*

### «**Материально-техническое обеспечение и оснащённость образовательного процесса**»

```
<tr itemprop="health">
      <td itemprop="objName">Наименование объекта </td>
      <td itemprop="objAddress">Адрес места нахождения</td>
      <td itemprop="objSq">Площадь </td>
      <td itemprop="objCnt">Количесто мест</td>
</tr>
```

```
<tr itemprop="health">
```

```
<td itemprop="objName">Наименование объекта </td>
<td itemprop="objAddress">Адрес места нахождения</td>
<td itemprop="objSq">Площадь </td>
<td itemprop="objCnt">Количесто мест</td>
```
*</tr>*

*…*

*…*

*</table>*

«**Материально-техническое обеспечение и оснащённость образовательного процесса**» Информацию о средствах обучения и воспитания (itemprop="purposeFacil"), о доступе

к информационным системам и информационно-телекоммуникационным сетям (itemprop="comNet") рекомендуется размещать в текстовом виде.

Наличие в образовательной организации электронной информационнообразовательной среды определено требованиями федеральных государственных образовательных стандартов высшего образования. Информацию рекомендуется оформлять атрибутом микроразметки (itemprop="purposeEios").

Сведения о наличии электронных образовательных и информационных ресурсов по реализуемым в соответствии с лицензией образовательным программам рекомендуется представлять в табличной форме (Таблица 3.8.4).

> Таблица 3.8.4 – Шаблон размещения информации о наличии электронных образовательных и информационных ресурсов

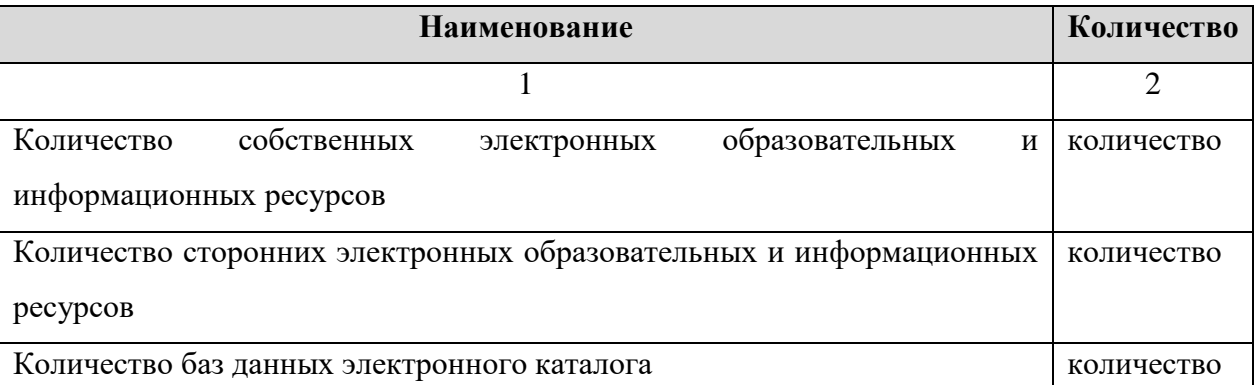

```
Пример:
```
*<table>*

*…*

*<tr>*

*<td>Количество собственных электронных образовательных и информационных ресурсов </td>*

```
<td itemprop="eoisOwn">количество</td>
```
*</tr>*

*<tr>*

*<td> Количество сторонних электронных образовательных и информационных ресурсов </td>*

*<td itemprop="eoisSide">количество</td>*

*</tr>*

*<tr>*

*<td> Количество баз данных электронного каталога </td>*

## «**Материально-техническое обеспечение и оснащённость образовательного процесса**» *<td itemprop="bdec">количество</td>*

*</tr>*

*</table>*

В данном разделе приводятся ссылки на перечень собственных и сторонних электронных ресурсов, к которым обеспечивается доступ обучающихся (itemprop="erList"). В частности, в перечень рекомендуется включить следующие ссылки:

- Министерство науки и высшего образования Российской Федерации (https://minobrnauki.gov.ru/);
- − Министерство просвещения Российской Федерации (https://edu.gov.ru/);

− Федеральная служба по надзору в сфере образования и науки (https://obrnadzor.gov.ru/);

- − Федеральный портал «Российское образование» (https://www.edu.ru/);
- − Электронные библиотечные системы и ресур[сы;](http://www.tih.kubsu.ru/informatsionnie-resursi/elektronnie-resursi-nb.html)
- − Информационный ресурс библиотеки образовательной организации.

## *Пример:*

*…*

*<a href="ссылка" itemprop="erList">Информационный ресурс библиотеки образовательной организации</a>*

…

## «**Стипендии и меры поддержки обучающихся**» 3.9. Подраздел «**Стипендии и меры поддержки обучающихся**».

Перечень атрибутов микроразметки для разметки страницы официального сайта образовательной организации в подразделе «Стипендии и меры поддержки обучающихся» приведён в Таблице 3.9.1.

> Таблица 3.9.1 – Перечень атрибутов микроразметки для разметки страницы официального сайта образовательной организации в подразделе

«Стипендии и меры поддержки обучающихся»

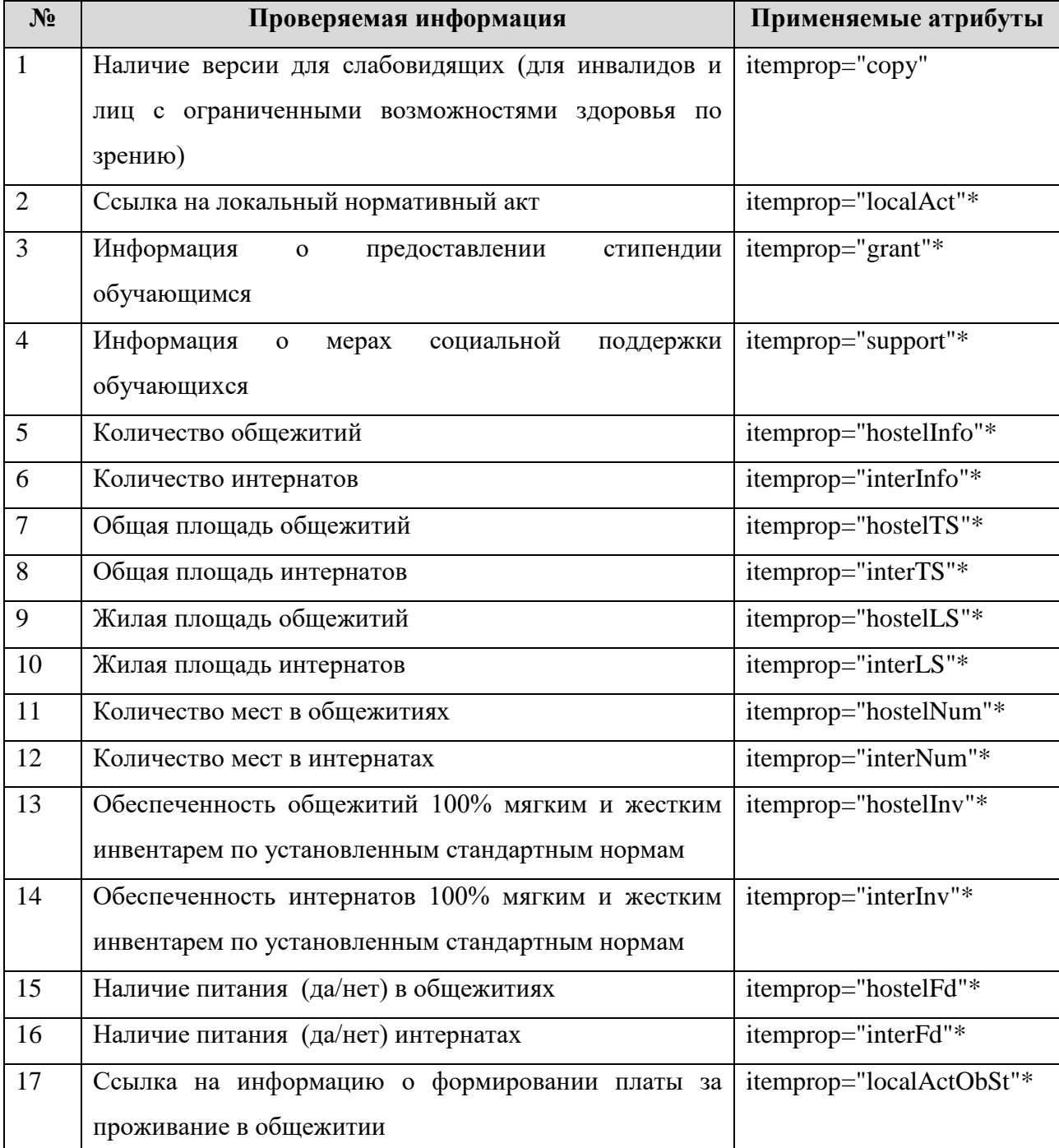

78

«**Стипендии и меры поддержки обучающихся**»

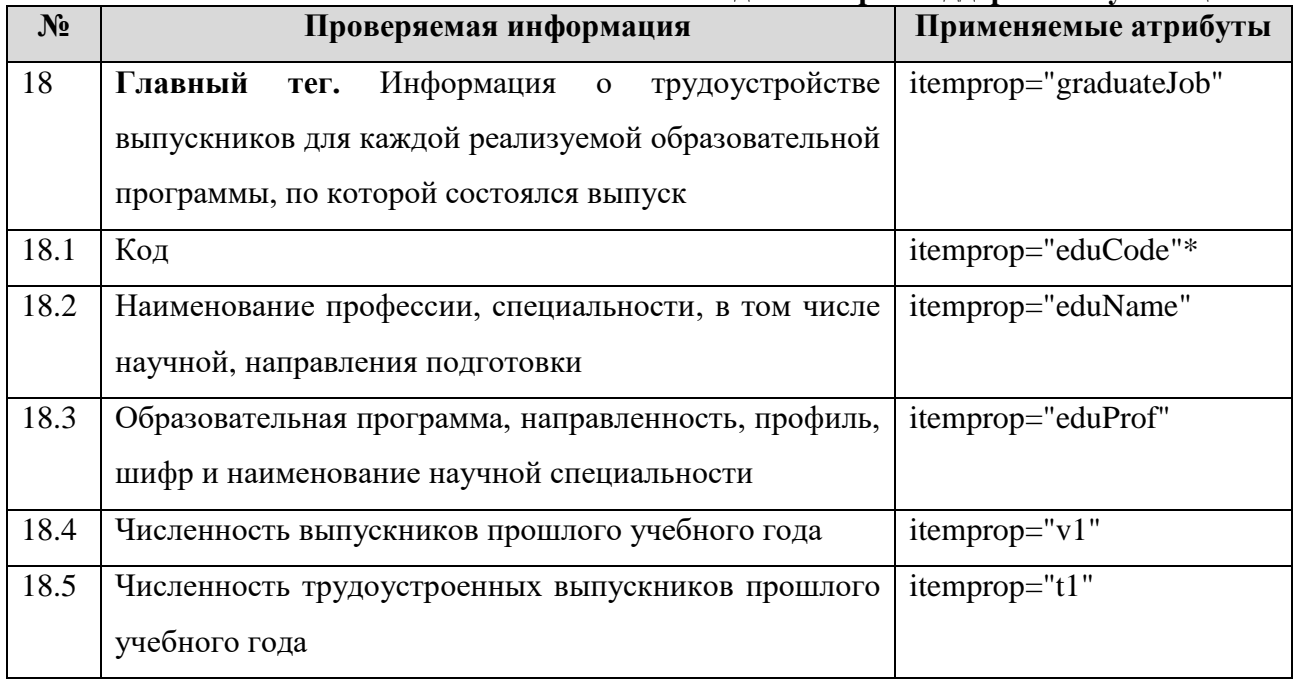

Информацию о предоставлении стипендии и мерах социальной поддержки обучающимся рекомендуется представлять в текстовой и табличной форме (Таблицы 3.9.2- 3.9.3).

В данном подразделе должны быть приведены ссылки на федеральные нормативные акты и копии локальных нормативных актов, которыми регламентируются наличие и условия предоставления стипендий (itemprop="localAct").

Примеры локальных нормативных актов:

- − приказ образовательной организации об установлении стипендий;
- − приказ образовательной организации о создании стипендиальной комиссии;
- − положение о стипендиальной комиссии образовательной организации;
- − положение о стипендиальном обеспечении и других формах материальной поддержки студентов, аспирантов и докторантов образовательной организации;
- − положение о формах материальной поддержки студентов, аспирантов и докторантов образовательной организации.

### *Пример:*

*…*

*<a href="ссылка на документ" itemprop="localAct">Приказ образовательной организации об установлении стипендий </a>*

*…*

#### «**Стипендии и меры поддержки обучающихся**»

Информацию о наличии и условиях предоставления обучающимся стипендий (itemprop="grant"), о мерах социальной поддержки обучающихся (itemprop="support") рекомендуется представлять в текстовом виде.

Если выплата стипендии не предусмотрена, то рекомендуется указать: «Выплата стипендий не предусмотрена».

Информацию о наличии общежития, интерната, количестве жилых помещений в них для иногородних обучающихся рекомендуется представлять в табличной форме (Таблица 3.9.2). Таблица 3.9.2 заполняется в целом по образовательной организации.

Таблица 3.9.2 – Шаблон заполнения сведений об общежитии, интернате, количестве жилых помещений в общежитии, интернате для иногородних обучающихся

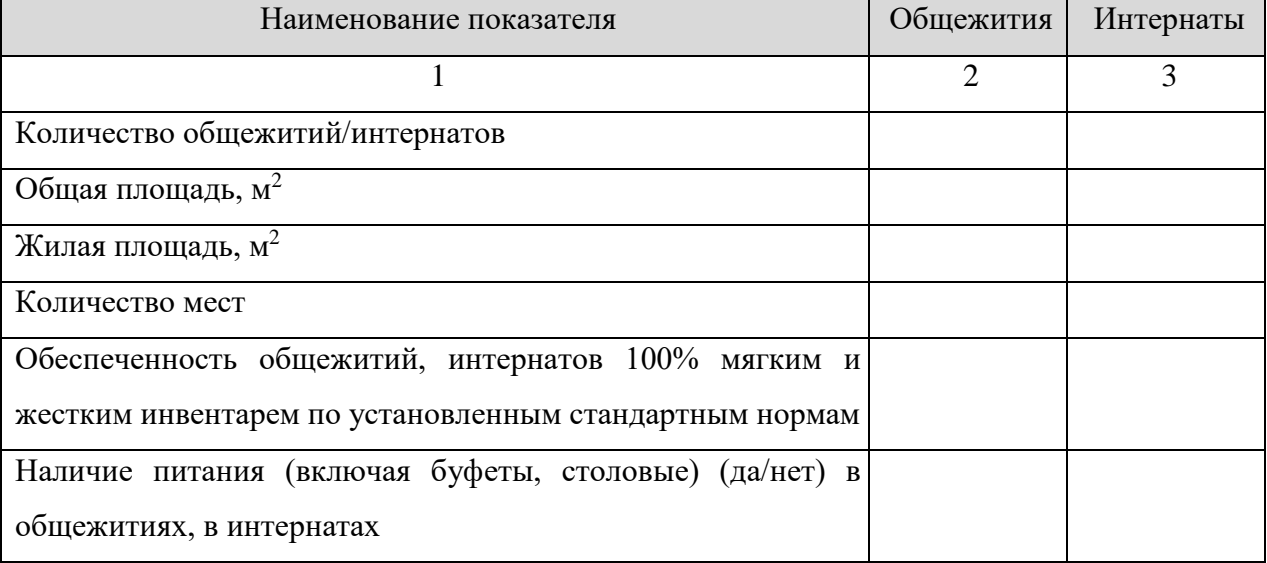

```
Пример:
<table>
…
<tr>
      <td>Количество общежитий/интернатов</td>
      <td itemprop="hostelInfo">кол-во</td>
      <td itemprop="interInfo">0</td>
</tr>
<tr>
      <td>Общая площадь, м2</td>
      <td itemprop="hostelTS">площадь</td>
      <td itemprop="interTS">0</td>
</tr>
```
*<tr>*

79

80

«**Стипендии и меры поддержки обучающихся**»

```
<td>Жилая площадь, м2</td>
<td itemprop="hostelLS">площадь</td>
<td itemprop="interLS">0</td>
```
*</tr>*

*<tr>*

```
<td>Количество мест</td>
<td itemprop="hostelNum">кол-во</td>
<td itemprop="interNum">0</td>
```
*</tr>*

*<tr>*

*<td>Обеспеченность общежитий, интернатов 100% мягким и жестким инвентарем по установленным стандартным нормам </td>*

*<td itemprop="hostelInv">да</td>*

*<td itemprop="interInv">-</td>*

*</tr>*

*<tr>*

*<td> Наличие питания (включая буфеты, столовые) (да/нет) в общежитиях, в интернатах </td>*

```
<td itemprop="hostelFd">да</td>
      <td itemprop="interFd">-</td>
</tr>
</table>
```
Дополнительно к Таблице 32 в виде ссылки на документ представляется информация о формировании платы за проживание в общежитии (itemprop="localActObSt").

*Пример:*

*<a href="ссылка на документ" itemprop="localActObSt">Плата за проживание в общежитии</a>*

В текущем подразделе предоставляется информация о трудоустройстве выпускников. Данную информацию рекомендуется представлять в виде численности трудоустроенных выпускников прошлого учебного года, в табличной форме (Таблица 3.9.3).

#### «**Стипендии и меры поддержки обучающихся**»

Таблица 3.9.3 – Шаблон представления информации о трудоустройстве выпускников

образовательных организаций за прошлый учебный год

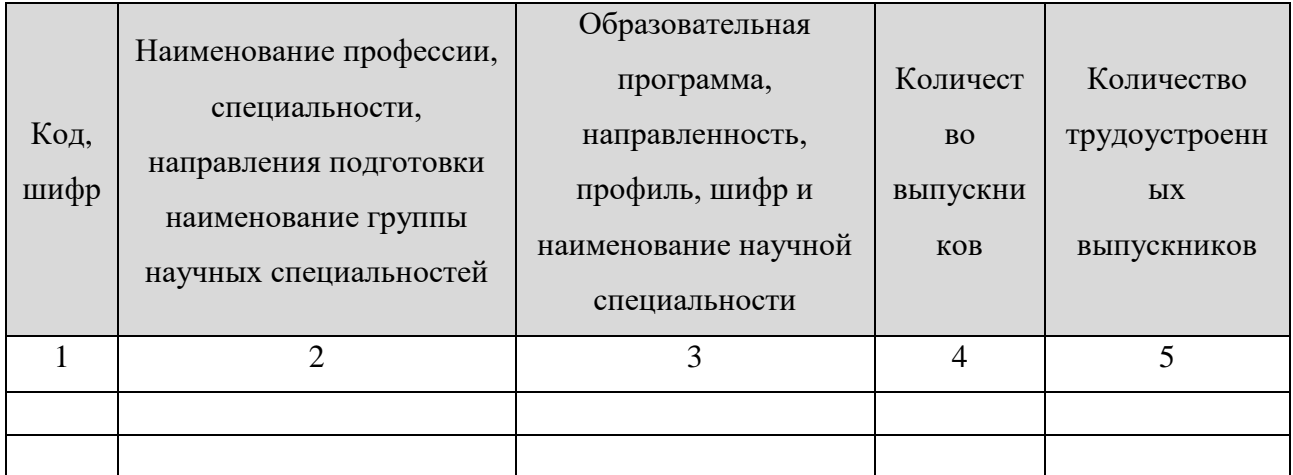

*Пример:*

*<h4> Информация о трудоустройстве выпускников за 2022/23 учебный год </h4> <table>*

*…*

*<tr itemprop="graduateJob">*

*<td itemprop="eduCode">Код, шифр </td>*

*<td itemprop="eduName"> Наименование профессии, специальности, направления подготовки наименование группы научных специальностей </td>*

*<td itemprop="eduProf"> Образовательная программа, направленность, профиль, шифр и наименование научной специальности </td>*

*<td itemprop="v1">Количество выпускников </td>*

*<td itemprop="t1">Количество трудоустроенных выпускников </td>*

*</tr>*

### «**Платные образовательные услуги**»

## 3.10. Подраздел «**Платные образовательные услуги**».

Перечень атрибутов микроразметки для разметки страницы официального сайта образовательной организации в подразделе «Платные образовательные услуги» приведён в Таблице 3.10.1.

Таблица 3.10.1 – Перечень атрибутов микроразметки для разметки страницы официального сайта образовательной организации в подразделе «Платные образовательные услуги»

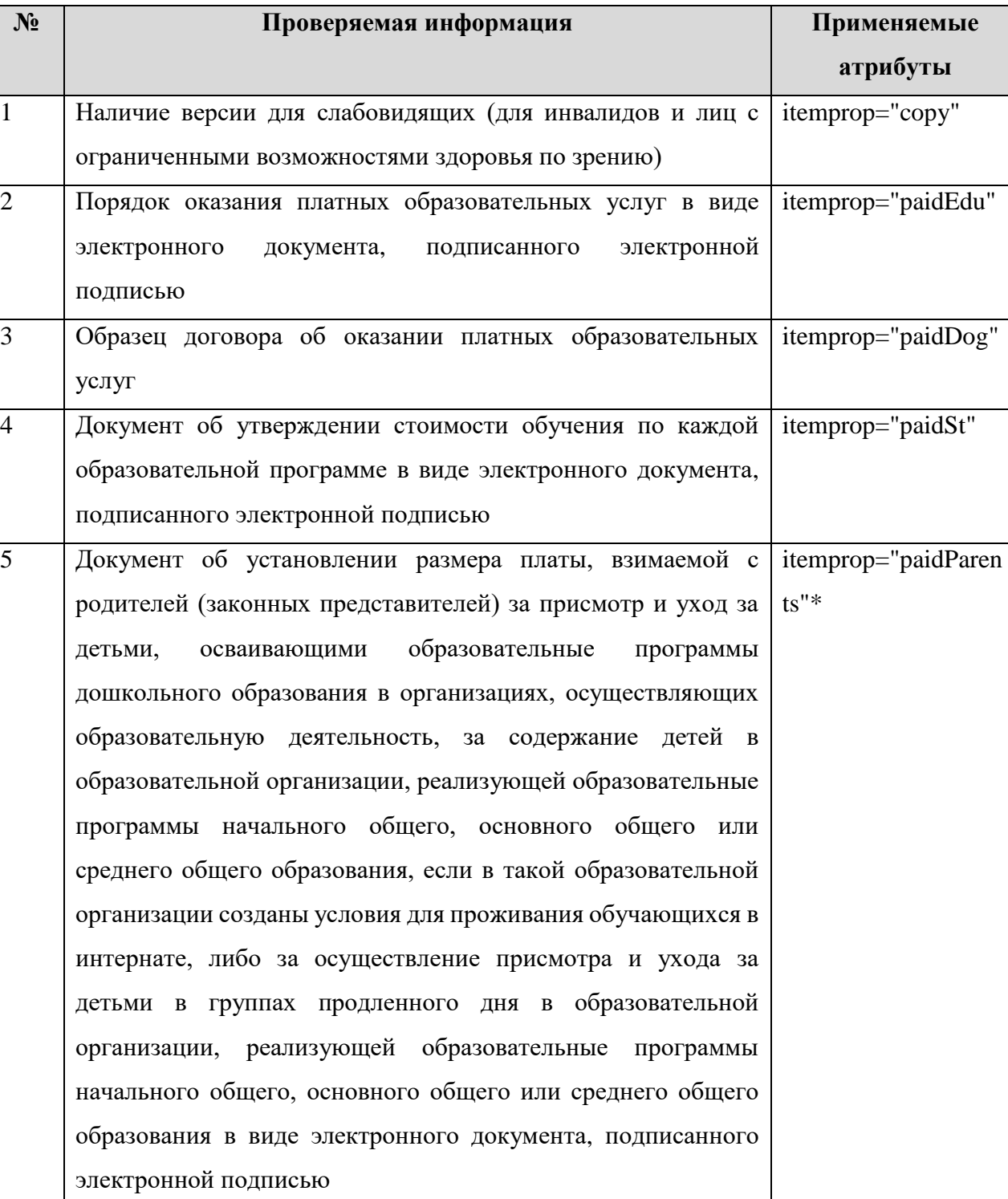

На главной странице подраздела «Платные образовательные услуги» должны быть размещены следующие документы:

- − образец договора об оказании платных образовательных услуг;
- − документ об утверждении стоимости обучения по каждой образовательной программе в виде электронного документа, подписанного электронной подписью;
- порядок оказания платных образовательных услуг в виде электронного документа, подписанного электронной подписью;
- документ об установлении размера платы, взимаемой с родителей (законных представителей) за присмотр и уход за детьми, осваивающими образовательные программы дошкольного образования в организациях, осуществляющих образовательную деятельность, за содержание детей в образовательной организации, реализующей образовательные программы начального общего, основного общего или среднего общего образования, если в такой образовательной организации созданы условия для проживания обучающихся в интернате, либо за осуществление присмотра и ухода за детьми в группах продленного дня в образовательной организации, реализующей образовательные программы начального общего, основного общего или среднего общего образования в виде электронного документа, подписанного электронной подписью.

### *Пример:*

*…*

*<a href="ссылка на документ" itemprop="paidEdu">Порядок оказания платных образовательных услуг </a>*

*…*

При отсутствии в образовательной организации платных образовательных услуг необходимо выполнить разметку атрибутом всех позиций фразой «Отсутствует».

*Пример: … <p>Порядок оказания платных образовательных услуг</p> <span itemprop="paidEdu">Отсутствует</span> …*

## «**Финансово-хозяйственная деятельность**»

## 3.11. Подраздел «**Финансово-хозяйственная деятельность**».

Перечень атрибутов микроразметки для разметки страницы официального сайта образовательной организации в подразделе «Финансово-хозяйственная деятельность» приведён в Таблице 3.11.1.

Таблица 3.11.1 – Перечень атрибутов микроразметки для разметки страницы

официального сайта образовательной организации

в подразделе «Финансово-хозяйственная деятельность»

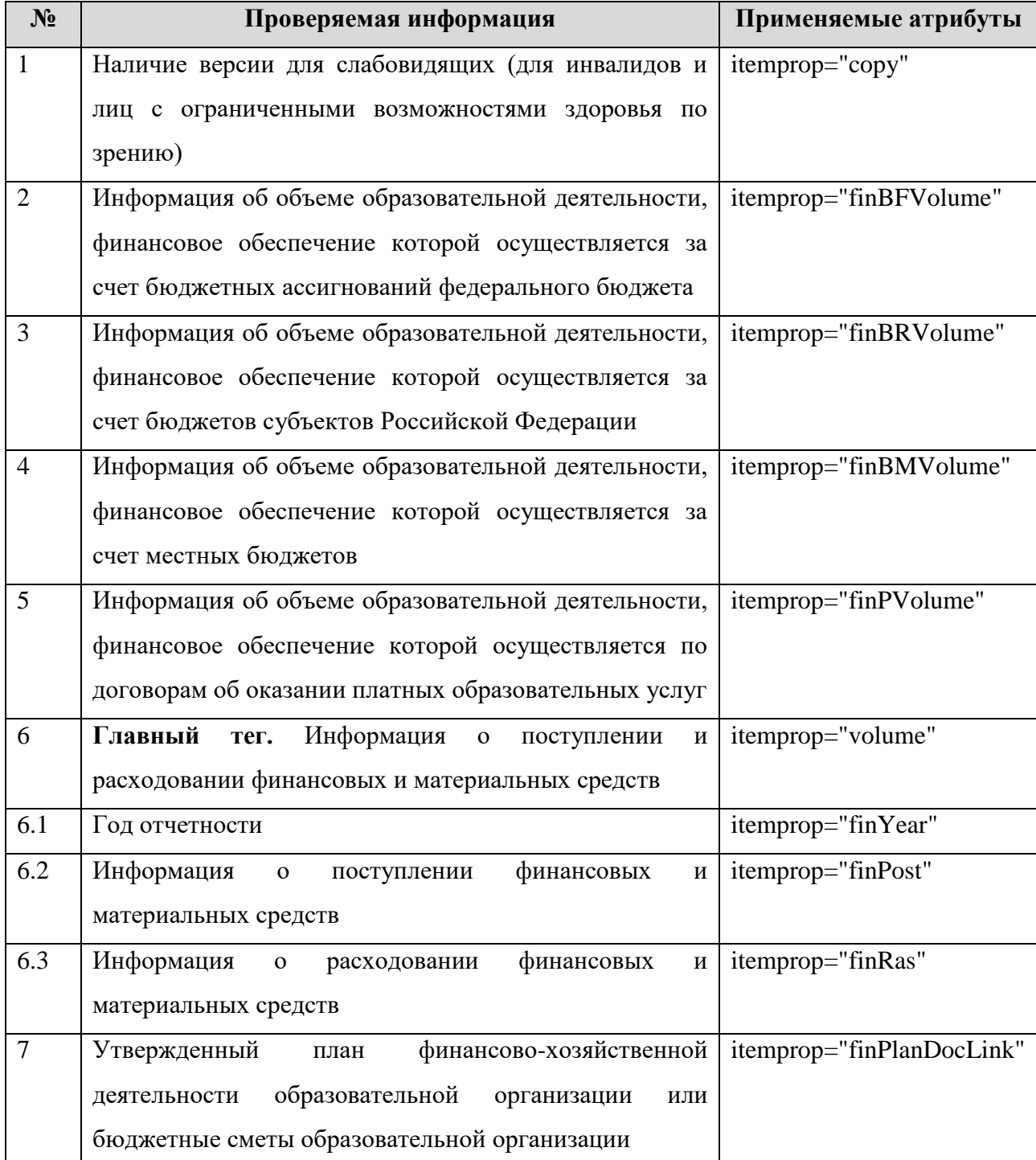

#### «**Финансово-хозяйственная деятельность**»

В данном подразделе должна быть размещена информация об объёме образовательной деятельности, финансовое обеспечение которой осуществляется за счёт бюджетных ассигнований федерального бюджета, бюджетов субъектов Российской Федерации, местных бюджетов, по договорам об оказании платных образовательных услуг, о поступлении и расходовании финансовых и материальных средств. Информацию рекомендуется представлять в табличной форме (Таблица 3.11.2, 3.11.3).

> Таблица 3.11.2 – Шаблон предоставления сведений об объеме образовательной деятельности

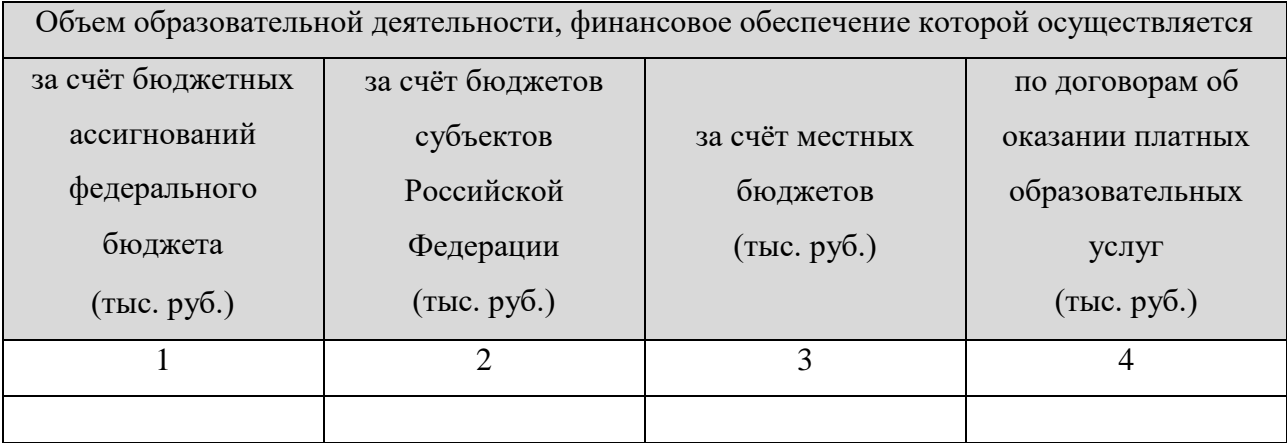

```
Пример:
```
*<table> …*

*<tr>*

```
<td itemprop="finBFVolume"> тыс. руб.</td>
<td itemprop="finBRVolume"> тыс. руб.</td>
<td itemprop="finBMVolume"> тыс. руб.</td>
<td itemprop="finPVolume"> тыс. руб.</td>
```
*</tr>*

*</table>*

Таблица 3.11.3 – Шаблон предоставления сведений о поступлении финансовых и материальных средств и об их расходовании

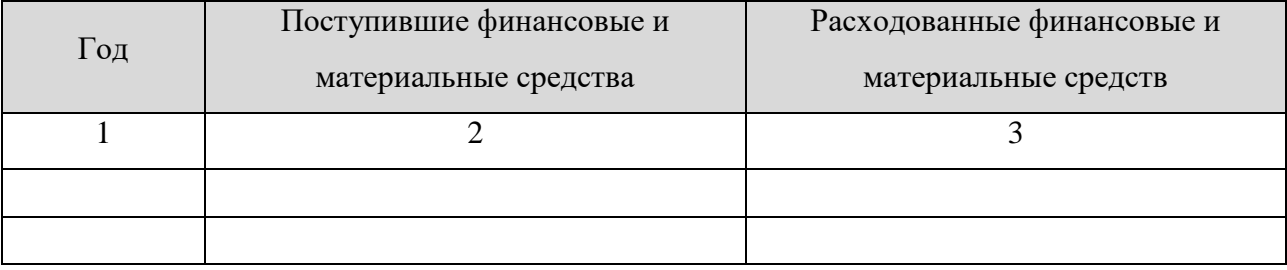

```
«Финансово-хозяйственная деятельность»
Пример:
<table>
…
<tr itemprop="volume">
      <td itemprop="finYear">2020</td>
      <td itemprop="finPost"> финансовые и материальные средства </td>
      <td itemprop="finRas"> финансовые и материальные средства </td>
</tr>
…
<tr itemprop="volume">
      <td itemprop="finYear">2021</td>
      <td itemprop="finPost"> финансовые и материальные средства </td>
      <td itemprop="finRas"> финансовые и материальные средства </td>
</tr>
```
86

*</table>*

*<a href="ссылка на документ" itemprop="finPlanDocLink">План финансовохозяйственной деятельности образовательной организации или бюджетная смета образовательной организации</a>*

В данном подразделе рекомендуется представить ссылку на информацию, размещаемую на сайте <http://bus.gov.ru/> (для государственных (муниципальных) образовательных организаций) согласно Федеральному закону от 08.05.2010 № 83-ФЗ «О внесении изменений в отдельные законодательные акты Российской Федерации в связи с совершенствованием правового положения государственных (муниципальных) учреждений», а также согласно приказу Министерства финансов Российской Федерации от 21.07.2011 № 86н «Об утверждении порядка предоставления информации государственным (муниципальным) учреждением, её размещения на официальном сайте в сети «Интернет» и ведения указанного сайта». Такая ссылка должна обеспечивать переход на страницу сайта, соответствующую образовательной организации.

## «**Вакантные места для приёма (перевода) обучающихся**» 3.12. Подраздел «**Вакантные места для приёма (перевода) обучающихся**».

Перечень атрибутов микроразметки для разметки страницы официального сайта образовательной организации в подразделе «Вакантные места для приёма (перевода) обучающихся» приведён в Таблице 3.12.1.

Таблица 3.12.1 – Перечень атрибутов микроразметки для разметки страницы

официального сайта образовательной организации

в подразделе «Вакантные места для приёма (перевода) обучающихся»

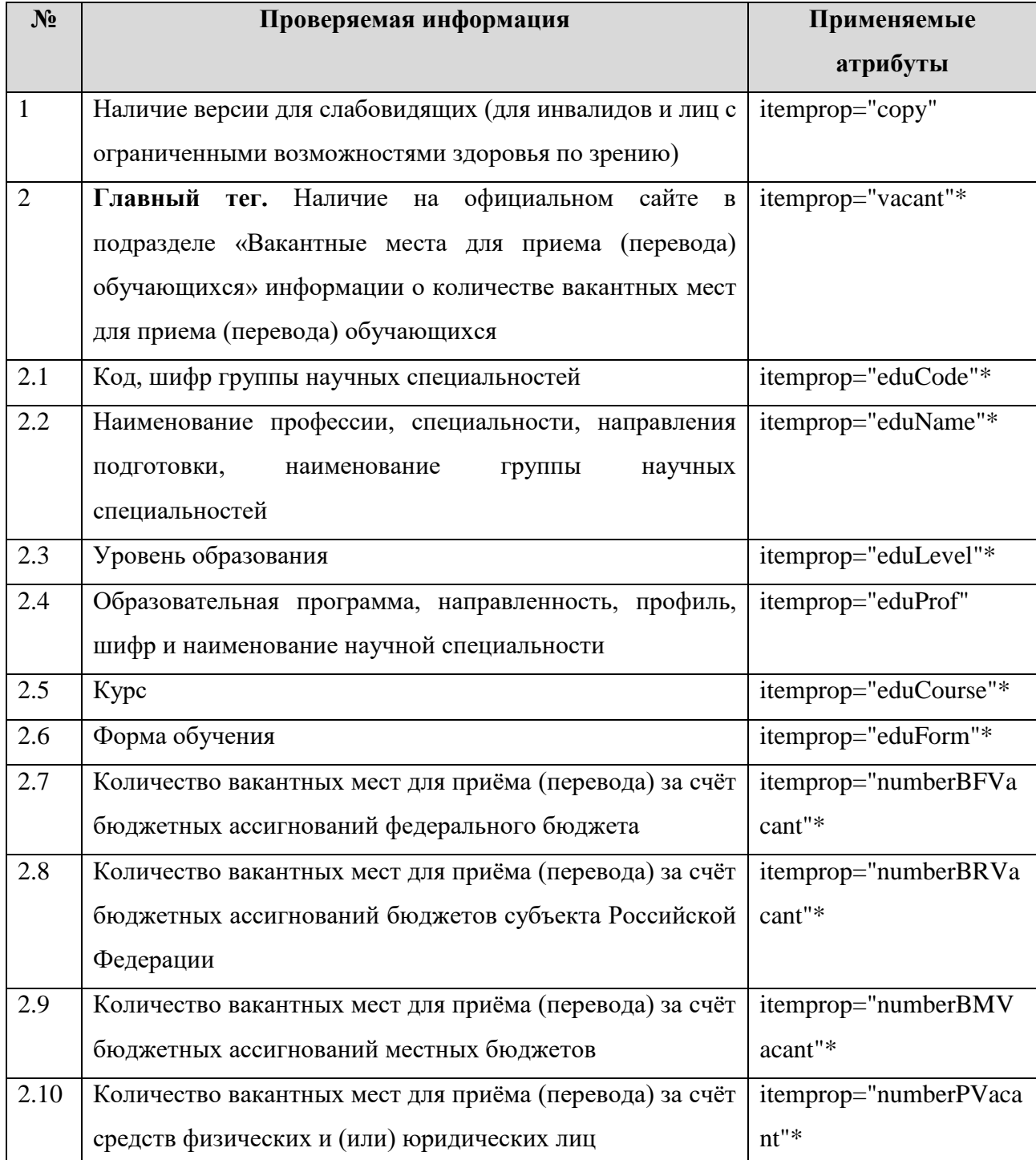

В данном подразделе информацию рекомендуется представить в табличной форме (Таблица 3.12.2). Обновление информации на сайте должно осуществляться в течение 10 рабочих дней после ее изменения.

88

## «**Вакантные места для приёма (перевода) обучающихся**»

Таблица 3.12.2 – Шаблон представление информация о количестве вакантных мест для приёма (перевода)

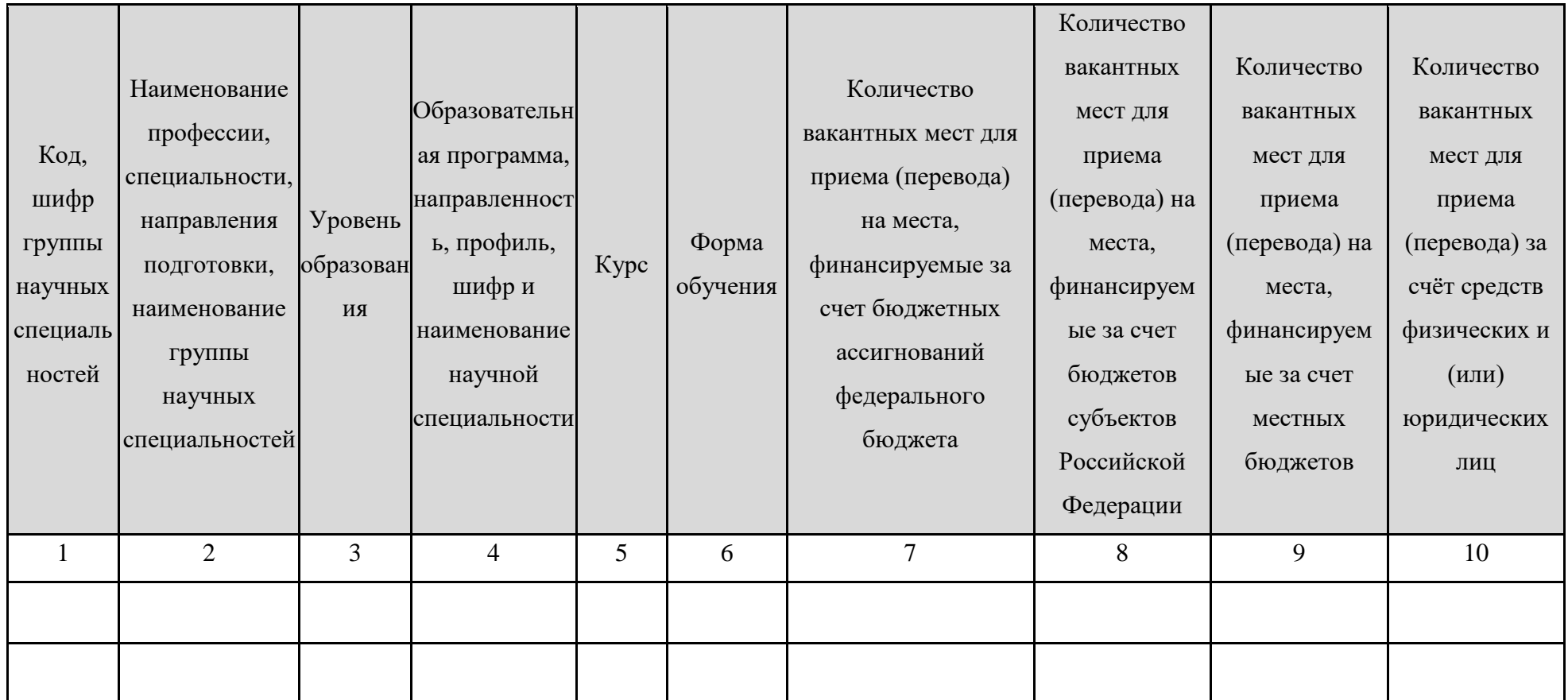

*Пример:*

*<table>*

*…*

*<tr itemprop="vacant">*

*<td itemprop="eduCode">Код, шифр группы научных специальностей </td>*

#### «**Вакантные места для приёма (перевода) обучающихся**»

*<td itemprop="eduName">Наименование профессии, специальности, направления подготовки, наименование группы научных специальностей </td>*

```
<td itemprop="eduLevel">Уровень образования </td>
```
*<td itemprop="eduProf"> Образовательная программа, направленность, профиль, шифр и наименование научной специальности </td>*

```
<td itemprop="eduCourse"> Курс </td>
```
*<td itemprop="eduForm"> Форма обучения </td>*

*<td itemprop="numberBFVacant">0</td>*

```
<td itemprop="numberBRVacant">0</td>
```

```
<td itemprop="numberBMVacant">0</td>
```

```
<td itemprop="numberPVacant">0</td>
```

```
</tr>
```
*…*

```
<tr itemprop="vacant">
```
*<td itemprop="eduCode">Код, шифр группы научных специальностей </td>*

*<td itemprop="eduName">Наименование профессии, специальности, направления подготовки, наименование группы научных специальностей </td>*

*<td itemprop="eduLevel">Уровень образования </td>*

*<td itemprop="eduProf"> Образовательная программа, направленность, профиль, шифр и наименование научной специальности </td>*

*<td itemprop="eduCourse"> Курс </td> <td itemprop="eduForm"> Форма обучения </td> <td itemprop="numberBFVacant">0</td>*

«**Вакантные места для приёма (перевода) обучающихся**»

*<td itemprop="numberBRVacant">0</td> <td itemprop="numberBMVacant">0</td> <td itemprop="numberPVacant">0</td>*

*</tr>*

*</table>*

## 3.13. Подраздел **«Доступная среда»**

Перечень атрибутов микроразметки для разметки страницы официального сайта образовательной организации в подразделе «Доступная среда» приведён в Таблице 3.13.1.

> Таблица 3.13.1. – Перечень атрибутов микроразметки для разметки страницы официального сайта образовательной организации в подразделе «Доступная среда»

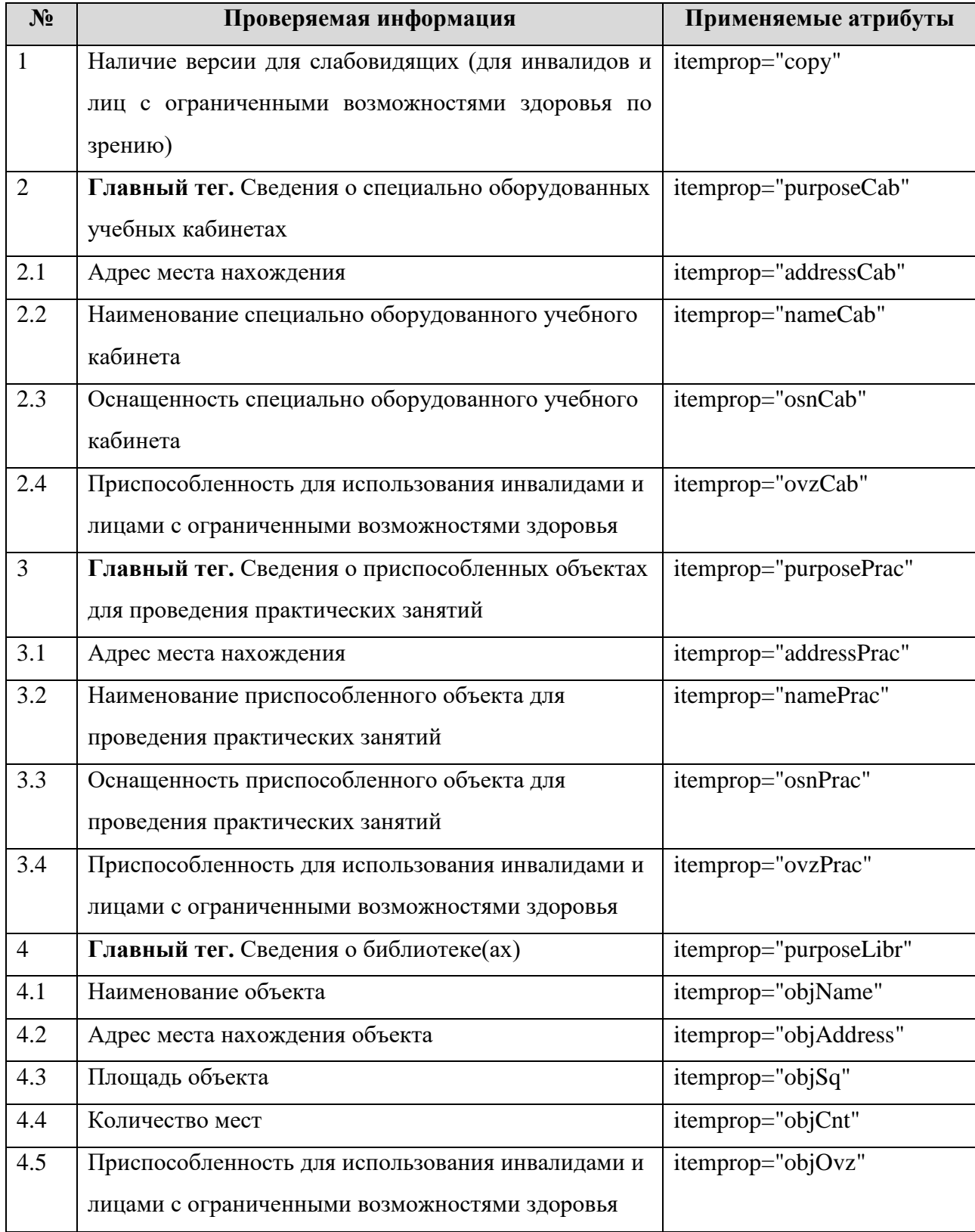

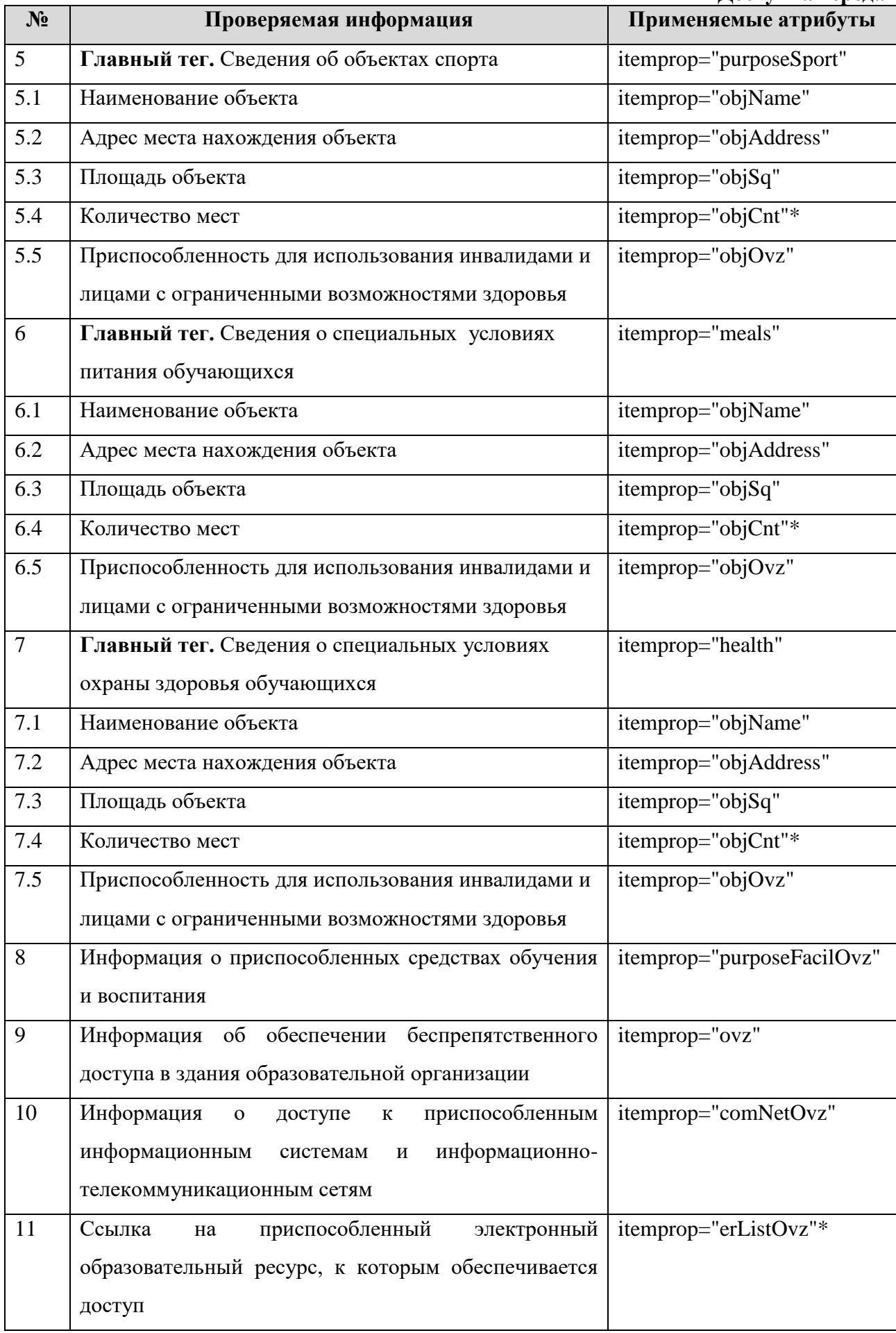

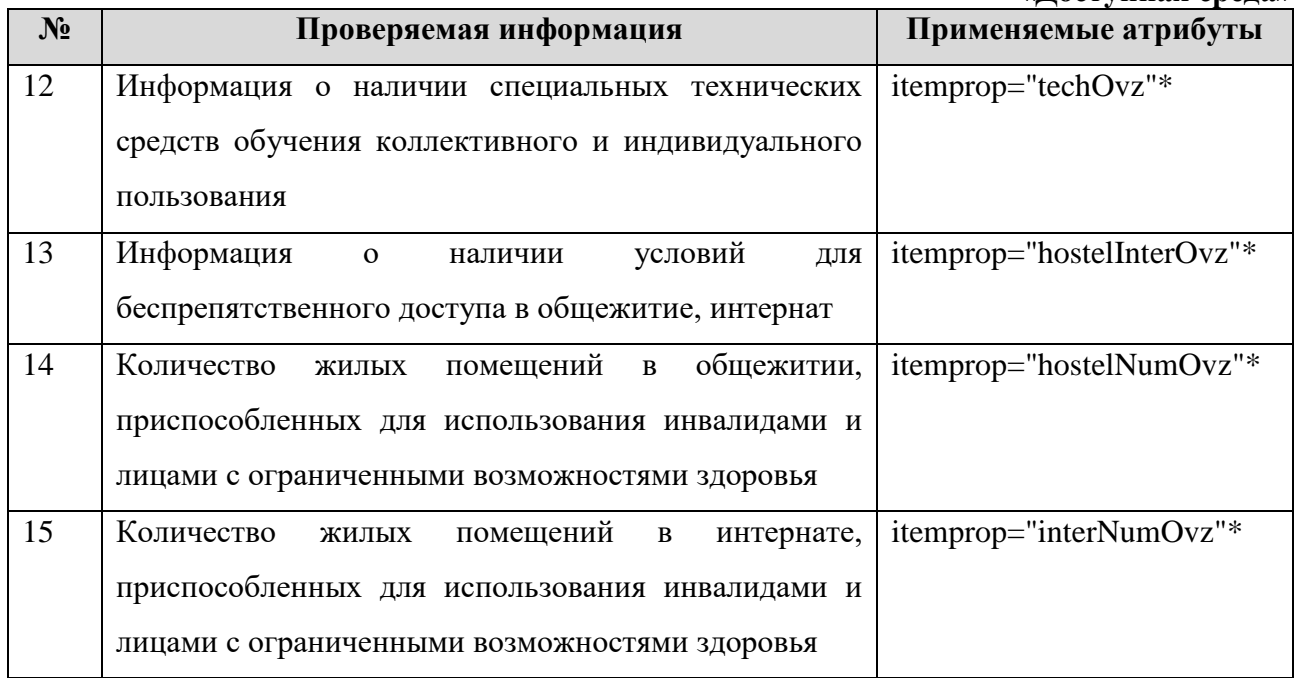

Информацию о специальных условиях для обучения инвалидов и лиц с ограниченными возможностями здоровья рекомендуется представлять в текстовой и табличной форме (Таблицы 3.13.2-3.13.3). Сведения о специально оборудованных учебных кабинетах и приспособленных объектах для проведения практических занятий публикуются в двух разных таблицах, шаблон представлен в таблице 3.13.2.

Таблица 3.13.2 – Шаблон заполнения сведений о специально оборудованных учебных

кабинетах/ объектов для проведения практических занятий,

приспособленных объектах для проведения практических занятий

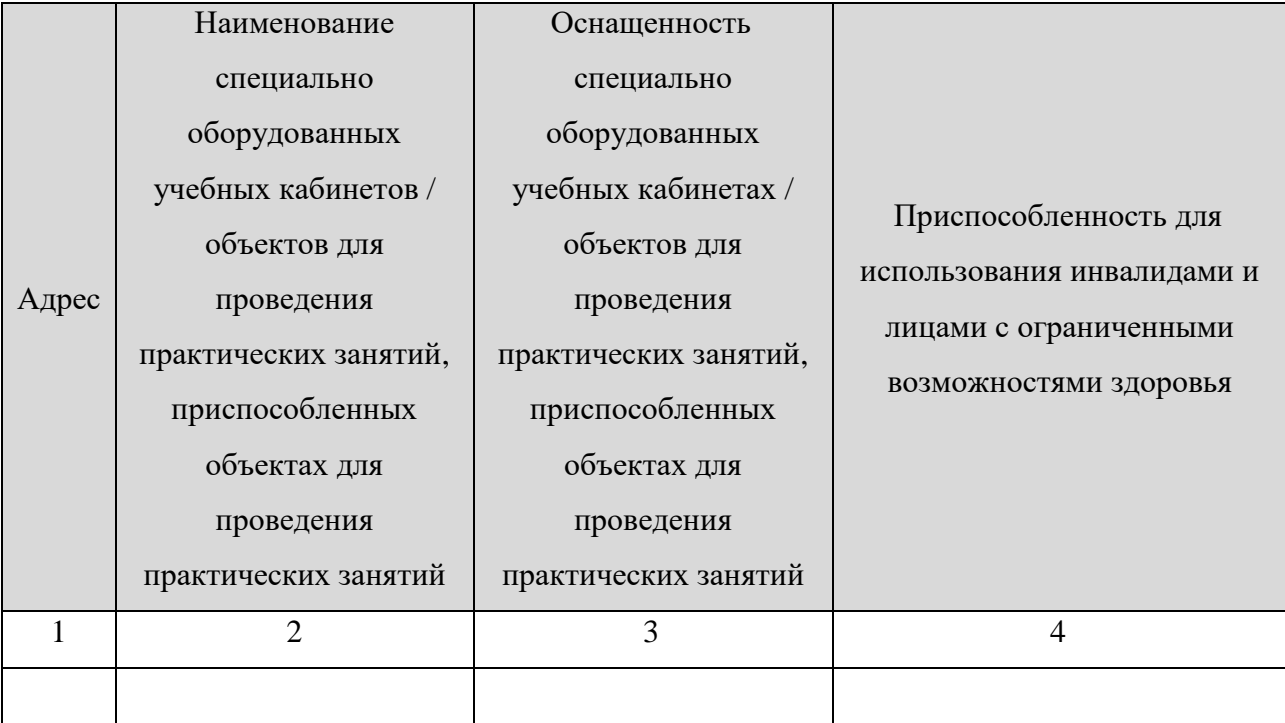

*Пример:*

*<table>*

*…*

```
<tr itemprop="purposeCab">
```
*<td itemprop="addressCab">Адрес места нахождения</td>*

*<td itemprop="nameCab"> Наименование специально оборудованного учебного кабинета </td>*

*<td itemprop="osnCab"> Оснащенность специально оборудованного учебного кабинета </td>*

*<td itemprop="ovzCab"> Приспособленность для использования инвалидами и лицами с ограниченными возможностями здоровья </td>*

*</tr>*

*…*

```
<tr itemprop="purposeCab">
```
*<td itemprop="addressCab">Адрес места нахождения</td>*

*<td itemprop="nameCab"> Наименование специально оборудованного учебного кабинета </td>*

```
<td itemprop="osnCab"> Оснащенность специально оборудованного учебного
кабинета </td>
```
*<td itemprop="ovzCab"> Приспособленность для использования инвалидами и лицами с ограниченными возможностями здоровья </td> </tr>*

*</table>*

*…*

*<table>*

*…*

*<tr itemprop="purposePrac">*

*<td itemprop="addressPrac">Адрес места нахождения</td>*

*<td itemprop="namePrac"> Наименование приспособленного объекта для проведения практических занятий </td>*

*<td itemprop="osnPrac"> Оснащенность приспособленного объекта для проведения практических занятий </td>*

*<td itemprop="ovzPrac"> Приспособленность для использования инвалидами и лицами с ограниченными возможностями здоровья </td> </tr>*

*…*

*<tr itemprop="purposePrac">*

*<td itemprop="addressPrac">Адрес места нахождения</td>*

*<td itemprop="namePrac"> Наименование приспособленного объекта для проведения практических занятий </td>*

*<td itemprop="osnPrac"> Оснащенность приспособленного объекта для проведения практических занятий </td>*

*<td itemprop="ovzPrac"> Приспособленность для использования инвалидами и лицами с ограниченными возможностями здоровья </td>*

*</tr>*

*</table>*

Таблицы 3.13.2-3.13.3 заполняются в целом по образовательной организации.

В таблице 3.13.3 для каждого нового вида объекта и/или адреса места нахождения используется отдельная строка.

Таблица 3.13.3 – Шаблон заполнения сведений о наличии приспособленных

библиотек, специальных объектов спорта, условиях питания и охраны здоровья обучающихся

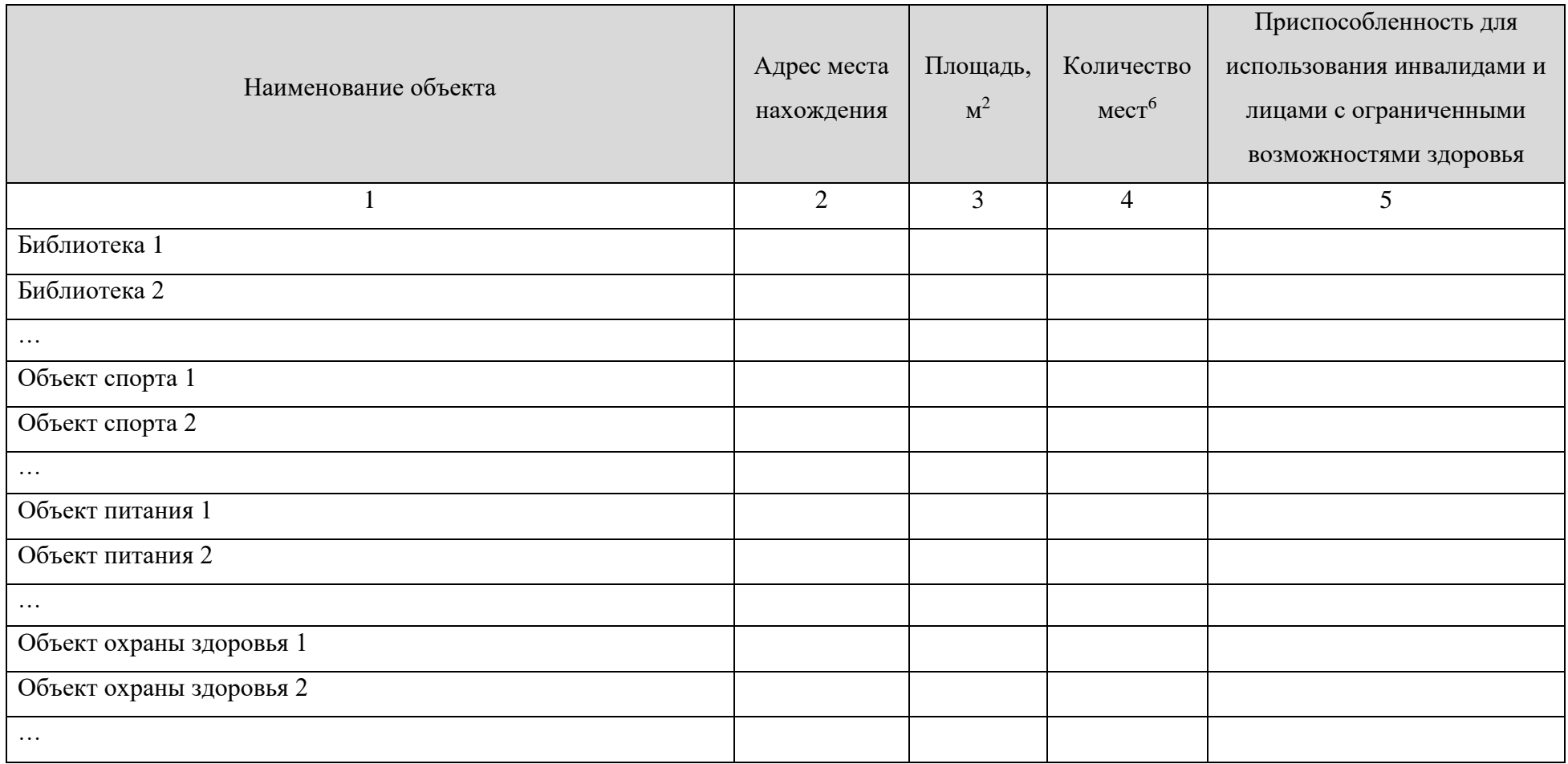

*Пример:*

*<table>*

 $\overline{a}$ 

<sup>6</sup> Обязательно для читальных залов, объектов питания, стационаров, больниц и т. п.

```
<tr itemprop="purposeLibr">
```

```
<td itemprop="objName">Наименование объекта </td>
```

```
<td itemprop="objAddress">Адрес места нахождения</td>
```

```
<td itemprop="objSq">Площадь </td>
```

```
<td itemprop="objCnt">Количесто мест</td>
```

```
<td itemprop="objOvz">Приспособленность для использования инвалидами и лицами с ограниченными возможностями 
здоровья </td>
```
*</tr>*

```
…
```
*…*

```
<tr itemprop="purposeLibr">
```

```
<td itemprop="objName">Наименование объекта </td>
```

```
<td itemprop="objAddress">Адрес места нахождения</td>
```

```
<td itemprop="objSq">Площадь </td>
```

```
<td itemprop="objCnt">Количесто мест</td>
```

```
<td itemprop="objOvz">Приспособленность для использования инвалидами и лицами с ограниченными возможностями 
здоровья </td>
```
*</tr>*

```
…
```

```
<tr itemprop="purposeSport">
```

```
<td itemprop="objName">Наименование объекта </td>
```

```
<td itemprop="objAddress">Адрес места нахождения</td>
```

```
<td itemprop="objSq">Площадь </td>
```

```
<td itemprop="objCnt">Количесто мест</td>
```
*<td itemprop="objOvz">Приспособленность для использования инвалидами и лицами с ограниченными возможностями здоровья </td>*

```
</tr>
```

```
…
```

```
<tr itemprop="purposeSport">
```

```
<td itemprop="objName">Наименование объекта </td>
```

```
<td itemprop="objAddress">Адрес места нахождения</td>
```

```
<td itemprop="objSq">Площадь </td>
```

```
<td itemprop="objCnt">Количесто мест</td>
```

```
<td itemprop="objOvz">Приспособленность для использования инвалидами и лицами с ограниченными возможностями 
здоровья </td>
```

```
</tr>
```

```
…
```

```
<tr itemprop="meals">
```

```
<td itemprop="objName">Наименование объекта </td>
```

```
<td itemprop="objAddress">Адрес места нахождения</td>
```
*<td itemprop="objSq">Площадь </td>*

```
<td itemprop="objCnt">Количесто мест</td>
```

```
<td itemprop="objOvz">Приспособленность для использования инвалидами и лицами с ограниченными возможностями 
здоровья </td>
```
*</tr>*

*…*

```
<tr itemprop="meals">
```
*<td itemprop="objName">Наименование объекта </td>*

*<td itemprop="objAddress">Адрес места нахождения</td>*

*<td itemprop="objSq">Площадь </td>*

*<td itemprop="objCnt">Количесто мест</td>*

*<td itemprop="objOvz">Приспособленность для использования инвалидами и лицами с ограниченными возможностями здоровья </td>*

*</tr>*

*…*

*<tr itemprop="health">*

```
<td itemprop="objName">Наименование объекта </td>
```

```
<td itemprop="objAddress">Адрес места нахождения</td>
```
*<td itemprop="objSq">Площадь </td>*

*<td itemprop="objCnt">Количесто мест</td>*

*<td itemprop="objOvz">Приспособленность для использования инвалидами и лицами с ограниченными возможностями здоровья </td>*

*</tr>*

```
…
```

```
<tr itemprop="health">
```
*<td itemprop="objName">Наименование объекта </td>*

*<td itemprop="objAddress">Адрес места нахождения</td>*

```
<td itemprop="objSq">Площадь </td>
```
*<td itemprop="objCnt">Количесто мест</td>*

*<td itemprop="objOvz">Приспособленность для использования инвалидами и лицами с ограниченными возможностями здоровья </td>*

*</tr>*

*…*

*</table>*

Информацию о средствах обучения и воспитания, приспособленных для использования инвалидами и лицами с ограниченными возможностями здоровья (itemprop="purposeFacilOvz"), об обеспечении доступа в здания образовательной организации инвалидов и лиц с ограниченными возможностями здоровья (itemprop="ovz"), о доступе к информационным системам и информационно-телекоммуникационным сетям, приспособленным для использования инвалидами и лицами с ограниченными возможностями здоровья (itemprop="comNetOvz"), о наличии специальных технических средств обучения коллективного и индивидуального пользования для инвалидов и лиц с ограниченными возможностями здоровья (itemprop="techOvz") рекомендуется размещать в текстовом виде.

Информацию об электронных образовательных ресурсах, приспособленных для использования инвалидами и лицами с ограниченными возможностями здоровья (itemprop="erListOvz") рекомендуется представлять в виде ссылок на эти ресурсы.

*Пример:*

*…*

*…*

*<a href="ссылка на ресурс" itemprop="erListOvz">Электронный образовательный ресурс 1, приспособленных для использования инвалидами и лицами с ограниченными возможностями здоровья </a>*

*<a href="ссылка на ресурс" itemprop="erListOvz">Электронный образовательный ресурс 2, приспособленных для использования инвалидами и лицами с ограниченными возможностями здоровья </a>*

Информацию о наличии условий для беспрепятственного доступа в общежитии, интернате (itemprop="hostelInterOvz"), а также о количестве жилых помещений в общежитии (itemprop="hostelNumOvz"), интернате (itemprop="interNumOvz"), приспособленных для использования инвалидами и лицами с ограниченными возможностями здоровья рекомендуется размещать в текстовом виде.

#### **«Международное сотрудничество»**

### 3.14. Подраздел **«Международное сотрудничество»**

Перечень атрибутов микроразметки для разметки страницы официального сайта образовательной организации в подразделе «Международное сотрудничество» приведён в Таблице 3.14.1.

Таблица 3.14.1. – Перечень атрибутов микроразметки для разметки страницы

официального сайта образовательной организации

в подразделе «Международное сотрудничество»

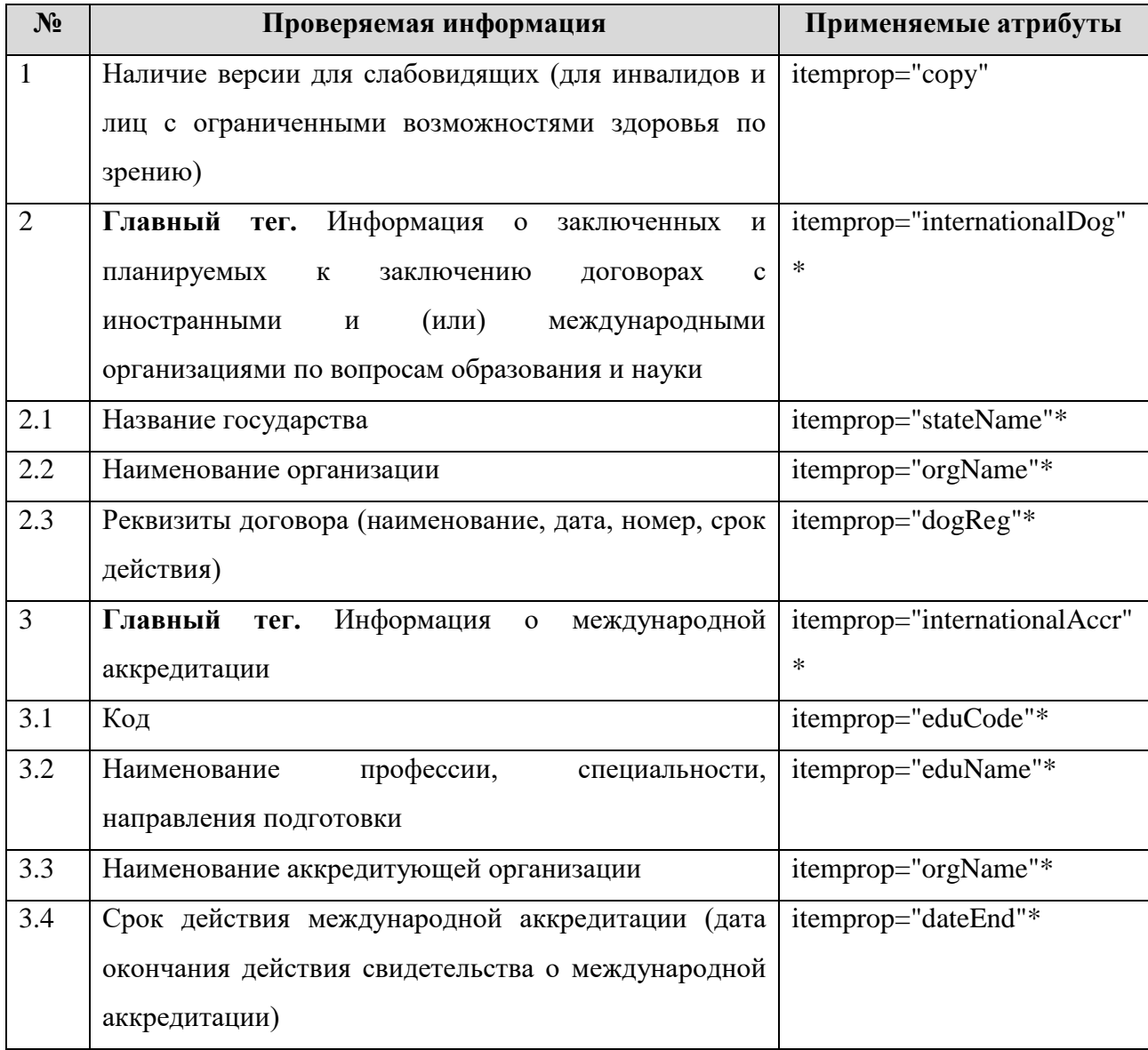

В данном подразделе информацию рекомендуется представить в табличной форме (Таблица 3.14.2).

#### **«Международное сотрудничество»**

Таблица 3.14.2. Шаблон заполнения сведений о заключенных и планируемых к

заключению договорах с иностранными и (или) международными организациями по

вопросам образования и науки

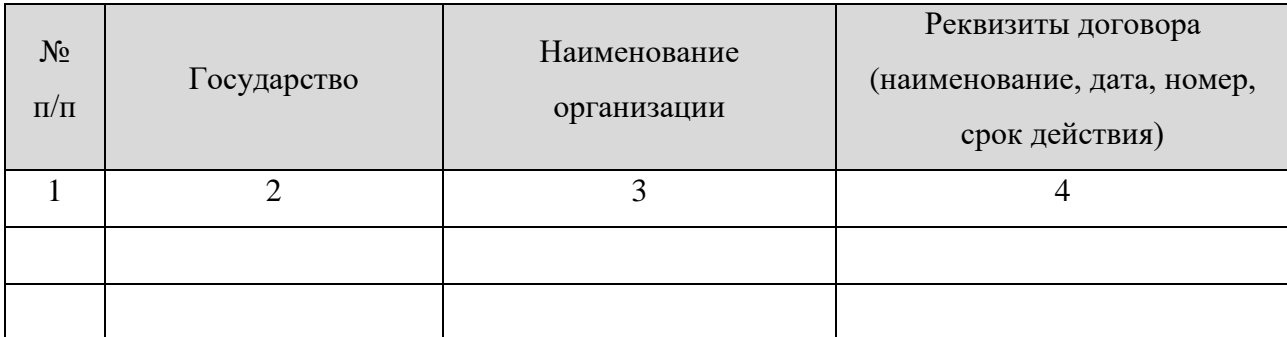

```
Пример:
```

```
<table>
```

```
…
```

```
<tr itemprop="internationalDog">
```
*<td itemprop="stateName "> Название государства </td>*

*<td itemprop="orgName"> Наименование организации </td>*

```
<td itemprop="dogReg"> Реквизиты договора (наименование, дата, номер,
```

```
срок действия) </td>
```

```
</tr>
```

```
…
```

```
<tr itemprop="internationalDog">
```
*<td itemprop="stateName "> Название государства </td>*

*<td itemprop="orgName"> Наименование организации </td>*

```
<td itemprop="dogReg"> Реквизиты договора (наименование, дата, номер, 
срок действия) </td>
```

```
</tr>
```
*</table>*

При наличии международной аккредитации по профессии, специальности, направлению подготовки, рекомендуем заполнить таблицу 3.14.3. Таблица 3.14.3 заполняется только по тем профессиям, специальностям, направлениям подготовки, по которым образовательная организация имеет международную аккредитацию. При отсутствии международной аккредитации таблица 3.14.3 заполняется одной строкой с фразами «отсутствует».

#### **«Международное сотрудничество»**

Таблица 3.14.3. Шаблон заполнения таблицы «Информация о международной

#### аккредитации»

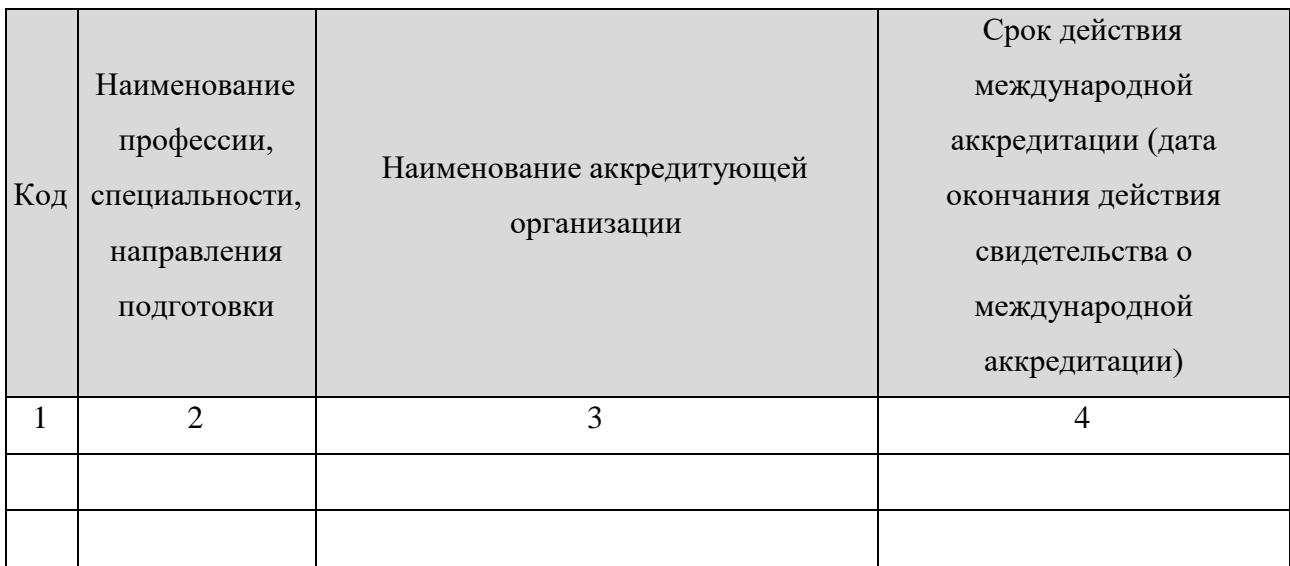

*Пример: <table> …*

```
<tr itemprop="internationalAccr">
```
*<td itemprop="eduCode"> Код </td>*

*<td itemprop="eduName"> Наименование профессии, специальности,* 

*направления подготовки </td>*

```
<td itemprop="orgName"> Наименование аккредитующей организации </td>
<td itemprop="dateEnd"> дд.мм.гггг</td>
```
*</tr>*

*…*

```
<tr itemprop="internationalAccr">
```
*<td itemprop="eduCode"> Код </td>*

*<td itemprop="eduName"> Наименование профессии, специальности,* 

```
направления подготовки </td>
```

```
<td itemprop="orgName"> Наименование аккредитующей организации </td>
<td itemprop="dateEnd"> дд.мм.гггг</td>
```
*</tr>*

*</table>*

# **4 Рекомендации по техническим характеристикам файлов, размещаемых в разделе «Сведения об образовательной организации» и подразделах данного раздела**

Согласно положениям Приказа Рособрнадзора № 831 (п. 5), при размещении информации на сайте в виде файлов к ним устанавливаются следующие требования:

- − обеспечение возможности поиска и копирования фрагментов текста средствами веб-обозревателя ("гипертекстовый формат");
- − обеспечение возможности их сохранения на технических средствах пользователей и допускающем после сохранения возможность поиска и копирования произвольного фрагмента текста средствами соответствующей программы для просмотра ("документ в электронной форме").

Документы, самостоятельно разрабатываемые и утверждаемые образовательной организацией, могут дополнительно размещаться в графическом формате в виде графических образов их оригиналов ("графический формат").

Форматы размещенной на Сайте информации должны:

а) обеспечивать свободный доступ пользователей к информации, размещенной на Сайте, на основе общедоступного программного обеспечения. Пользование информацией, размещенной на Сайте, не может быть обусловлено требованием использования пользователями информацией определенных веб-обозревателей или установки на технические средства пользователей информацией программного обеспечения, специально созданного для доступа к информации, размещенной на Сайте;

б) обеспечивать пользователю информацией возможность навигации, поиска и использования текстовой информации, размещенной на Сайте, при выключенной функции отображения графических элементов страниц в веб-обозревателе.

Все файлы, ссылки на которые размещены на страницах соответствующего раздела, должны отвечать следующим условиям (п. 6 Приказа Рособрнадзора № 831):

- − максимальный размер размещаемого файла не должен превышать 15 Мб. Если размер файла превышает максимальное значение, то он должен быть разделен на несколько частей (файлов), размер которых не должен превышать максимальное значение размера файла;
- сканирование документа должно быть выполнено с разрешением не менее 100 dpi;
- отсканированный текст в электронной копии документа должен быть читаемым.

− электронные документы, подписанные электронной подписью, должны соответствовать условиям статьи 6 Федерального закона от 6 апреля 2011 г. N 63-ФЗ "Об электронной подписи".

Информация должна быть представлена на официальном сайте образовательной организации в текстовом и (или) табличном формате, обеспечивающем ее автоматическую обработку (машиночитаемый формат) в целях повторного использования без предварительного изменения человеком.

Все страницы специального раздела официального сайта образовательной организации должны содержать специальную html-разметку, позволяющую однозначно идентифицировать информацию, подлежащую обязательному размещению на официальном сайте образовательной организации. Данные, размеченные указанной html-разметкой, должны быть доступны для просмотра посетителями официального сайта на соответствующих страницах раздела «Сведения об образовательной организации».

### **5 Алгоритм обработки тегов с микроразметкой.**

Для определения наличия нужной информации на сайтах учебных заведений используется микроразметка. Микроразметка образуется путем добавления к тегам HTML разметки атрибута с нужными значениями. При этом за иерархию в данных отвечают HTML теги.

```
Пример правильной структуры:
```

```
<div itemprop="parent">
```

```
<div itemprop="child">
```

```
Текст
```

```
\langlediv>
```
 $\langle$ div $>$ 

Дочерний тег не обязательно должен быть прямым потомком родительского.

Например, такая структура тоже будет являться правильной:

```
<div itemprop="parent">
```

```
<div class="for-design">
```

```
<div itemprop="child">
```
Текст

```
\langlediv\rangle
```
 $\langle$ div $>$ 

 $\langle$ div $>$ 

Такая структура некорректна - тут дочерний тег следует за родительским, но не входит

```
в него:
```

```
<div itemprop="parent">
```
Текст

</div>

<div itemprop="child">

Текст

 $\langle$ div $>$ 

Строка вида itemprop="child" называется сигнатурой.

Алгоритм обработки.

Для каждого подраздела обработка проходит следующим образом:

- 1. Получение страницы подраздела с сайта образовательной организации.
- 2. Выбор всех тегов с микроразметкой в единый список.
- 3. Формирование облегченного дерева с микроразметкой.
	- 3.1 Алгоритм осуществляет проход по списку и для каждого помеченного тега происходит поиск родительского тега с пометкой. Если поиск успешен, то данный тег записывается как родительский. Также текущий тег добавляется в список дочерних родительского. Данный проход необходим для облегчения структуры, так как в HTML документе между родительским и дочерним тегом могут быть не помеченные теги. В результате формируется список только помеченных тегов со ссылкой на родительский тег каждого элемента (если родительского тега нет, то тег корневой).
	- 3.2 Алгоритм проверяет наличие дополнительных страниц. Если такие страницы есть, то алгоритм также проходит по ним и добавляет найденные теги к общему списку.
- 4. Производится подсчет и группировка тегов по дереву с микроразметкой:
	- 4.1 Осуществляется проход по всем элементам дерева, сформированного на предыдущем шаге. Для каждого тега производится проверка:
		- 4.1.1 Нужен ли родительский тег для тега с данной сигнатурой. Родительских тегов может быть несколько, поэтому для поиска необходимо отступить назад по дереву родителей данного тега и записать первый подходящий по сигнатуре. Если родительских тегов для текущего тега не найдено или не предусмотрено, то тег считается корневым.
	- 4.2 Добавление тега в список расчета:
		- 4.2.1 Если тег корневой, то происходит поиск в списке корневых тегов такой сигнатуры. Если сигнатура найдена, то значение счетчика увеличивается на 1, если нет, то сигнатура добавляется в список и счетчику устанавливается значение 1.
		- 4.2.2 Если тег имеет родителя, то алгоритм проходит по списку корневых тегов и осуществляет поиск сигнатуры родительского тега. Если сигнатура найдена, то далее происходит поиск данного тега в списке дочерних тегов для данного тега. Если такой тег уже есть в списке родительского, то значение счетчика увеличивается, если нет, то тег добавляется в список дочерних со значением счетчика, равным 1.
- **Замечание.** Если в результате работы алгоритма корневой тег не найден, то данный тег будет добавлен в качестве корневого. Иерархия со вложенностью больше 1 не поддерживается в расчете.
- 5. Происходит дополнительная проверка и запись результатов:
	- 5.1 Алгоритм проходит по дереву тегов, которое было подсчитано на предыдущем этапе. Проход происходит с обходом дочерних тегов, т.е. как по плоскому списку:
- 5.1.1 Алгоритм на основе сформированного ранее единого списка осуществляет поиск тега по сигнатуре тега и его родителя. Если ближайший родитель не является родительским тегом для конкретного тега, то осуществляется поиск родителя родителя. Если информация не найдена, алгоритм возвращает значение «не найден».
- 5.1.2 Если алгоритму не удалось найти родителя для тега, то осуществляется поиск тега с такой сигнатурой. Если тег не найден, то алгоритм возвращает значение «не найден».
- 5.1.3 Происходит подготовка тегов. В список попадают теги из единого списка в случае, если у проверяемого тега нет родителей и у тега из единого списка родителя быть не должно, а также те теги, у которых есть родитель и у тега из единого списка так же есть родитель.
- 5.1.4 Алгоритм осуществляет проход по найденным тегам (если теги, удовлетворяющие условиям не найдены, то алгоритм его пропускает):
	- 5.1.4.1 Алгоритм проверяет, используется ли тег вузом. Если нет, тег пропускается.
	- 5.1.4.2 Алгоритм проверяет, что тег относится к разделу. В противном случае, тег пропускается.
	- 5.1.4.3 В том случае, если тег валидный и относится к разделу, тег записывается.